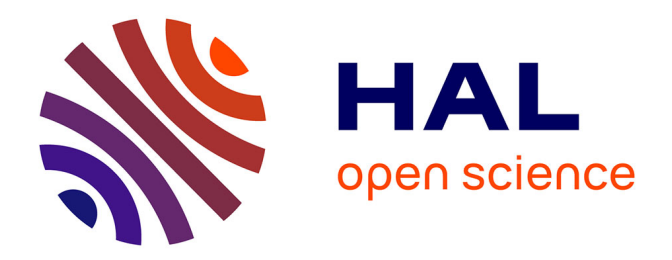

# **Détermination des pesticides à surveiller dans le compartiment aérien, approche par hiérarchisation. Rapport d'étude INERIS**

R. Farret, Bernard Bonicelli

# **To cite this version:**

R. Farret, Bernard Bonicelli. Détermination des pesticides à surveiller dans le compartiment aérien, approche par hiérarchisation. Rapport d'étude INERIS. irstea. 2005, pp.141. hal-02587596

# **HAL Id: hal-02587596 <https://hal.inrae.fr/hal-02587596>**

Submitted on 15 May 2020

**HAL** is a multi-disciplinary open access archive for the deposit and dissemination of scientific research documents, whether they are published or not. The documents may come from teaching and research institutions in France or abroad, or from public or private research centers.

L'archive ouverte pluridisciplinaire **HAL**, est destinée au dépôt et à la diffusion de documents scientifiques de niveau recherche, publiés ou non, émanant des établissements d'enseignement et de recherche français ou étrangers, des laboratoires publics ou privés.

RAPPORT D'ÉTUDE 01/12/2005 N°**INERIS**-DRC/MECO-CGR-143/2005-AGo

**Détermination des pesticides à surveiller dans le compartiment aérien : approche par hiérarchisation**

**SYNTHÈSE DU COMITÉ DE PILOTAGE**

# **Détermination des pesticides à surveiller dans le compartiment aérien : approche par hiérarchisation**

**SYNTHÈSE DU COMITÉ DE PILOTAGE**

Verneuil-en-Halatte, Oise

*Dernière mise à jour : 01/02/2006*

Client : Ministère de l'agriculture et de la pêche, avec le soutien du Ministère de l'écologie et du développement durable

Liste des personnes ayant participé à l'étude :

Membres du comité de pilotage,

Rédaction confiée à Aurélien Gouzy & Régis Farret (INERIS).

# **PRÉAMBULE**

Le présent rapport a été établi sur la base des informations fournies à l'INERIS, des données (scientifiques ou techniques) disponibles et objectives et de la réglementation en vigueur.

La responsabilité de l'INERIS ne pourra être engagée si les informations qui lui ont été communiquées sont incomplètes ou erronées.

Les avis, recommandations, préconisations ou équivalent qui seraient portés par l'INERIS dans le cadre des prestations qui lui sont confiées, peuvent aider à la prise de décision. Étant donné la mission qui incombe à l'INERIS de par son décret de création, l'INERIS n'intervient pas dans la prise de décision proprement dite. La responsabilité de l'INERIS ne peut donc se substituer à celle du décideur.

Le destinataire utilisera les résultats inclus dans le présent rapport intégralement ou sinon de manière objective. Son utilisation sous forme d'extraits ou de notes de synthèse sera faite sous la seule et entière responsabilité du destinataire. Il en est de même pour toute modification qui y serait apportée.

L'INERIS dégage toute responsabilité pour chaque utilisation du rapport en dehors de la destination de la prestation.

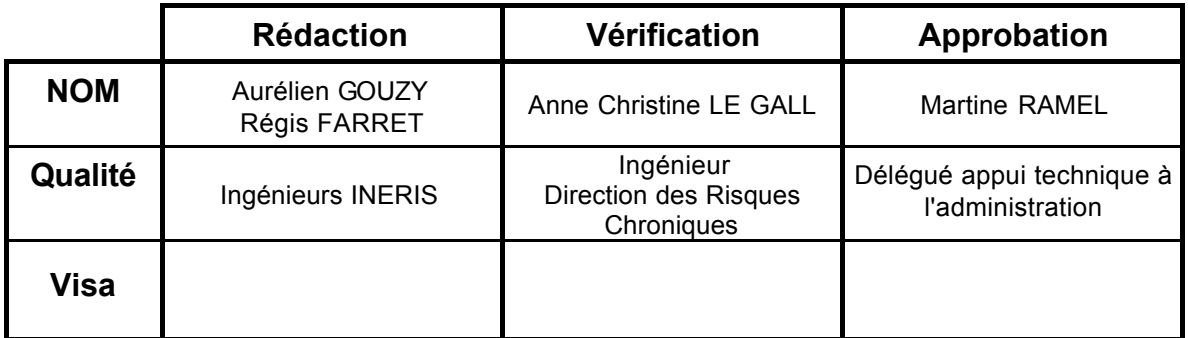

# **REMERCIEMENTS**

Le projet décrit dans ce rapport est le fruit d'une collaboration entre plusieurs organisations. Au sein de chacune, il a été porté par plusieurs personnes. Au ministère chargé de l'Agriculture, Frédéric Malterre et Émilie Pleyber ont tous les deux contribué en assurant un support financier et un suivi technique. D'autre part, tous les membres du comité de pilotage ont contribué à la réflexion et ont apporté leurs compétences, leurs données, leur savoir-faire. Merci à tous pour avoir partagé leurs idées, leur temps, leur intérêt pour le projet avec convivialité et enthousiasme.

# **TABLE DES MATIERES**

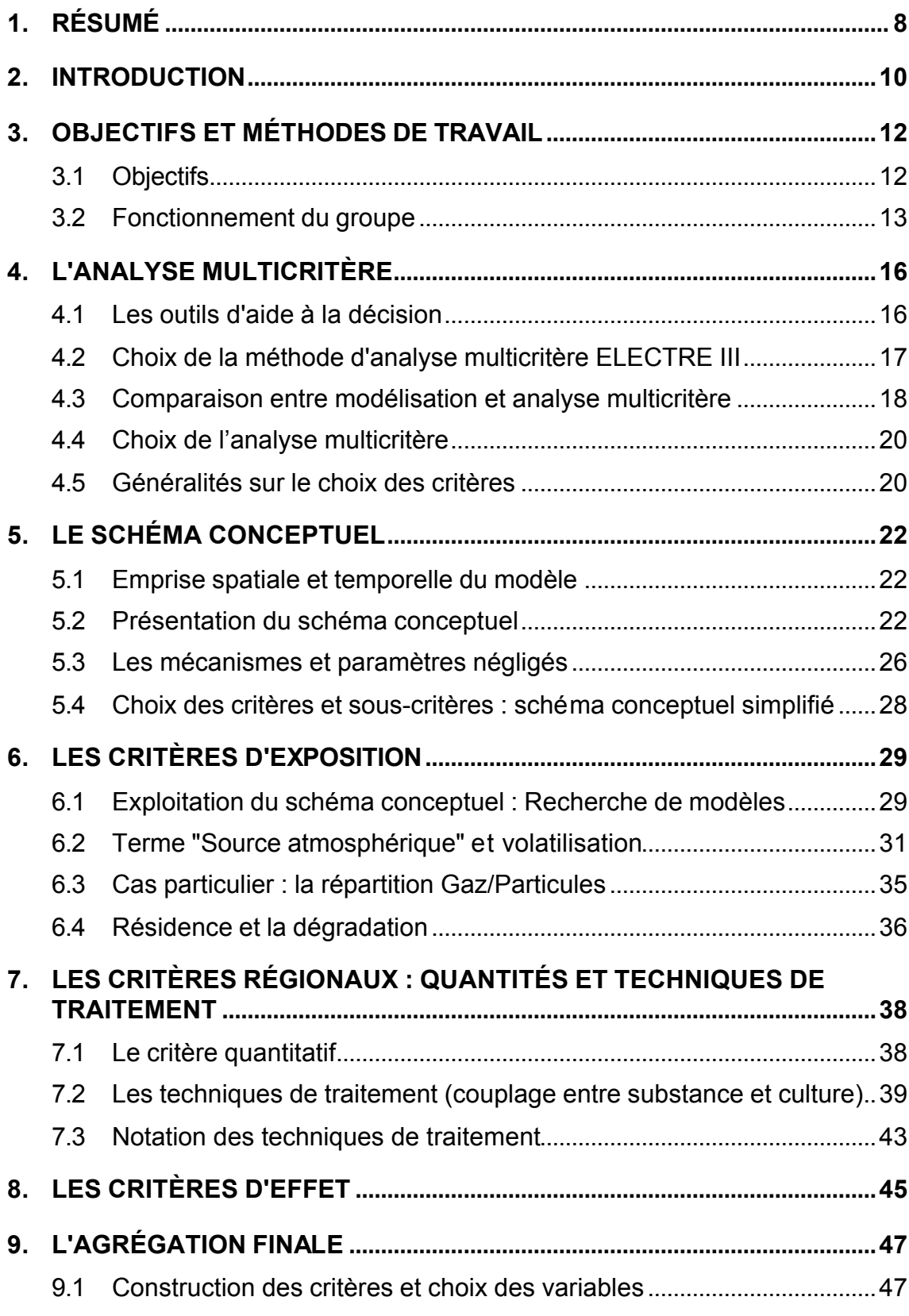

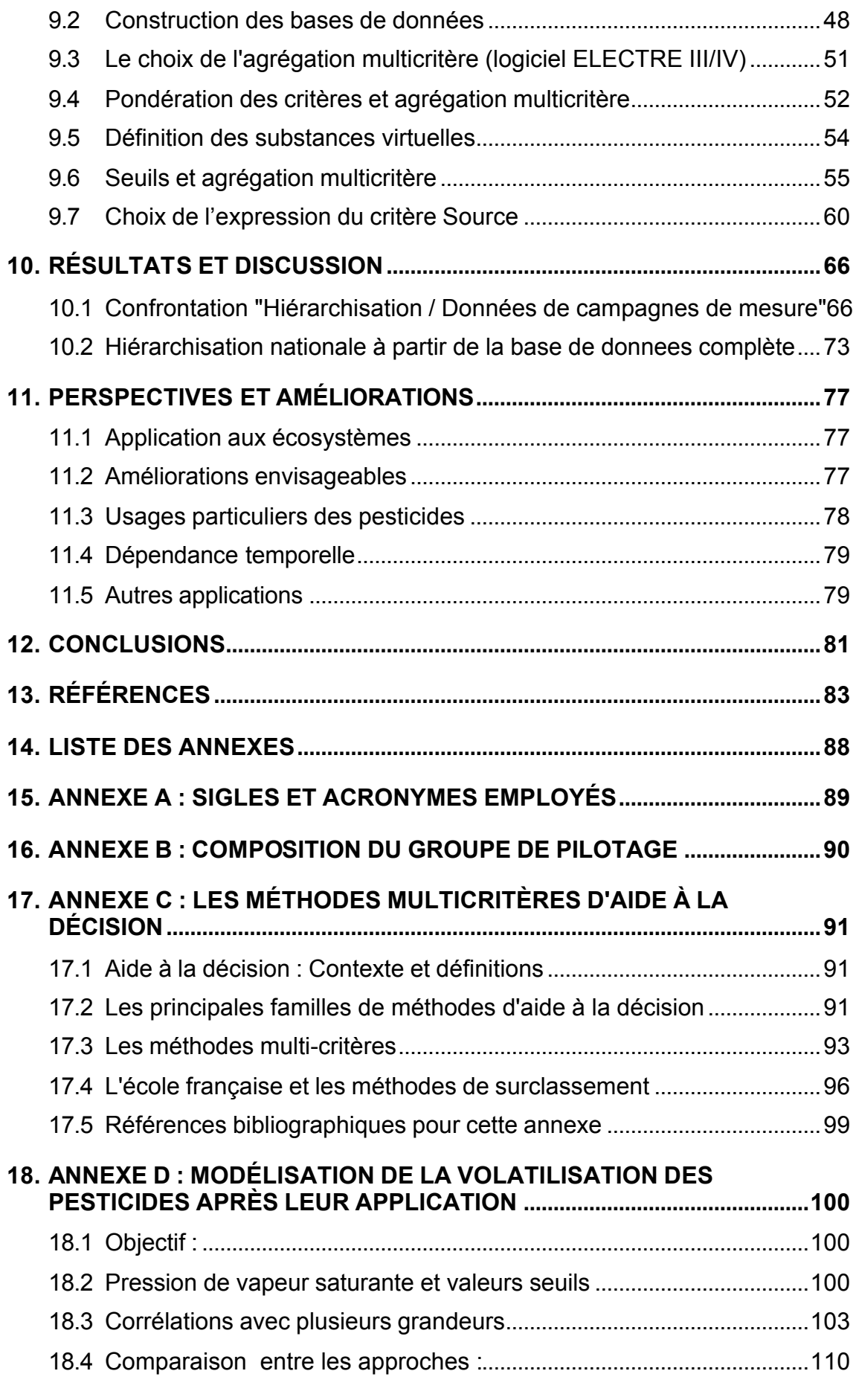

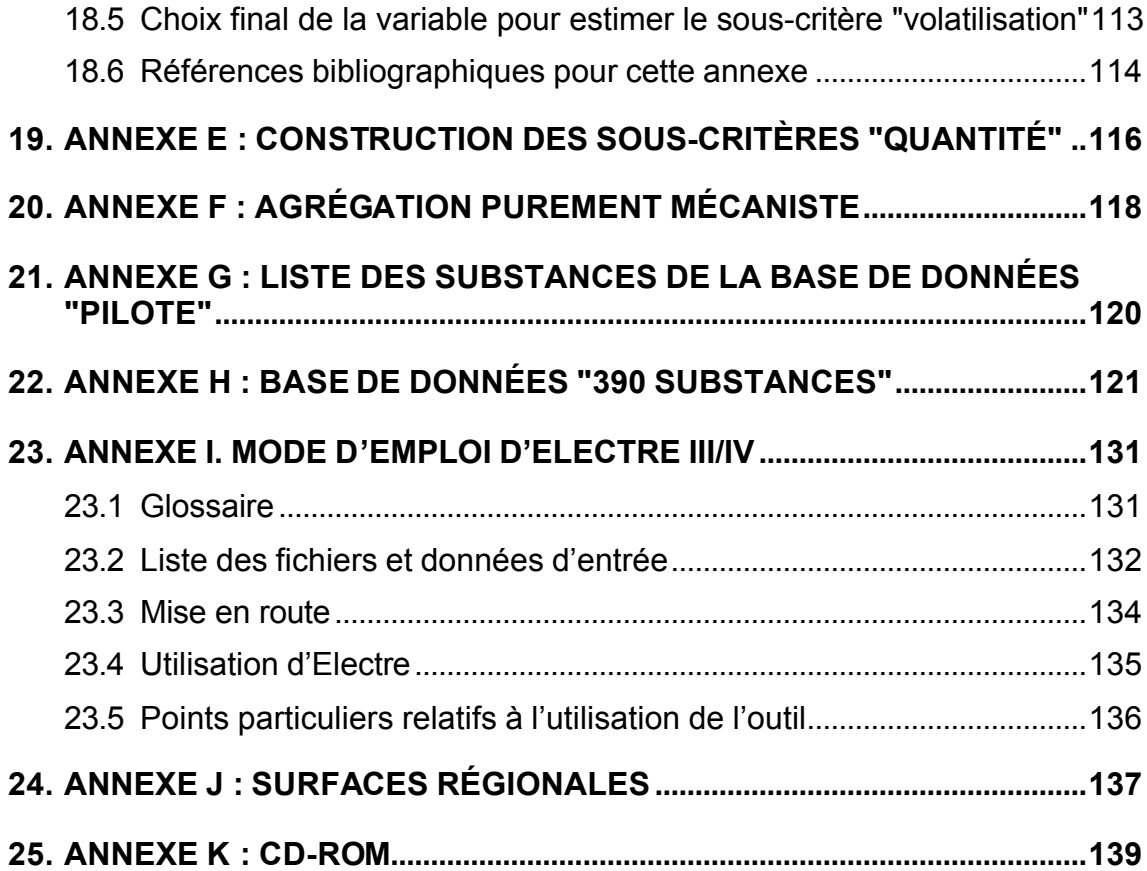

# **1. RÉSUMÉ**

Le Ministère en charge de l'Agriculture (Direction Générale de la Forêt et des Affaires Rurales) a initié, en 2001, une réflexion nationale visant à établir des listes de substances phytosanitaires à surveiller en priorité dans le compartiment aérien. L'INERIS a été chargé de ce projet. Le Ministère en charge de l'Environnement s'est associé au financement de l'étude. De plus, le CORPEN (Comité d'orientation pour des pratiques agricoles respectueuses de l'environnement), placé sous la tutelle des deux ministères, a été associé à toutes les étapes de l'avancement des travaux.

Ce projet poursuivait un objectif double :

- o Proposer une méthode et un outil pour hiérarchiser les substances sur des critères de risque, afin d'établir une liste des substances à rechercher en priorité dans l'air (aux niveaux national et/ou régional) ;
- o Créer un cadre spécifique de concertation pour les acteurs concernés.

À cette fin, l'INERIS a mené depuis 2002 une étude centrée sur l'utilisation des méthodes de hiérarchisation multicritères. Cette approche s'est accompagnée de la constitution et de l'animation d'un groupe de pilotage scientifique chargé du suivi et de la validation des travaux. Ainsi, les différents choix techniques et méthodologiques qui ont animé cette étude ont pu être systématiquement discutés et validés par un groupe d'experts (groupe constitué de personnalités reconnues pour leur compétence et représentant les différentes catégories d'acteurs intervenant dans ce projet : producteurs industriels, monde agricole, communauté scientifique, associations de surveillance de la qualité de l'air, et administrations).

Le présent rapport rend compte de façon exhaustive de l'ensemble des avancées réalisées d'avril 2002 à octobre 2005. Cette période à été ponctuée par 10 réunions du groupe de pilotage. Ces travaux ont permis d'élaborer une méthodologie de hiérarchisation adaptée à la problématique de présence de pesticides dans l'air. Pour ce faire, un ensemble de critères pertinents sur le plan scientifique a été sélectionné. Ils constituent autant d'indicateurs élémentaires liés aux risques étudiés. Cependant, il faut insister sur le fait que les résultats obtenus ne correspondent en aucun cas à une évaluation de risque, mais se rapportent simplement à la définition d'un indicateur permettant d'établir des priorités entre différentes substances.

Le travail collectif de réflexion sur la stratégie de hiérarchisation a permis de mieux structurer la réponse apportée. Ainsi, à travers l'élaboration d'un "schéma conceptuel" des critères pertinents ont été choisis tout en gardant un fort lien avec la réalité des mécanismes.

La hiérarchisation se base sur les critères suivants : Toxicologie, Source atmosphérique, Temps de résidence, Quantités utilisées. Le groupe d'experts a retenu une méthode d'analyse multicritère pour l'agrégation finale de ces critères (méthode ELECTRE III/IV : méthodes d'aide à la décision fondées sur des relations de surclassement et programmées par Piotr Zielniewicz à l'Institut d'informatique de l'Université Technique de Poznan sous la direction de Bernard Roy et Roman Slowinski ; Roy, 1985).

On peut souligner que les critères Source atmosphérique et Temps de résidence s'appuient, pour partie, sur des modèles spécifiques relativement simples (ex : volatilisation de pesticides à partir du sol et/ou de la plante, partage gaz/particule). Par ailleurs, un point particulier de ce travail a été le développement d'une approche originale de notation des différents procédés de traitements : leur appréciation était nécessaire pour estimer l'importance de la source de pesticides pour le compartiment atmosphérique.

Suite à un important travail de recueil, de mise à jour et de remise en forme des données, la méthode a été utilisée sur près de 400 substances. La base de données ainsi constituée recouvre la majorité des substances à usage agricole utilisées à ce jour en France. Ainsi, en couplant l'usage d'une routine informatique spécialement dédiée (une application Microsoft® Excel) à l'agrégation finale réalisée par la méthode ELECTRE III/IV, un classement des pesticides est établi : pour un site donné, les substances en tête de cette hiérarchisation correspondent aux substances à surveiller de façon prioritaire dans le compartiment aérien. Des données nationales sont fournies "par défaut" dans le corps du rapport mais cette méthode peut être déclinée à l'échelle régionale. De plus, conformément à la demande du Ministère chargé de l'agriculture, cet outil est conçu pour être entièrement évolutif : ultérieurement, on pourra ajouter et/ou modifier les données, modifier l'importance des critères ou bien en ajouter un.

# **2. INTRODUCTION**

Depuis quelques années, l'étude de l'impact des pesticides par voie atmosphérique prend de l'ampleur. Après application pour les besoins de la production agricole, les pesticides, ou phytosanitaires, sont en partie transférés dans l'air sous forme gazeuse, particulaire ou liquide puis ils peuvent être transportés dans ce compartiment. Grâce à des développements à la fois expérimentaux et en modélisation, des connaissances ont été acquises sur la volatilisation depuis le sol, moins depuis la plante bien qu'elle soit reconnue plus intense et rapide (Van den Berg *et al.,* 1999). Les flux de volatilisation mesurés dans différentes situations ont des valeurs variant de 0,1 g.ha<sup>-1</sup>.h<sup>-1</sup> à 100 g.ha<sup>-1</sup>.h<sup>-1</sup>, représentant alors de quelques 0,1 % jusqu'à quelques dizaines de pour-cent de la dose appliquée (voire plus pour les fumigants) sur une durée de quelques jours à quelques semaines (Bedos *et al.*, 2002). Dès lors, l'air peut constituer à la fois une voie chronique d'exposition des populations (par inhalation) mais également un vecteur privilégié de contamination indirecte d'autres compartiments de l'environnement.

Dans les contextes nationaux et internationaux, des initiatives se multiplient pour surveiller la présence de ces substances dans l'air. En France, face à un manque de données expérimentales suffisamment fiables, la construction des modèles empiriques d'émission de produits phytosanitaires vers le compartiment "atmosphère" n'est pas envisageable (contrairement au cas de l'Allemagne, qui, par exemple, a lancé d'importants programmes dans ce sens dès 1989). Néanmoins, la présence de pesticides dans l'air est attestée par diverses études scientifiques (Chevreuil *et al*., 1996 ; Granier et Chevreuil, 1997 ; Millet *et al*., 1997 ; Bedos *et al*., 2002a). Parallèlement, certains réseaux locaux de surveillance de la qualité de l'air (par exemple Lig'Air, Oramip et ATMO Poitou-Charentes) se sont dotés de moyens de mesure et réalisent des études sur la présence de pesticides dans l'atmosphère (Lig'Air, 2001a ; 2001b ; 2002 ; 2003 ; 2004 ; Oramip, 2002 ; 2003 ; 2004 ; ATMO Poitou-Charentes, 2004). Cependant, dans l'ensemble, les données restent ponctuelles et les produits analysés ne sont pas forcément représentatifs de la grande diversité des pesticides utilisés au niveau national.

Ces résultats, encore hétérogènes, peuvent aboutir, soit à des alarmes intempestives et préjudiciables tant au secteur agricole qu'au réseau de surveillance, soit à négliger des risques réels par méconnaissance des expositions, ce qui nuirait donc à de futures politiques de gestion ou d'incitation à la réduction (Marlière, 2000 ; 2001 ; Bonicelli *et* al., 2003 ; Bonicelli et Voltz, 2004). Pour éviter de telles dérives, il est nécessaire de pouvoir prendre en compte, de façon cohérente, plusieurs centaines de matières actives différentes utilisées sous près de 7000 formulations commerciales. Dans ce but, le Ministère de l'Agriculture et de la Pêche (DGFAR) a chargé l'INERIS de démarrer une réflexion en s'inspirant de la démarche qui a permis d'établir des listes prioritaires de surveillance de la qualité des eaux (méthode SIRIS développée depuis 1992).

L'outil à développer devait s'appuyer sur des critères de risque et favoriser une synergie de concertation auprès des acteurs concernés. Au cours de la réflexion, il est apparu utile d'intégrer à la méthode un moyen de comparer entre elles les listes de différentes régions et de pouvoir les comparer à une liste nationale.

L'INERIS a conduit une étude qui a fait appel à un comité de pilotage pour encadrer ses travaux. Ce comité a été composé d'experts techniques, de représentants des pouvoirs publics, du monde agricole et des producteurs de phytosanitaires. Ce comité a participé à la construction de l'outil en proposant des hypothèses de travail, en les discutant, en construisant des modèles informatisés ou des bases de données. Finalement, il a discuté et validé chaque étape d'avancement du programme.

Dans ce cadre de travail, l'étude s'est organisée en deux périodes distinctes :

- 1. Construction de la méthode et premiers tests (2002 2003) : constitution du groupe de pilotage scientifique et technique (annexe B), évaluation et sélection de l'approche par le programme de hiérarchisation multicritère ELECTRE III/IV, définition et construction des critères à prendre en compte et essais préliminaires de classement à partir d'une base de données "pilote" contenant une soixantaine de substances (annexe G) ;
- 2. Mise au point et application de l'outil informatique (2004 2005) : élargissement de la base de données "pilote" à près de 400 substances (annexe H), comparaison de l'approche de hiérarchisation multicritère avec des données de terrain ; réalisation sous Microsoft® Excel d'une routine informatique permettant une utilisation efficace de la méthode et application à la nouvelle base de données.

Le présent rapport rend compte de l'ensemble des travaux qui ont conduit à l'obtention d'une méthodologie et d'un outil informatique. Celui-ci permet, à partir de différents critères d'utilisation, de comportement des substances et de toxicologie, d'établir une liste hiérarchisée des pesticides susceptibles de se trouver dans l'air et de présenter un risque pour la santé humaine.

La première partie de ce document est, en grande part, constituée d'un noyau correspondant à la méthode de hiérarchisation des pesticides à surveiller dans l'air. La seconde partie, quant à elle, présente quelques exemples de hiérarchisation.

# **3.1 OBJECTIFS**

L'objectif principal de cette étude est d'établir de façon systématique des listes de pesticides à surveiller dans l'air. La démarche consiste à hiérarchiser les pesticides afin d'identifier ceux qui sont les plus préoccupants (donc ceux à surveiller en priorité) du fait de leur propension à la volatilisation, de leur temps de résidence dans le compartiment aérien, des quantités utilisées mais aussi du fait de leur caractère toxique lors d'une exposition à long terme. La majorité du travail ici présenté a été effectué en prenant en compte un critère d'effet pour l'Homme. Les effets sur l'environnement devront ultérieurement être pris en compte par une approche en tous points similaire.

La présente démarche, bien que guidée par un objectif de prise en compte des risques pour la santé humaine, ne constitue en aucun cas une évaluation de risque : une évaluation impliquerait la définition d'un indicateur de risque obtenu par comparaison du danger de la substance (propriété intrinsèque) avec l'exposition de la population (la prédiction des concentrations des substances dans l'environnement).

Concrètement, la démarche s'articule dans une logique d'organisation rationnelle des substances les unes par rapport aux autres. De plus, il est proposé d'adjoindre à la liste ainsi obtenue des repères numériques permettant de mettre en évidence une liste restreinte des substances prioritaires. Les produits finaux de l'étude peuvent donc se résumer en deux principaux volets :

1°) Élaboration concertée d'une méthode de hiérarchisation ;

2°) Utilisation de cette méthode pour un nombre important de substances, de façon à rendre compte des pratiques agricoles françaises.

Le choix de la méthode a été guidé par le cahier des charges suivant :

- transparence de la démarche,
- stabilité de la démarche lorsqu'on ajoute des substances,
- possibilité ultérieure de régionaliser le résultat de façon ultérieure.

La méthode est construite pour être aisément évolutive. En effet, il est souhaitable que, lors d'un développement ultérieur de la méthode, il demeure possible d'ajouter un (ou plusieurs) critère(s), ainsi que de modifier les critères existants : ceci pouvant s'avérer utile si, dans le futur, pour un critère donné, il apparaît une méthode d'évaluation plus précise ou plus simple que celle choisie ici.

De plus, la méthode possède une capacité d'adaptabilité qui pourra se révéler nécessaire à un usage pour une région présentant des pratiques agricoles atypiques à l'échelle de la France (par exemple en Camargue ou bien encore pour les DOM-TOM). Dans ce cas, l'expert chargé d'utiliser la méthode, pourra, en fonction du contexte, compléter la liste des substances et de leurs usages à ce jour établie. La méthode pourra également être adaptée dans les cas suivants :

- 1. Volonté de garder un historique sur certaines substances aujourd'hui disparues (par exemple le lindane et l'atrazine) ; notons qu'en conséquence de leur interdiction le critère quantitatif attaché à ces substances devrait tendre vers zéro ;
- 2. En fonction du contexte scientifique international : en particulier pour les substances qualifiées de "POP" (polluants organiques persistants) ou "PBT" (substances persistantes bioaccumulables et toxiques).
- 3. Selon les usages particuliers de certaines molécules : cultures spécifiques à la région considérée, usage non agricole particulièrement important, etc… ;
- 4. Compte tenu de la faisabilité technique et du coût de l'analyse chimique de la substance dans l'air.

Il faut également préciser que, la méthode retenue de hiérarchisation des pesticides dans l'air n'est pas influencée par les données actuelles de suivi dans l'environnement. Cette précaution évite d'orienter les conclusions en fonction des molécules les mieux connues ou les plus recherchées (qui ne sont pas nécessairement prioritaires vis à vis de leur impact sur la santé humaine). Certaines de ces données de suivi dans l'environnement ont toutefois été comparées à la liste hiérarchisée des pesticides présents dans l'air afin de conforter les conclusions obtenues.

# **3.2 FONCTIONNEMENT DU GROUPE**

Conformément aux objectifs cités auparavant, le groupe d'experts est chargé de :

- proposer une stratégie de hiérarchisation sur la base d'une méthode multicritère ;
- proposer et valider les critères de hiérarchisation pertinents ;
- discuter et commenter une première application de cette stratégie aux pesticides pour lesquels suffisamment de données sont disponibles ;
- assurer que soit pris en compte l'ensemble des résultats acquis en France par la recherche scientifique mais également par d'autres travaux (démarches en cours au sein des AASQA et du LCSQA et notamment le Groupe d'Apprentissage animé par l'ADEME ; étude sur les indicateurs de la D4E au Ministère chargé de l'Environnement ; groupe FOCUS au niveau de l'Union Européenne ; …).

Ainsi, le groupe qui a participé au pilotage de cette étude comporte 18 experts et se veut représentatif de plusieurs catégories d'acteurs (voir aussi l'annexe B) :

1. Pouvoirs publics et leurs structures d'appui :

Frédéric MALTERRE puis Émilie PLEYBER (MAP - DGFAR) Hervé PERNIN (ADEME)

Francois-Jean ROCHE puis Jean-Paul CABANETTES (groupe Phytoprat du CORPEN)

2. Recherche et expertise :

Marc CHEVREUIL (EPHE, Laboratoire Hydrologie et Environnement-UMR 7619) Henri WORTHAM (Univ. Marseille 1, Laboratoire Chimie et Environnement) Bernard BONICELLI (CEMAGREF, unité Technologie et Équipements des Agro-procédés) Pierre CELLIER & Carole BEDOS (modélisation, INRA, Unité Environnement et Grandes Cultures) Thierry MERCIER (toxicologie, INRA-SSM) Éric THYBAUD (écotoxicologie, INERIS) Régis FARRET, Anne-Christine LE GALL & Aurélien GOUZY (formalisation de la méthode, INERIS)

3. Monde agricole :

Benoît REAL (Arvalis) Claude VERNET (ITV)

- 4. Industriels producteurs : Christian GUYOT (UIPP)
- 5. Associations agréées de surveillance de la qualité de l'air (AASQA) :

Mariam MEYBECK (Oramip) Pierre PERNOT puis Abderrazak YAHYAOUI & Olivier PETRIQUE (Lig'Air)

Différentes personnalités ont été associées et informées de l'ensemble des avancées des travaux du groupe d'experts :

Nelly PONS (MAP - DGAL) avec le concours de Emmanuel GERBAULT, SRPV Région **Centre** 

Olivier VEYRET (MEDD, DPPR)

Le travail de réflexion et d'avancement collectif d'une stratégie de hiérarchisation a permis de mieux structurer le problème posé : définir un schéma conceptuel, mettre en avant certains mécanismes élémentaires, affiner certains critères tout en distinguant ceux qui sont les plus discriminants et, finalement, appréhender la réalité complexe des différents systèmes de traitement. Au-delà d'une volonté de concertation entre les acteurs, c'est également là que réside tout l'intérêt de ce travail en groupe.

Il est intéressant de constater que le groupe a permis le rapprochement entre deux types de fournisseurs de données d'observations de pesticides dans l'air : le monde de la recherche, d'une part, et d'autre part les AASQA. Par ailleurs une "culture commune" à l'ensemble du groupe s'est créée, grâce aux exposés techniques de différents experts puis à la réflexion collective sur la problématique.

Le groupe s'est réuni dix fois à Paris au cours de la période 2002-2005. Les deux premières réunions ont permis de présenter l'ensemble de la démarche, d'affiner les objectifs, de proposer des exemples de critères qui pourraient être retenus. Au cours de la troisième réunion a été défini le schéma conceptuel commun, avec l'aide d'un sous-groupe spécifique, tandis que parallèlement étaient étudiés des modèles particuliers (Chandramouli *et al.,* 2003 ; Cousins etMackay, 2001 ; Jang *et al.,* 1997 ; Loubet, 2000 ; Loubet etCellier, 2001 ; Loubet *et al.,* 2001 ; Malherbe etFarret, 2003 ) et élaborée une notation des techniques de traitement. La quatrième réunion a permis d'arrêter le choix et le mode de calcul des critères. La cinquième et la sixième ont été consacrées à l'agrégation finale des critères et à une première étude de sensibilité aux paramètres comme aux poids des critères. Durant la septième réunion le groupe à travaillé sur la notion de limites pour les catégories finales de pesticides (vis-à-vis de la santé humaine). Les huitième et neuvième réunions ont vu l'élargissement de la base de données à près de 400 substances, les comparaisons préliminaires des résultats de la hiérarchisation et des résultats de terrain, le test de différents scénarii de calcul du terme source pour le compartiment aérien et la définition des substances virtuelles (substances fictives servant de repères au sein de la hiérarchisation). La dernière réunion a permis de faire le point sur la mise en forme finale de la méthode et sur la rédaction de ce rapport.

Le suivi global de la problématique est assuré par les Ministères chargés respectivement de l'agriculture et de l'environnement. Outre le donneur d'ordres principal, la DGFAR (Direction générale de la forêt et des affaires rurales) du Ministère chargé de l'Agriculture, le CORPEN (Comité d'orientation pour des pratiques agricoles respectueuses de l'environnement), placé sous la tutelle des deux ministères, était non seulement représenté au sein du groupe, mais a, de plus, été informé et consulté au fur et à mesure de l'avancement des travaux.

Le Ministère en charge de l'Environnement (Direction de la Prévention des Pollutions et des Risques) s'est associé à la réflexion et y a participé financièrement. La DGAL (Direction Générale de l'Alimentation du Ministère chargé de l'Agriculture) a également été tenue informée des travaux. Enfin, le groupe remercie le Service Régional de la Protection des Végétaux (SRPV) et le GREPPPES de la région Centre, dont les rapports précis concernant l'utilisation de la méthode SIRIS ont été fortement appréciés.

CemOA : archive ouverte d'Irstea / Cemagref CemOA : archive ouverte d'Irstea / Cemagref

# **4. L'ANALYSE MULTICRITÈRE**

### **4.1 LES OUTILS D'AIDE À LA DÉCISION**

Le terme de "**décision**" peut couvrir des phénomènes distincts, selon la discipline et l'approche concernées : modélisation rationaliste, sciences politiques, sciences cognitives, etc… La "prise de décision" proprement dite est un processus complexe dont les "données" sont instables, dépendent de la "mémoire" du décideur et de l'interaction de ce dernier avec son environnement. Mais en règle générale, on observe que la décision repose sur un **raisonnement** préalable (Shafir *et al.*, 1993 ; Schneider, 1994). Ce raisonnement appartient au domaine rationaliste, il est a priori descriptible et reproductible : c'est sur ce postulat que sont construits les outils d'aide à la décision.

Un outil d'aide à la décision apporte une capacité de calcul complétant celle de l'homme. En effet, le décideur humain seul ne peut guère appréhender plus de trois critères pour un nombre limité d'actions ; il est également incapable de générer des arbres de décision longs ou complexes, à cause de ses capacités limitées de traitement de l'information.

Citons trois des principaux outils d'aide à la décision : le réseau de neurones, le système expert et l'analyse multicritère. Une étude comparative entre ces trois types de méthodes (cf. Annexe C) a conduit le groupe d'experts à choisir l'analyse multicritère pour trois principales raisons :

- Méthode évolutive ;
- Possible prise en compte de critères non quantitatifs et/ou contradictoires ;
- Intégration de l'incertitude sur les données d'entrée, c'est-à-dire d'un seuil d'indifférence (affecté par le décideur) lorsque deux valeurs sont proches.

L'analyse multicritère consiste à intégrer plusieurs **critères** afin d'établir une comparaison entre les différentes actions. L'objectif étant d'apporter au décideur un degré de connaissance supplémentaire sur les actions envisagées, afin de fonder ou "**d'éclairer**" son choix. Ces critères peuvent être incommensurables (voire contradictoires), comme, par exemple, un coût économique et un coût environnemental ; une persistance dans l'environnement et une toxicité ; un impact sur les eaux souterraines et une influence sur l'effet de serre, etc...

A l'inverse, certaines stratégies consistent à optimiser un seul critère global qui est supposé refléter la satisfaction du décideur (par exemple additionner des scores en vue d'obtenir une note globale). Elles présentent de forts inconvénients lorsqu'elles sont confrontées à la réalité des raisonnements humains, notamment parce qu'elles supposent : 1°) que toutes les actions sont comparables entre elles et 2°) qu'il existe une "monnaie commune" à tous les scores : à tout niveau on peut échanger une perte sur l'un des critères par un gain (pondéré) sur un autre critère.

Des précisions complémentaires sur la science de la décision sont données au début de l'annexe C.

### **4.2 CHOIX DE LA MÉTHODE D'ANALYSE MULTICRITÈRE ELECTRE III**

Parmi les méthodes d'analyse multicritère par surclassement, celles de la famille ELECTRE sont parmi les mieux documentées. Elles sont particulièrement bien adaptées à une problématique de type environnemental qui peut faire appel à des critères non quantitatifs et parfois nécessite l'inclusion de jugements d'experts en lieu et place de "mesures" numériques objectives. Suite à ce constat, le groupe d'expert a choisi la méthode ELECTRE III décrite ci-après.

Appliquée à la problématique traitée ici, cette méthode permet d'établir un classement parmi des substances et donc de proposer une liste de substances dont la présence dans l'air est préoccupante. Ce classement peut se présenter sous la forme d'un graphe autrement appelé "arbre" (cf. Fig. 17.3 en annexe C).

Son principe de base consiste à comparer systématiquement les actions (c'est-àdire les substances) deux à deux. Il faut donc, tout d'abord, définir les critères pertinents, les pondérer (si besoin), puis évaluer chaque action selon chaque critère. Ensuite, on définit une **relation de surclassement** (inspirée de Condorcet, 1785) entre les actions en regroupant deux notions :

1°) la concordance : l'action  $a_i$  est "au moins aussi bonne" que l'action  $a_k$ pour au moins 50% des critères pondérés.

2°) la non discordance : l'action ai n'est "pas trop mauvaise" par rapport à l'action  $a_k$  pour les autres critères ; la valeur du seuil pour cette discordance peut varier, ce qui permet d'être plus ou moins tolérant envers les actions ayant une "mauvaise note".

L'action a<sub>i</sub> surclassera l'action a<sub>k</sub> si elle vérifie à la fois ces deux conditions.

Dans ce cadre, **l'incomparabilité** entre deux actions est possible : c'est le cas quand une action est nettement supérieure à l'autre pour un critère mais nettement inférieure pour un autre critère.

Par ailleurs, la méthode peut refléter l'incertitude sur les données d'entrée ou l'hésitation du décideur, via la notion d'indifférence : deux actions peuvent être **indifférentes** si elles ont des notes différentes mais proches (cf. annexe C).

Lorsque le nombre d'actions est important, la compréhension et la gestion d'un graphe ou d'un pré-ordre ne sont pas aisées : la gestion avec la stratégie des catégories est souvent plus adaptée au problème posé par le décideur. C'est pourquoi a été développée une gamme de substances virtuelles définies par les percentiles de la gamme de variation de chaque critère retenu. Cette technique présente l'avantage de pouvoir discriminer une tête de liste représentée, par exemple, par les substances classées avant la substance virtuelle "N". Celle-ci est définie comme la substance dont chaque critère est égal au "Nième" percentile de l'ensemble des valeurs que prend ce critère dans la base de données contenant toutes les substances.

Afin de guider le décideur pour interpréter ces relations entre les actions, on introduit un graphe (Fig. 17.3 en annexe C) qui permet de les visualiser de façon intuitive, souvent en mettant vers le bas les actions qui sont le plus surclassées par les autres. Ce graphe permet de déterminer aisément non seulement quelles sont les actions les plus satisfaisantes (les moins surclassées) mais aussi s'il y a des actions qui se distinguent en étant, par exemple, peu comparables aux autres.

#### **4.3 COMPARAISON ENTRE MODÉLISATION ET ANALYSE MULTICRITÈRE**

Comme déjà évoqué au paragraphe 3.1 l'objectif principal de cette étude est d'orienter l'organisation ultérieure des mesures des pesticides dans l'air par un choix pertinent des substances à analyser. Pour ce faire deux choix méthodologiques différents sont envisageables : la modélisation et l'analyse multicritère.

# · **Modélisation**

La modélisation est une technique scientifiquement éprouvée qui consiste à établir une reproduction artificielle (modèle) du système que l'on désire étudier. Cette représentation peut prendre la forme d'une maquette ou d'un modèle numérique. Ainsi on peut étudier avec précision le comportement du modèle lorsque l'on fait varier les actions exercées sur lui.

Une des principales limites d'un modèle numérique est la nécessité de décrire avec précision chacun des mécanismes qui interviennent dans le problème posé, ou, à défaut, de simplifier la réalité.

# · **Analyse multicritère**

Par comparaison à la modélisation, l'analyse multicritère s'affranchit de la description des mécanismes car cette approche ne cherche pas à reproduire la réalité. Perdre de vue la réalité des mécanismes est d'ailleurs, un des écueils liés à la méthode. En revanche, l'approche permet de prendre en compte des critères et phénomènes de natures différentes.

Il faut noter que cette analyse est souvent utilisée comme support de réflexion par un groupe de travail, ce qui permet d'assurer la transparence du projet à plusieurs niveaux : formulation du problème, choix des variables d'entrée et des critères, étude concertée de la pondération des critères et/ou des seuils de préférence.

#### · **Avantage de l'analyse multicritère sur la modélisation**

Une analyse multicritère se distingue d'une démarche de modélisation par la souplesse qu'elle autorise (un exemple de cette souplesse est la notion d'indifférence entre deux actions). De plus, il existe des critères pour lesquels on est incapable d'apposer une mesure numérique : seul un jugement d'expert est envisageable (par exemple le degré de répartition des pesticides entre l'air, le sol et la plante suite à leur application par différents systèmes mécaniques).

Ces incertitudes élémentaires et ces choix intermédiaires constituent des éléments "flous" mais ne sont pas forcément des obstacles : au contraire, ils peuvent constituer autant de "marges de manœuvre" pour le décideur. Dans la grande majorité des cas, même si celui-ci souhaite obtenir une vision qui apparaisse moins complexe que le système étudié, il préfèrera avoir un éventail de solutions "acceptables", assorties d'indices divers, plutôt que le résultat qu'un modèle lui impose : le maître mot dans l'école française d'aide à la décision, décrite ci-avant, est "d'éclairer" la prise de décision.

Combinée à la logique floue comme précisé en §4.2, une méthode multicritère permet de prendre en compte ce type d'incertitude, de façon transparente et vraisemblablement mieux que ne le ferait la modélisation (Tab. 4.1). En outre, ne cherchant pas à reproduire la réalité, elle offre la possibilité de gérer une situation même si tous les tenants et aboutissants des différentes actions envisagées ne sont pas connus avec exactitude.

| Principales caractéristiques d'une<br>démarche de modélisation numérique                             | Principales caractéristiques d'une analyse<br>multicritère                                 |
|----------------------------------------------------------------------------------------------------|--------------------------------------------------------------------------------------------|
| S'attache à la réalité des mécanismes                                                                | Prend en compte des critères de natures différentes,<br>dans une logique non-compensatoire |
| Simplificateur                                                                                       | Abstrait                                                                                   |
| <i>Input :</i> Précis                                                                                | Input : Intègre le flou et les incertitudes sur les<br>données                             |
| Output : Précis                                                                                      |                                                                                            |
| (une valeur, donne « la » solution)                                                                  | <i>Output :</i> "aide à la décision" (graphe)                                              |
| Besoins préalables :                                                                                 | Besoins préalables :                                                                       |
| Jeu de données pour calibration et<br>validation                                                     | Phase de définition des critères et des poids                                              |
| Peut s'adapter à des environnements<br>différents si les données correspondantes<br>sont disponibles | Pas besoin des paramètres décrivant<br>l'environnement                                     |
|                                                                                                    |                                                                                            |

*Tableau 4.1. Comparaison simple des principales caractéristiques des approches "modélisation numérique" et "analyse multicritère".*

### **4.4 CHOIX DE L'ANALYSE MULTICRITÈRE**

Comme dit précédemment (§4.3), la modélisation ne présente pas le risque de s'éloigner de la réalité des mécanismes considérés. A l'heure actuelle, aucun modèle ne peut prendre en compte, à la fois les multiples mécanismes identifiés ci-dessus et les nombreuses molécules aux propriétés très différentes. C'est donc de façon logique que le groupe a envisagé d'utiliser une approche multi-critère.

À ce constat, s'ajoute l'importance de paramètres difficiles à maîtriser par modélisation tels que les conditions d'application (granulométrie et vélocimétrie des gouttes, direction du jet, interception par la végétation) et les conditions météorologiques (vent, température, variations jour-nuit…). D'une manière générale, il a été souhaité considérer les propriétés des différentes substances afin de les comparer, mais pas les paramètres décrivant l'environnement qui, eux, sont identiques pour toutes les substances (alors que ces mêmes paramètres seraient fondamentaux dans une démarche de modélisation).

De plus, dans un premier temps, le raisonnement a été mené au niveau national et annuel, ce qui exclut la prise en compte de paramètres liés à des conditions d'application locales : par exemple météorologie, humidité du sol ou bien encore les variations saisonnières. Pour cela, il aurait fallu considérer plusieurs scénarii, ce qui sortait du cadre de la présente étude.

*In-fine*, le groupe d'experts a décidé que la modélisation ne peut pas être retenue comme ossature de la méthode qui est, par essence, multicritère. Néanmoins la hiérarchisation demeure toutefois fondée sur la réalité des mécanismes, d'où l'élaboration d'un " schéma conceptuel" présenté ci-après (§5).

#### **4.5 GÉNÉRALITÉS SUR LE CHOIX DES CRITÈRES**

Le choix puis la pondération des critères de hiérarchisation ont représenté une part importante du travail au sein du groupe. Un ensemble de critères a été défini tel qu'il soit :

- Exhaustif : représentatif de toutes les préoccupations exprimées ;
- Minimal : nombre de critères restreint de manière à être "manipulable" et compréhensible ;
- Non redondant : critères indépendants, c'est-à-dire parfaitement identifiables, chacun pouvant être jugé, en terme de préférence, indépendamment des autres.

Il convient de distinguer un "critère" de la variable qui permet de le mesurer : par exemple, la pression de vapeur saturante  $P_{\text{van}}$  permet d'évaluer le critère "potentiel de volatilisation" ; la dose journalière admissible *DJA* est un estimateur du critère de "toxicité" pour l'Homme…

Parmi les variables, certaines sont des résultats directs de mesure (ex :  $P_{\text{van}}$ ), d'autres sont dérivées d'expériences de laboratoire (ex : DJA), d'autres encore, sont les résultats de modèles (ex : modèle de transfert sol-air). Enfin, certaines variables peuvent être non chiffrées (ex : mode d'application des substances sur les cultures). Dans tous les cas, l'utilisateur de la méthode doit s'assurer de la disponibilité des données, et ceci pour chacune des variables choisies.

D'autres indicateurs et outils d'aide à la décision sont également basés sur les trois critères suivants :

- présence ou devenir dans l'environnement (par exemple à travers la volatilité, la cinétique de dégradation, …) ;
- dangers : toxicité ou écotoxicité ;
- quantification du terme source (quantités épandues et doses, mode de traitement…)

Ainsi, Lig'Air a présenté l'exemple d'une telle démarche initiée en région Centre. De plus, ce type d'approche a également été employé lors de la mise au point de la méthode SIRIS pour la surveillance des pesticides dans les eaux (Vaillant *et al.*, 1995).

# **5. LE SCHÉMA CONCEPTUEL**

# **5.1 EMPRISE SPATIALE ET TEMPORELLE DU MODÈLE**

Du strict point de vue du transfert dans l'environnement, il semble justifié de distinguer "longue distance" et "courte distance" (par exemple, les distances inférieures à 1 km). En effet, les mécanismes et les échelles de temps en jeu ne sont pas identiques : du fait de conditions de stabilité différentes de l'atmosphère, des phénomènes pluvieux, etc…

- Il est hors de propos de considérer spécifiquement la "très longue distance" (telle qu'une échelle continentale) car cela nécessite de tenir compte des apports de l'extérieur (les consommations de pesticides hors de France).
- Pour mener une hiérarchisation spécifique à "courte distance" il faudrait des données d'un niveau de finesse très supérieur à celles disponibles à ce jour. Cela ne constitue donc pas un objectif à ce travail.
- Est également exclu de l'étude tout ce qui concerne le "voisinage immédiat" d'une parcelle traitée (soit à l'échelle de quelques dizaines de mètres). Deux principales raisons à cela :

1°) Concernant l'impact sur la santé humaine, la cible n'est pas l'applicateur ni la personne présente lors de l'application mais la population générale ; donc les concentrations dans l'air au voisinage immédiat ne sont pas les plus pertinentes.

2°) L'objectif premier de la méthode est d'orienter la surveillance, or, techniquement, cette dernière ne peut pas considérer cette échelle du "voisinage immédiat".

En conclusion, l'outil développé ici, doit permettre d'identifier les substances constituant le bruit de fond de la pollution par les pesticides dans la région agricole. Les échelles géographiques considérées ici seront le département, la région administrative ou la nation.

#### **5.2 PRÉSENTATION DU SCHÉMA CONCEPTUEL**

Un schéma conceptuel a été défini : il constitue une base qui assure une vision commune du groupe sur les phénomènes à prendre en compte. Cette démarche a permis, d'une part, de préciser les étapes permettant de résoudre la problématique (même si la modélisation mécaniste ne suffit pas à l'appréhender) et d'autre part, d'analyser comment la réalité des mécanismes ainsi que les modèles existants pouvaient être pris en compte<sup>1</sup>.

Précisons que les points suivants ont été arrêtés comme des postulats :

Cette analyse se rapporte aux seuls paramètres de présence dans l'environnement et non pas aux effets.

 $\overline{a}$ 

<sup>1</sup> Dès le départ de l'étude cette analyse s'est imposée, sans *a-priori* sur le fait que la hiérarchisation finale s'effectue par analyse multicritère ou par modélisation.

§ Le schéma conceptuel a été établi pour les usages agricoles des substances étudiées.

Il convient de noter que le schéma conceptuel établi (Fig. 5.1) résulte de discussions entre experts dans des réunions spécifiques, au cours desquelles certains mécanismes élémentaires ont été ajoutés, d'autres supprimés ou jugés négligeables. Neuf mécanismes principaux sont finalement retenus (pour plus de détails sur ces mécanismes se reporter à la partie 6) :

1. Départ direct à l'atmosphère durant l'application :

Initialement le groupe considérait la volatilisation pendant l'application, à partir des gouttelettes comme un phénomène à prendre en compte. Cependant, devant l'absence d'informations fiables sur ce mécanisme et les limites des modèles disponibles (ceux-ci se basant sur le comportement de gouttes d'eau et ne discriminant pas les molécules) il a été décidé de considérer un phénomène plus large, nommé "départ direct à l'atmosphère". Celui-ci englobe la volatilisation mais aussi l'envol de fines gouttelettes, disponibles pour un transfert atmosphérique. Ce "départ direct à l'atmosphère" est supposé être corrélé à la quantité de produit qui, lors de l'application, n'atteint ni le feuillage ni le sol et part donc vers le compartiment atmosphérique. Il est alors nécessaire de considérer, au sein du "terme source", les variations de flux qui découlent de l'usage de différents types de matériels. Toutefois, il sera toujours possible, si un jeu de suffisamment données devenait disponible, de prendre réellement en compte la volatilisation dans l'appréhension de ce mécanisme par la méthode.

2. Dépôt direct sur le sol :

En théorie, on peut distinguer les dépôts dans la parcelle et hors de la parcelle mais en pratique cette distinction n'est pas utile à la présente démarche : ces deux dépôts vont avoir tendance à se revolatiliser de façon similaire. Le ruissellement sur les feuilles durant le traitement est inclus dans ce mécanisme.

3. Dégradation dans le sol :

Seul le stock disponible pour la volatilisation présente un intérêt pour la méthode. Ce terme sera donc traité au sein du mécanisme 4.

4. Revolatilisation à partir du sol :

Ce terme sera traité par l'intermédiaire d'une modélisation spécifique (§6.2). De plus, cette dernière inclut le potentiel de sorption ainsi que la dégradation au sein du sol, c'est-à-dire le mécanisme 3 (Briand, 2003 ; Briand *et al.,* 2001 ; Bedos *et al.*, 2002c ; Glotfelty *et al.,* 1984).

5. Revolatilisation à partir de la plante :

L'ampleur potentielle de ce mécanisme, bien que discutée, semble plus importante en terme de flux que le précédent (Bedos *et al*., 2002b ; BedosetCalvet, 2002). Cependant, il demeure mal connu et n'a été modélisé jusqu'à présent que par des modèles empiriques simples.

**L'ensemble des mécanismes précédents se réfère au "terme source"** (départ total à l'atmosphère).

6. Répartition Gaz/Particules dans l'atmosphère :

Il s'agit d'un "sous-mécanisme", qui est susceptible d'intervenir à différents niveaux dans d'autres mécanismes : dégradation dans le compartiment atmosphérique, transport, dépôt. Les limites inhérentes à ce sousmécanisme sont présentées en §6.3.

7. Transport atmosphérique :

Il regroupe la phase gazeuse et la phase particulaire et concerne tous les phénomènes susceptibles d'entraîner les pesticides au-delà du "voisinage immédiat", c'est-à-dire quelques dizaines de mètres (Sanusi *et al.*, 2000). En fait, l'ensemble de ces mécanismes est, sans doute, assez peu discriminant pour les molécules et c'est davantage à travers le critère de résidence dans le compartiment atmosphérique que sera jugé leur potentiel de transfert.

8. Dégradation dans le compartiment atmosphérique :

Ce mécanisme sera inclus, par une modélisation simple, dans un critère de persistance (ou résidence) dans le compartiment atmosphérique : pour plus de détails voir §6.4.

9. Dépôt :

Il regroupe les dépôts secs et humides et constitue un terme capital pour les effets sur les écosystèmes. Dans le cadre de la présente étude, ce mécanisme a été jugé moins important que la dégradation.

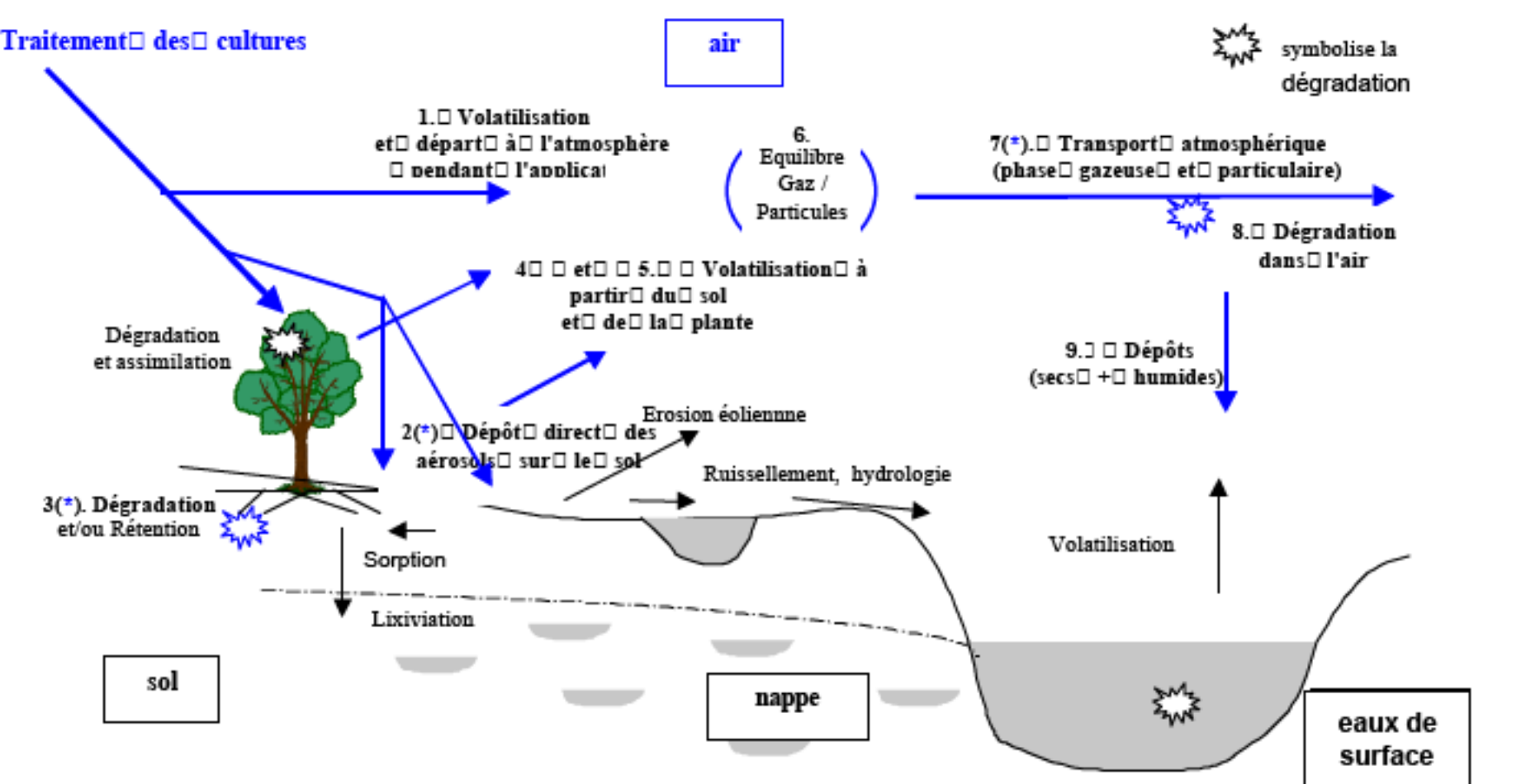

Fig. 5.1. Schéma conceptuel (les 9 mécanismes numérotés sont retenus dans le cadre de la démarche).

 $2(*)$  En théorie, on peut distinguer les dépôts dans la parcelle et hors de la parcelle (ces derniers pouvant être appelés "dérive primaire") mais en pratique cette distinction n'est pas utile à la présente démarche.

Le ruissellement sur les feuilles durant le traitement est inclus

3( En pratique, seul nous intéresse le "stock disponible"

 $7(*)$  Il s'agit du transport et de la dispersion au-delà du voisinage immédiat de la parcelle, sans pour autant que soit privilégiée la "longue distance"

# **5.3 LES MÉCANISMES ET PARAMÈTRES NÉGLIGÉS**

Le travail sur le schéma conceptuel a conduit à négliger certains mécanismes ; ils sont ici passés en revue et commentés.

### · Apparition et transfert des produits de dégradation :

Dans les dossiers *d'Autorisation de Mise sur le Marché* (AMM), les produits de dégradation sont généralement identifiés dans l'eau ou dans le sol, notamment pour les substances ré-évaluées ou en cours d'évaluation. Certains de ces produits de dégradation peuvent être mesurés sur le terrain. Ils mériteraient donc d'être traités au même titre qu'une substance, cependant, ils n'ont pas été introduits dans la hiérarchisation car on ne peut pas leur adjoindre une valeur pour le critère Quantité.

#### · Lixiviation, etc… :

La lixiviation est le processus par lequel une partie des substances déposées sur le sol est entraînée vers des couches profondes du sol ou vers les nappes phréatiques : dans le cas de substances persistantes il est ainsi possible de créer un stock dans le sol ou dans les eaux. Potentiellement, une partie de ce stock peut se revolatiliser et contaminer le compartiment atmosphère sur le long terme. Toutefois cette contamination a été estimée de second ordre dans le cadre de ce projet.

· Revolatilisation après dépôt à longue distance :

Cette problématique se rapproche de celle de la lixiviation. Il a donc été convenu collégialement de négliger les dépôts issus de substances émises en dehors de la région, pour ne pas compliquer la démarche et le schéma conceptuel.

Résidus liés :

Il est jugé peu prioritaire de distinguer ce mécanisme, valable surtout pour des échelles de temps importantes. En revanche, il importe de déterminer le stock disponible pour la volatilisation pendant un délai de plusieurs jours et c'est pourquoi la sorption dans le sol est, par exemple, prise en compte au sein du mécanisme de volatilisation à partir du sol.

#### · Dégradation sur la plante et assimilation par la plante :

Bien que ce mécanisme soit potentiellement important, il doit être négligé par manque de données disponibles. Une fois encore il sera toujours possible, si un modèle ou des données adéquates sont publiés, de prendre en compte ce mécanisme dans une mise à jour ultérieure de la méthode.

· Érosion éolienne :

Une publication canadienne de l'AAC (Agriculture et Agroalimentaire Canada) communiquée par le CORPEN (*http://res2.agr.gc.ca/publications/hs/chap7\_7\_f.htm*) détaille l'érosion sur une parcelle agricole laissée en jachère (à proximité de Lethbridge en Alberta). Une estimation suggère que, lors d'un épisode avec un vent de ~60 km.h<sup>-1</sup> soit ~15 m.s<sup>-1</sup>, jusqu'à 1,5 millimètres de sol peut être érodé (soit 30 tonnes par hectare lors d'un seul épisode éolien). Sur cette même

parcelle, en 7 mois un total de ~6 mm de sol a été érodé lors de 11 épisodes de vent supérieurs à 12 m.s<sup>-1</sup>, représentant un total de 71 heures : on note qu'il s'agit d'une région particulièrement exposée et, de plus, la parcelle étudiée avait été rendue spécialement sensible (sol labouré, pas de culture). On peut estimer que sur une parcelle moins sensible la perte par érosion serait de l'ordre de 1 à 3 mm.an-1. Ces valeurs *a-priori* considérables doivent être modulées pour ce qui concerne le cas particulier de l'application des pesticides, étant donné que :

- Quelques heures après l'application, le produit qui est arrivé sur le sol est déjà réparti sur une certaine épaisseur de sol (cette étude se réfère à l'hypothèse de 1 cm pour le calcul du modèle de Jury) ;
- Sur l'étude canadienne, les épisodes de vent importants représentent seulement 1,4% du temps (= 71 heures sur 7 mois) ; ce taux est donc également la probabilité que l'érosion vienne "perturber" de façon notable les mécanismes retenus dans le schéma conceptuel (ces mécanismes étant, quant à eux, systématiques : volatilisation, dégradation dans le sol) ;
- *A-priori*, la probabilité réelle est bien inférieure à ce taux de 1,4% puisque l'agriculteur doit appliquer son produit en dehors des périodes de pluie ou de vent : la probabilité d'avoir un épisode venté important dans les heures suivant l'application doit donc être quasi-nulle.

De manière générale, c'est-à-dire en dehors de phénomènes exceptionnels, les particules de sol "entraînées" par les vents se re-déposent au voisinage de leur localisation d'origine. Et ceci d'autant plus qu'elles sont souvent de taille beaucoup plus importante que les particules que l'on trouve habituellement dans l'atmosphère (qu'elles soient issues d'activités humaines comme, par exemple, la combustion, ou formées dans l'atmosphère par agrégation).

· Formulations des produits :

L'état physique des substances phytosanitaires (poudres, granulés, solutions dans différents adjuvants, …) varie en fonction des applications auxquelles elles sont destinées. L'effet de ces formulations sur les émissions des substances vers l'atmosphère a été discuté par le groupe de travail. Il a été constaté que les connaissances actuelles ne permettaient pas une prise en compte quantitative de ce paramètre. Toutefois, il est en partie reflété dans l'évaluation du terme Source (cf. §6.2).

En outre, certaines substances telles que les anti-coagulants et les traitements de semences sont peu susceptibles de se volatiliser du fait de leurs usages très particuliers. Ce problème a été identifié et un recensement a été initié : ces usages sont indiqués en commentaire dans la base de données.

Limite de validité des équations :

Les modèles de dépôts et de volatilisation comprennent des équations validées pour certaines familles de substances (substances organiques semi-volatiles). Or il existe dans la base de données des substances qui n'appartiennent pas à ces familles (par exemple les sels). Les équations des modèles pour ces substances peuvent donc ne pas être valables. Ce problème a été identifié et un recensement a été initié. Les substances ionisables sont identifiées par la présence dans la base de données de leur valeur de pKa.

#### **5.4 CHOIX DES CRITÈRES ET SOUS-CRITÈRES : SCHÉMA CONCEPTUEL SIMPLIFIÉ**

Les travaux du groupe ont permis de définir les critères qui ont finalement été retenus. Cette réflexion a conduit à un nouveau schéma plus simple (Fig. 5.2).

On trouve au cœur de ce schéma le "terme **Source**" dans le compartiment air : ce critère reflète le potentiel d'une substance à se retrouver dans le compartiment atmosphérique après son utilisation. Ce critère est, en fait, composé de trois souscritères qui, eux, sont plus directement reliés aux mécanismes réels identifiés comme importants dans le schéma conceptuel (§6.2) : départ direct, volatilisation à partir du sol et à partir de la plante. Pour estimer le terme Source, interviennent donc, non seulement des modèles (§6.2) mais également un critère semiquantitatif dépendant du procédé de traitement employé et permettant d'estimer l'importance relative de ces trois composantes (§7.2).

Parallèlement, un critère quantitatif global pour chaque substance est nécessaire : la **quantité** de substance utilisée.

On considèrera également un critère de **résidence** : il rend compte du temps qu'une molécule va demeurer dans l'atmosphère, une fois qu'elle y est présente ; la notion de transfert par l'atmosphère en tant que vecteur est donc incluse ici. Ce critère intègre la demi-vie dans l'air et la répartition gaz/particule (§6.4).

De plus, un critère de **toxicité** a été retenu pour prendre en compte les effets des substances sur la santé humaine (§8)

#### **Aussi, la hiérarchisation des substances, les critères retenus sont : Quantité (Q) ; Résidence (R) ; terme Source (S) ; Toxicologie (T).**

Tous ces critères et sous-critères seront présentés plus en détail dans les parties 7, 6 et 8, ainsi que la manière de les construire.

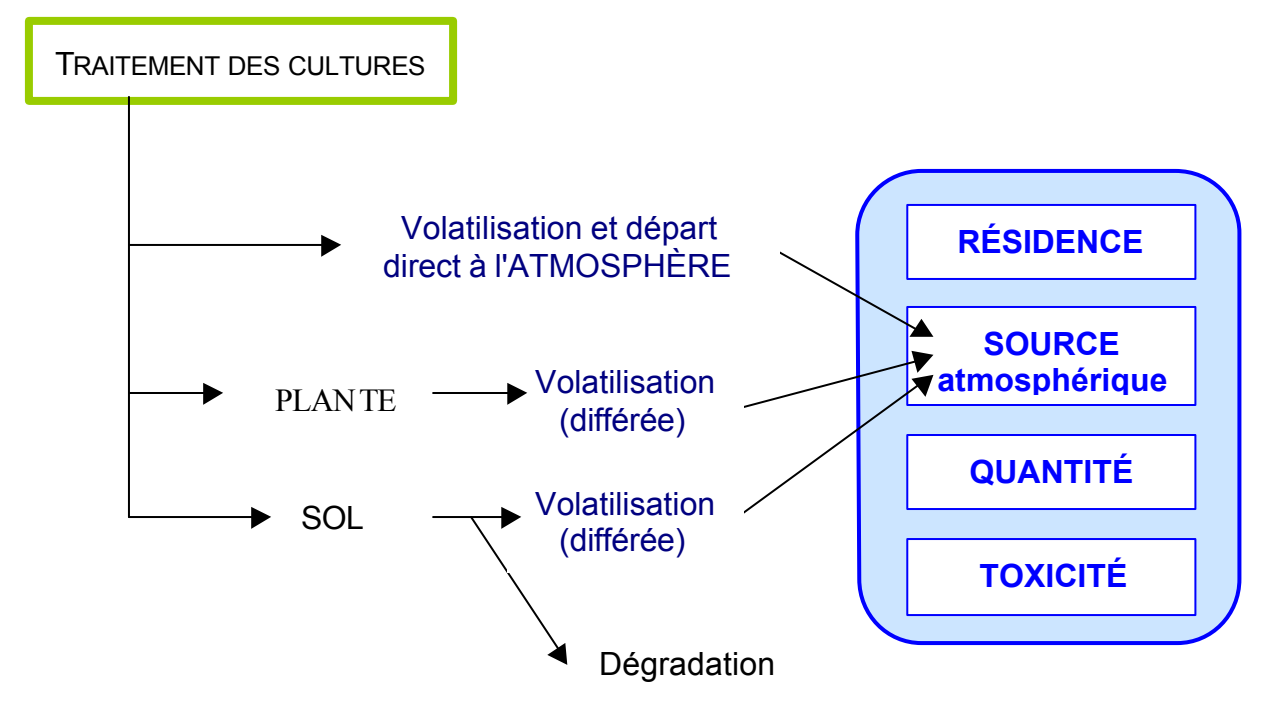

Fig. 5.2. *Schématisation des critères.*

# **6. LES CRITÈRES D'EXPOSITION**

Le schéma conceptuel présenté dans sa version simplifiée (Fig. 5.2) a permis de définir des critères, dont chacun est relié à un ensemble de mécanismes physiques, de façon à garder contact avec la réalité des phénomènes.

Les critères d'exposition peuvent être le résultat d'un modèle ou intégrer le résultat d'un modèle. C'est ce point que le présent chapitre vise à approfondir.

#### **6.1 EXPLOITATION DU SCHÉMA CONCEPTUEL : RECHERCHE DE MODÈLES**

La réflexion sur les critères s'est poursuivie par une étude précise des modèles existants pour chaque type de mécanismes, en intégrant l'expérience des modélisateurs présents au sein du groupe. Un sous-groupe restreint, piloté et animé par l'INERIS, a été chargé d'élaborer des propositions sur ce sujet, ainsi :

- Les modèles connus ont été identifiés (ou bien l'absence de modèle a été mise en évidence) ;
- Leur adaptabilité à l'étude a été évaluée, en se fondant sur leur disponibilité, leur fiabilité, leur degré de complexité ;
- Il a également été répertorié les paramètres d'entrée des modèles existants, de façon à pouvoir s'en inspirer comme paramètres ou critères élémentaires pour la suite de la démarche.

Ce travail a fait l'objet d'un rendu spécifique au sein du groupe. Son exploitation finale permet de mettre en évidence trois conclusions importantes.

• Les résultats de certains modèles assez simples peuvent être utilisés comme "sous-critères". Le groupe propose de retenir les modèles suivants :

- BAM (modèle de Jury) pour la volatilisation à partir du sol (cf. Annexe D),

- modèle de Woodrow pour la volatilisation à partir de la plante (Woodrow *et al.*, 1997),

- modèle d'Atkinson pour estimer la dégradation des molécules dans l'air (Atkinson, 1985 ; 1986 ; 1987 ; 1988 ; 1989 ; 1991 ; AtkinsonetAschmann, 1992),

- modèle de Junge-Pankow pour la répartition Gaz/Particule (Junge ; 1977 ; Pankow ; 1987).

◆ Pour les cinq autres mécanismes (Fig 5.1), aucun modèle n'est applicable à la démarche. Dans certains cas, seul un modèle "générique" est disponible, c'està-dire ne dépendant pas des caractéristiques de la substance (ex: modèle basé sur le comportement de gouttes d'eau). Pour de nombreux autres cas, les modèles applicables sont soumis à des restrictions (manque de validation, fiabilité critiquée, etc…). D'autres modèles sont trop compliqués à employer pour être applicables dans le cadre de l'étude, ou trop exigeants en données d'entrée et sur leur précision.

• L'important travail d'analyse réalisé par le sous-groupe permet de mettre en évidence que, pour l'ensemble des modèles identifiés (représentant des mécanismes variés), on dénombre seulement six descripteurs liés à la substance qui soient mathématiquement indépendants :  $\mathsf{K}_{\text{oc}}$ <sup>2</sup>, P<sub>vap</sub>3, Solubilité<sup>4</sup>, Masse moléculaire<sup>5</sup> (à travers la formule chimique développée de la substance), Temps de Demi-vie dans le sol<sup>6</sup>, et Temps de Demi-vie dans l'air<sup>7</sup>. Ce compte est fait en considérant : 1°) que  $\mathsf{K}_{\text{oc}}$  et  $\mathsf{K}_{\text{ow}}{}^{\text{8}}$  sont liés, 2°) qu'une estimation de la constante de Henry<sup>9</sup> peut se déduire de P<sub>vap</sub> et Solubilité, et 3°) que pour les dépôts humides le coefficient de washout W<sup>10</sup>, qui apparaît dans certains modèles, est très incertain et rarement connu sauf pour quelques substances **précises.** Précises précises et le précise de la précise de la précise de la précise de la précise d

On trouvera en §9.1 une illustration plus détaillée du rôle de chacun de ces paramètres.

 $\overline{a}$ 

**INERIS**-DRC/MECO-45932-143/2005-AGo/rap\_restitution\_sphair\_1\_2.doc 30/141

<sup>2</sup> Koc : Le Koc correspond au coefficient de partage entre la matière organique du sol ou des sédiments et l'eau. Il est exprimé en L.kg<sup>-1</sup>. Il est égal au rapport entre la quantité adsorbée d'un composé par unité de masse de carbone organique du sol ou du sédiment et la concentration de ce même composé en solution aqueuse à l'équilibre (Lyman *et al.*, 1990) : *Koc = C (mg.kgsol -1) / C (mg.L-1). Plus particulièrement, l'usage du Koc pour les problématiques de partition gaz/particule a été étudié par Harner et Bidleman (1998a ; 1998b) et Finizio et al. (1997).*

 $3$  Pression de vapeur (P<sub>vap</sub>) : plus une substance a une pression de vapeur saturée élevée et plus elle est volatile (Pa).

<sup>4</sup> Solubilité (S) : c'est la quantité maximale d'une substance qui peut être dissoute dans de l'eau  $(mol.m<sup>-3</sup>)$ .

<sup>5</sup> Masse moléculaire (M) : masse obtenue par l'addition de la masse atomique de chaque atome constituant la molécule multipliée par leur coefficient stoechiométrique dans la formule brute  $(an. mol^{-1})$ .

 $6$  Temps de demi-vie dans le sol : La persistance dans le sol est indiquée par le temps de demi-vie (T½) de la substance dans ce milieu et est exprimée en jours.

 $<sup>7</sup>$  Temps de demi-vie dans l'air : La persistance est souvent caractérisée par le temps de demi-vie</sup> (T½) de la substance (exprimé en jours). Tous les phénomènes de dégradation de la substance dans les eaux pris en compte ici : biodégradation, photolyse, hydrolyse.

 $8 K_{ow}$ : mesure de la répartition d'une substance entre l'octanol et l'air (exprimé en log).

<sup>9</sup> Constante de Henry (H) : quantification du degré de partition à l'équilibre d'une substance entre la solution dans laquelle elle est dissoute et l'air (Pa.m<sup>-3</sup>.mol<sup>-1</sup>).

<sup>10</sup> W : coefficient de washout ou coefficient de lessigae atmosphèrique ; W*= Cpluie / Cair.*

### **6.2.1 Les trois composantes du terme Source**

Le terme Source est défini par l'analyse des mécanismes mais il ne peut pas être déterminé entièrement par la modélisation. On rappelle que le terme Source de départ vers l'atmosphère est composite et résulte de trois composantes :

- Départ direct à l'atmosphère durant l'application (mécanisme 1) ;
- Volatilisation ultérieure à partir du sol (mécanisme 4) ;
- Volatilisation ultérieure à partir de la plante (mécanisme 5).

Ces deux dernières composantes incluent les mécanismes 2 et 3 qui gouvernent le stock disponible.

Les départs à l'atmosphère en phase "post-pulvérisation", intégrés sur une période de plusieurs jours, peuvent, dans certains cas extrêmes, représenter une voie de pollution atmosphérique majeure : ils atteignent dans certains cas, 90% de la dose appliquée, par exemple pour la dieldrine, l'heptachlore et la trifluraline (Majewski et Capel, 1995 ; Taylor 1978).

Néanmoins, même si les publications scientifiques établissent les différents phénomènes, elles ne les décrivent pas de façon détaillée. Ainsi, en France, il n'est pas disponible de données expérimentales fiables en nombre suffisant pour construire des modèles empiriques de départ à l'atmosphère lors du traitement. Ceci contraste avec, par exemple, l'Allemagne qui a lancé d'importantes campagnes de terrain dès 1989, notamment celles de Ganzelmeier (Ganzelmeier *et al.*, 1995 ; Ganzelmeier, 1997), mais avec des cultures et des procédés de traitement qui peuvent être sensiblement différents de ceux en usage en France: en Allemagne, les matériels pneumatiques sont interdits, les buses à dérives limitées sont massivement utilisées et les bouillies sont typiquement préparées avec 200 L d'eau par hectare. En France, les préparations équivalentes sont dosées à 150 L d'eau par hectare et les pulvérisateurs sont davantage utilisés (Bonicelli, communication personnelle). De plus les conditions climatiques sont globalement différentes entre les deux pays.

# **6.2.2 Sous-mécanisme : la volatilisation**

Après transcription informatique du modèle BAM (modèle de Jury), il a été effectué des études de sensibilité (annexe D) avec, dans un premier temps, une liste "pilote" de 68 substances (annexe G), puis avec la base de données complète de près de 400 substances (annexe H).

Une fois le scénario d'application fixé (température, humidité, profondeur d'incorporation, durée de volatilisation, … ). On constate qu'il y a une forte corrélation entre le flux à la fin du premier jour et celui qui intègre la volatilisation sur sept jours. C'est cette deuxième période qui est utilisée dans l'outil.

Il a également été effectué une comparaison entre les flux depuis le sol calculés par le modèle de Jury et celui de Woodrow pour les 68 premières substances, puis en intégrant plus de données. Le modèle de Woodrow constitue un simple modèle empirique de régression qui estime la moyenne du flux de volatilisation pendant 24 heures après l'application. À l'exception du temps de demi-vie dans le sol, le modèle de Woodrow se base sur les mêmes paramètres que le modèle de Jury. Les classements obtenus par Woodrow et Jury moyennés sur 24h sont très similaires ; en revanche la valeur absolue des flux est différente entre les deux modèles. Dans une logique de modélisation le problème du choix du modèle se poserait de façon cruciale mais dans une logique de hiérarchisation, ces résultats sont au contraire réconfortants. Dans ce qui suit, le modèle BAM (flux calculés à 7 jours) a été retenu, ce qui permet de prendre en compte la  $DT_{50}$  dans le sol ainsi qu'une profondeur d'incorporation variable selon les substances. La présence de ces paramètres autorisera des raffinements ultérieurs de l'outil. Toutefois, l'emploi du modèle de Woodrow, plus simple, ne serait pas à exclure du point de vue strictement scientifique.

En ce qui concerne la volatilisation à partir de la plante, seule la corrélation de Woodrow est disponible pour estimer un flux (les autres modèles étant trop complexes et peu validés). Cette corrélation a été retenue malgré le peu de données à partir desquelles elle est construite : il est notable qu'elle dépend en fait quasi-exclusivement du paramètre "pression de vapeur saturante" ( $P<sub>van</sub>$ ) et qu'il serait également possible de considérer ce seul paramètre, dans une logique de hiérarchisation "allégée" (sans estimation du flux).

On trouvera en annexe D l'étude détaillée de la modélisation de la volatilisation des pesticides après leur application

# **6.2.3 Construction des trois composantes du terme Source**

Les trois composantes du terme Source, la Source<sub>air</sub>, la Source<sub>sol</sub> et la Source<sub>cible</sub> sont construites différemment. Celles-ci sont calculées à partir des notes établies par le groupe d'experts et traduisant l'usage de la substance sur les cultures : la définition précise du mode de calcul des notes sera reprise plus en détail dans le paragraphe 8.

# · **Sous-critère Sourceair**

Pour la contribution directe par l'air, seule la note (*Nair* ) de répartition air / sol / plante est considérée (sans aucun terme de flux), soit :

# *Nmaxair-Nair*

*avec Nmaxair la 1ère valeur entière supérieure à la note air maximale de la base de données*

# · **Sous-critère Sourcesol**

Intuitivement, ce sous-critère devrait rendre compte à la fois de la volatilisation à partir du sol de la substance et de l'usage agricole qui en est fait. Pour cela il semble séduisant de multiplier la note (*Nsol*) de répartition par le flux de volatilisation (*Flux*). Cependant, un premier problème vient du fait que la note 4 représente une quantité 4 fois supérieure à la note 1 (pour une démarche réellement mécaniste, il aurait fallu que la note reflète réellement une quantité). Les solutions suivantes sont considérées tour à tour :

- *(a)* Faire des classes pour les flux (de façon identique à celle utilisée pour établir les notes) : cette technique fait perdre de l'information et introduit des biais au voisinage des limites entre les classes.
- *(b)* Une seconde suggestion consiste en la multiplication suivante :

#### *Nsol* x *Rang(flux)*

Cette solution se justifie pleinement dans la mesure où des critères de comparaison des substances sont recherchés<sup>11</sup>. On remarque que ceci revient à faire autant de classes qu'il y a de substances, ce qui n'est pas envisageable pour une base de données constituée d'un grand nombre de substances. En revanche, il faut noter que cette solution a retenu l'intérêt du groupe de travail.

*(c)* Le compromis retenu est de remplacer le flux par son log, soit :

*Sourcesol = (Nmaxsol -Nsol) x (-logFlux)*

Cette solution permet d'éviter l'ensemble des problèmes cités ci-dessus. La multiplication du terme représentant la note (*Nmaxsol - Nsol*) par l'opposé du (*logFlux*) a pour utilité d'avoir le même sens d'évolution dans les deux composantes de ce terme source lorsque la substance a tendance à se volatiliser.

Pour les données de flux, considérer le *log* de la variable au lieu de la variable est plus parlant, étant donné l'étendue des variations (plusieurs ordres de grandeur).

On remarque que, pour un grand nombre de substances, il existe une forte corrélation linéaire entre ce critère *Sourcesol* et le rang des flux (partie centrale de la figure 6.1). Néanmoins, une ségrégation plus forte apparaît entre les molécules vers la tête du classement (à gauche de la figure) pour le critère *Sourcesol*, ce qui est tout à fait cohérent avec l'objectif recherché.

 $\overline{a}$ 

<sup>&</sup>lt;sup>11</sup> Il existe d'ailleurs des méthodes d'analyse multicritère qui se fondent uniquement sur les rangs et non sur les valeurs absolues des paramètres.

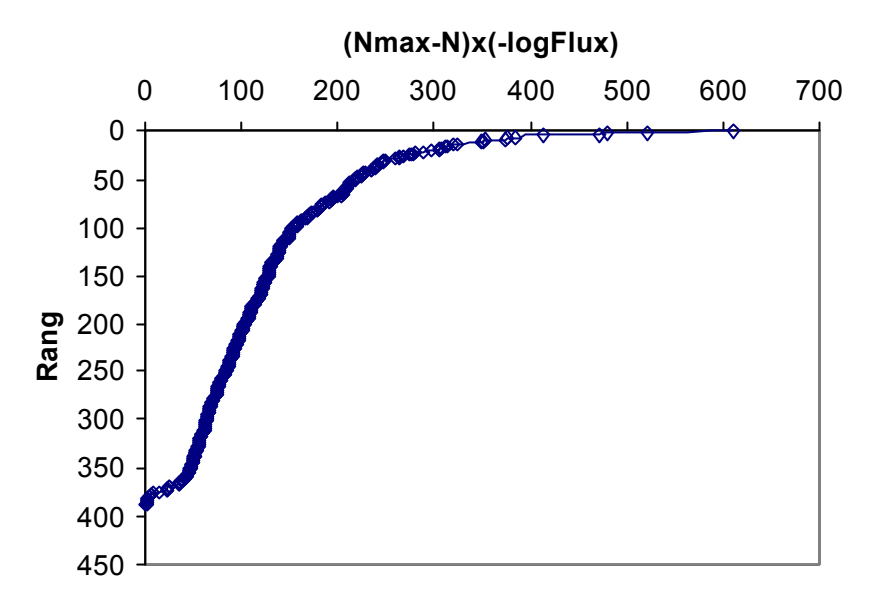

Fig. 6.1. *Corrélation entre les valeurs de (Nmaxsol - Nsol) x (-logFlux) et le Rang(flux).*

# · **Sous-critère Sourcecible**

Les flux venant de la plante (ou cible) sont représentés par le modèle de Woodrow, ce qui revient, en fait, à utiliser la pression de vapeur (Bedos *et al.*, 2002b). Woodrow (Woodrow *et al.,* 1997) a établi ses relations empiriques pour la plante sur une durée de 7 jours.

Ainsi, par similitude avec la formule définie pour calculer le sous-critère Sourcesol, le sous-critère Source<sub>cible</sub> est défini de la façon suivante :

Sourcecible = *(Nmaxcible -Ncible) x (-logPvap)*

Finalement, les définitions des sous-critères pris en compte au sein du critère "Source" sont présentées par le tableau 6.1<sup>12</sup>.

 $\overline{a}$ 

<sup>&</sup>lt;sup>12</sup> Le métacritère Source est calculé à partir de ces définitions sans leur adjoindre de pondération. L'application de ces définitions à la base de données complète se traduit par un "poids" quasi équivalent pour les sous-critères Source<sub>sol</sub> et Source<sub>cible</sub>. Quant à lui, le sous-critère Source<sub>air</sub> est un ordre d'idée inférieur aux deux sous-critères précédents. Ceci traduit très pratiquement les usages des pesticides : un utilisateur de produits phytosanitaires traite le sol et/ou la plante (en fonction de ses besoins) mais l'application dirigée directement vers l'air peut, quant à elle, être jugée d'accidentelle.

| Source (iv. ricie calculed precedermiterity) |                                                                   |
|----------------------------------------------|-------------------------------------------------------------------|
| Sous-<br>critère                             | <b>Définition</b>                                                 |
| Source air                                   | $Nmax_{air}$ -N <sub>air</sub>                                    |
| Source sol                                   | $(Nmax_{sol} - N_{sol})$ x (-log flux)                            |
| Source<br>cible                              | (Nmax <sub>cible</sub> - N <sub>cible</sub> ) x (-log $P_{vap}$ ) |

Tableau 6.1*. Rappel des définitions des trois sous-critères constitutifs du critère "Source" (N : note calculée précédemment).*

#### **6.2.4 Agrégation des trois composantes au sein du terme Source**

Validée par le groupe de travail, la définition du terme Source, constitutif de trois sous-critères, nécessite une étape d'agrégation. Il a été retenu le métacritère Source comme la simple addition de ces trois composantes : ceci est cohérent avec le schéma conceptuel selon lequel chacun des trois mécanismes est susceptible d'alimenter l'atmosphère en pesticide (et ce, de manière indépendante).

Ainsi, il a été supposé que ces trois composantes sont, en quelque sorte, "équipondérées", concrétisant le fait que, l'état actuel des connaissances (mesures et/ou modèles), ne permet guère au groupe de surpondérer l'une de ces composantes par rapport aux autres.

Néanmoins, cette option d'agrégation des trois sous-critères au sein d'un terme Source unique sera discutée et illustrée au paragraphe 9.7.

#### **6.3 CAS PARTICULIER : LA RÉPARTITION GAZ/PARTICULES**

L'analyse du schéma conceptuel a permis d'identifier comme "sous-mécanisme" la partition entre les deux phases (gazeuse et particulaire), susceptible d'intervenir à différents niveaux dans d'autres mécanismes : transport, dépôt, dégradation. Comme dans de nombreux modèles environnementaux, il a été supposé qu'il s'agit d'un équilibre atteint dans un temps très court.

Il faut toutefois noter que cette partition ne représente la réalité que de façon très simplifiée, car :

- la phase solide et la phase liquide (poussières et aérosols) sont intégrées dans une même catégorie ;
- Sur le terrain, le prélèvement séparé des deux phases est soumis aux conditions de prélèvement (voir notamment les travaux du LCSQA) ;
- Les particules ont des comportements assez différents dans l'atmosphère selon leur taille (par exemple, en terme de dispersion/transfert, les plus fines vont se comporter comme des gaz) ; or il est impossible, ici, de distinguer différentes catégories de tailles sans complexifier fortement la démarche.
En conséquence, il a été décidé de retenir ce mécanisme comme élément de construction d'un critère, mais, en revanche, il est peu recommandable d'utiliser directement sa modélisation pour la comparer avec des résultats de mesures de terrain.

La répartition entre gaz et particules est souvent modélisée avec le modèle de Junge-Pankow (Junge, 1977 ; JungeetManson, 1961 ; Pankow, 1987, 1994a, 1994b ; Pankow *et al.*, 1994) qui a acquis une certaine notoriété. Le groupe de travail a soumis les données de la liste "pilote" à deux modèles simples couramment utilisés aujourd'hui : celui de Junge-Pankow et le modèle Koa :

- le premier suppose que le partage gaz/particule est gouverné par un mécanisme d'adsorption ;
- le second suppose que c'est l'absorption qui domine.

On constate que, pour certaines molécules, les résultats sont très différents entre les deux modèles, mais que, la répartition en "nuage de points" est semblable. Plus récent et principalement validé pour quelques familles de composés (PCBs, HAP, pesticides organo-chlorés), le modèle Koa pourrait être jugé plus fiable si l'on disposait de valeurs de Koa mesurées (ce qui n'est pas le cas pour la plupart des pesticides).

C'est pourquoi, dans ce qui suit, lorsque le partage gaz/particule est pris en compte c'est le modèle de Junge-Pankow qui a été retenu.

#### **6.4 RÉSIDENCE ET LA DÉGRADATION**

La résidence dans le compartiment atmosphérique est un facteur essentiel de l'exposition humaine. Elle est inversement corrélée à la vitesse de dégradation dans le compartiment atmosphérique.

Elle donne implicitement la mesure du potentiel de transfert à longue distance, mais, comme indiqué précédemment, ce dernier n'est pas primordial en tant que tel. D'ailleurs, pour l'appréhender, un modèle multi-média serait plus adapté, prenant également en compte la vitesse de dégradation dans le sol ou dans l'eau, au fur et à mesure que la substance se dépose.

Deux mécanismes contrôlant la résidence peuvent être identifiés :

La photo-dégradation indirecte (par des radicaux hydroxyles et la concentration en ozone) est communément estimée par le modèle d'Atkinson, qui se fonde sur la formule développée de la molécule. On note que, sur les bases de données disponibles, ce paramètre est fréquemment absent ou mal renseigné (hypothèses de modélisation absentes). Il n'existe de données empiriques que pour une dizaine de substances (Atkinson, 1985 ; 1986 ; 1987 ; 1991 ; AtkinsonetCarter, 1984 ; Biermann *et al.*, 1985; Kwok *et al.*, 1992 ; 1996 ; KwoketAtkinson, 1995).

La photo-dégradation directe (rayonnement ultra-violet) est jugée négligeable par les experts pour une grande majorité de substances. De plus, les données disponibles sur ce point dans les dossiers de mise sur le marché concernent le seul compartiment aquatique. Il est donc décidé de négliger ce mécanisme. Toutefois, il n'est pas exclu que la méthode évolue sur ce point à l'avenir.

Le paramètre de demi-vie, lié à la dégradation indirecte a été estimé à partir du modèle AOP-Win™ (*the Atmospheric Oxidation Program for Microsoft® Windows* ) de l'US-EPA (*http://www.epa.gov/oppt/exposure/docs/episuite.htm*), basé sur le modèle d'Atkinson. Des paramètres "moyens" pour les concentrations diurnes en radicaux et en ozone ont été retenus (Tab. 6.2).

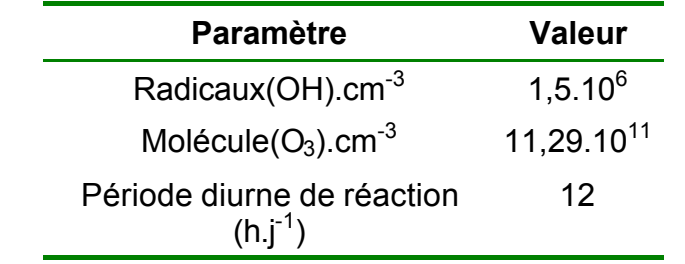

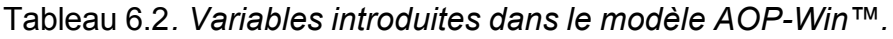

La dégradation atmosphérique a lieu principalement en phase gazeuse. On ne dispose pas de description précise sur ce qui se passe à la surface des particules, mais, c'est *a-priori* une dégradation très atténuée.

Certaines substances sont alors susceptibles d'être persistantes dans l'air, même si leur durée de vie en phase gazeuse est faible. Malgré l'incertitude du modèle de répartition gaz / particule rappelée ci-dessus, il est donc judicieux de prendre en compte cette répartition gaz / particule au sein du (méta)critère "Résidence", sinon l'exposition à certaines substances risque d'être sous-évaluée (Farret, 2003).

#### **7.1 LE CRITÈRE QUANTITATIF**

Bien qu'en marge de la réflexion sur le schéma conceptuel, le critère Quantité est essentiel. La méthode peut, non seulement se décliner au niveau régional, mais également s'adapter au niveau des connaissances locales.

Trois principaux paramètres se rapportent à ce critère quantitatif :

- a) le tonnage utilisé (ou vendu) ;
- b) la dose à l'hectare lors du traitement ;
- c) la surface *développée* traitée (c'est-à-dire la surface multipliée par le nombre de traitements sur l'année, ce qui semble plus pertinent que la simple surface traitée).

Les trois critères sont à l'évidence redondants : en multipliant (b) par (c) on obtient une quantité qui devrait s'approcher de (a).

Dans une stratégie de *hiérarchisation a-priori*, (a) seul peut suffire.

Néanmoins (b) et (c) sont plus proches de la réalité des mécanismes. Ainsi, dans une stratégie d'*interprétation a-posteriori* de résultats de mesure, l'usage de (b) et (c) serait à privilégier : une substance appliquée 3 fois sur l'année à la dose de 1 kg.ha<sup>-1</sup> risque d'être plus régulièrement trouvée dans l'air qu'une substance appliquée en une seule fois à la dose de  $3 \text{ kg.ha}^{-1}$  (en revanche, lorsque celle-ci sera trouvée, cela risque d'être à des concentrations supérieures).

En conclusion, au cours de l'étude, on ne considère qu'un seul critère quantitatif : le tonnage vendu. Néanmoins, une méthode de construction des deux autres critères est proposée en annexe à ce rapport (Annexe E).

Au sein de ce rapport, les données quantitatives utilisées sont :

- à l'échelle régionale et pour l'année 2000, le fruit de la collaboration du SRPV Région Centre et de la reprise de données sur un rapport publié par le GREPPEX de la Région Centre ;
- à l'échelle régionale et pour l'année 2001, le fruit de la collaboration de Lig'Air en terme d'estimation des usages pour la Région Centre ;
- à l'échelle nationale et pour l'année 2003, le fruit d'un accord conclut en juin 2005 entre l'INERIS et l'UIPP.

Régionales ou nationales, les données quantitatives sont confidentielles : elles n'apparaîtront donc pas dans le présent rapport.

Dans l'optique d'une déclinaison régionale de la méthode, il est proposé de diviser les quantités régionales de produits phytosanitaires par la surface de la région ou du pays (cf. Annexe J). Cette opération permettrait de comparer les hiérarchisations entre régions (c'est-à-dire celles présentant des surfaces et/ou des pratiques agricoles différentes) et au niveau national.

#### **7.2 LES TECHNIQUES DE TRAITEMENT (COUPLAGE ENTRE SUBSTANCE ET CULTURE)**

Comme précisé en 5.2 et en 6.2, chacune des composantes du "terme Source" de départ vers l'atmosphère (sources : air, sol et feuillage) est intimement liée au procédé de traitement utilisé.

L'idée consiste en l'introduction d'un paramètre semi-quantitatif permettant d'estimer l'importance relative de ces trois composantes du terme source. La notion de "procédé de traitement" étant ici à prendre au sens large : le type de matériel utilisé, le type de culture, le stade de développement de la végétation et une éventuelle incorporation des pesticides vont, chacun, avoir une influence.

Une étude spécifique du groupe de travail a donc été dédiée aux procédés de traitement, malgré le fait que cette étude risquait *a-priori* d'être délicate et empreinte d'incertitude. Ci-dessous (Fig. 7.1), sont reproduites les tables conduisant aux données d'entrée nécessaires à l'utilisation de cette méthode. L'exemple ici présenté correspond au départ vers l'air, mais il existe un jeu similaire de tables pour chacune des composantes du critère Source (soit : l'air, le sol et la plante).

Fig. 7.1. *Élaboration du critère intrinsèque relatif au procédé de traitement : TS : Traitement de semences (substance incorporée) ; H : Herbicide (substance dirigée vers le sol) ; F : Fongicide (substance supposée dirigée vers le feuillage) ; I : Insecticide (supposé ici dirigé vers le feuillage). En rouge italique figurent les tables de données à remplir, en noir et en gras, celles obtenues par calcul.*

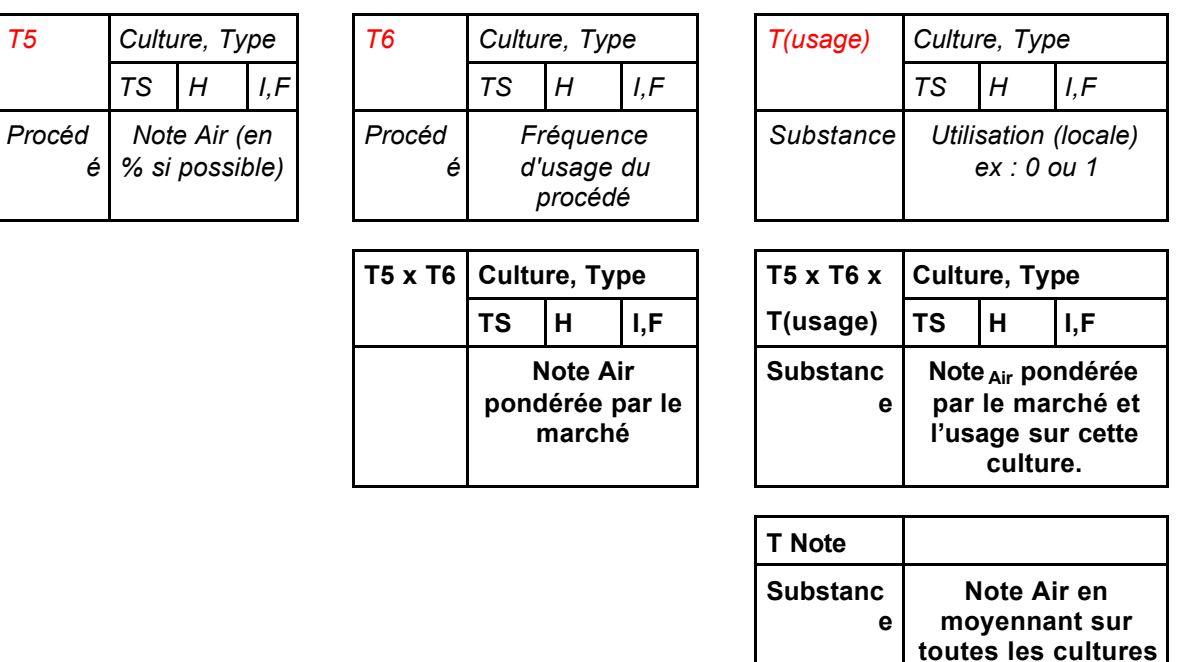

Synthétiquement, tout démarre donc d'une estimation (représentée ci-après : Tab. 7.1) des parts relatives des quantités qui, lors de l'application, partent :

(1) vers l'air,

**et tous les type de traitement**

- (2)vers le sol ou,
- (3)vers le feuillage.

Ces parts relatives sont estimées en fonction du type de matériel utilisé (1<sup>ère</sup> et 2<sup>nde</sup> colonne) et de la culture considérée (autres colonnes). La quantité (1), cidessus, est supposée être corrélée à la quantité de substance qui va effectivement partir vers l'atmosphère. Les quantités (2) et (3) constituent un "stock" disponible dans le sol et sur la plante qui pourra se revolatiliser ultérieurement. La façon d'obtenir cette estimation est décrite en §7.3 : il s'agit de notes obtenues (sans unité) par avis d'experts.

L'exemple ici présenté (correspond au départ vers l'air, mais il existe une estimation similaire pour chacune des composantes du critère Source (soit : l'air, le sol et la plante).

|                    | Culture                     |                                                      | Culture: Danmarlles<br><b>GrandesDashaws</b> |   | Cultured pirennes<br>published Danaday<br>$(n\text{sgn})$ |                   |  | <b>Culture/Binmens</b><br>pallotics/Bustes<br>(Pommo, Bolro, D ktwi D.) |                         |    | Manichage Beinfl change,<br><b>Hondculture</b> |                |   | Du.<br><b>EMO</b><br><b>usti</b><br>cati |
|--------------------|-----------------------------|------------------------------------------------------|----------------------------------------------|---|-----------------------------------------------------------|-------------------|--|-------------------------------------------------------------------------|-------------------------|----|------------------------------------------------|----------------|---|------------------------------------------|
| Procédé            | Option / Cas                | Hilbert Lat.<br><b>D</b> Description (B) Description | <b>DiC</b> at<br>$ou$ $D$ F)                 | 丽 | Da-<br>harbage<br>en                                      | $ID$ and $F$ $T5$ |  | Dat-<br>herbage<br>on                                                   | <b>Bull F</b>           | T5 | Day-<br>herbugs<br>(N)                         | <b>Hauth F</b> | 稲 | <b>CB</b>                                |
| <b>Jet Projeté</b> | <b>Buse à Tutxience</b>     | a,                                                   | g.                                           |   | a,                                                        |                   |  |                                                                         | ٠                       |    | A                                              |                |   | ÷                                        |
|                    | <b>Buse à Ferrie</b>        | 26                                                   | 25                                           |   | ÷                                                         | 支                 |  | 生                                                                       |                         |    | A                                              |                |   | $\bullet$                                |
|                    | <b>Buse Mirok</b>           | 0.5                                                  |                                              |   | d                                                         |                   |  |                                                                         |                         |    | Ň,                                             | $\alpha$       |   |                                          |
|                    | <b>Buse Certifice</b>       | 0.5                                                  |                                              |   | ń                                                         |                   |  |                                                                         |                         |    | Ň,                                             | Ň.             |   |                                          |
|                    | <b>Buse Dérive limité</b>   | ٠                                                    |                                              |   | ń                                                         |                   |  |                                                                         |                         |    | Ň,                                             | 9              |   |                                          |
|                    | <b>Buse Injection chair</b> | ٠                                                    |                                              |   | ٠                                                         |                   |  |                                                                         |                         |    |                                                |                |   |                                          |
| Preumatique        | Caron                       |                                                      |                                              |   |                                                           | 45                |  |                                                                         |                         |    |                                                |                |   | ٠                                        |
|                    | Multirang                   |                                                      |                                              |   |                                                           | 玉                 |  |                                                                         |                         |    |                                                |                |   |                                          |
|                    | Face par Face               |                                                      |                                              |   |                                                           | ٠                 |  |                                                                         | $\overline{\mathbf{x}}$ |    |                                                |                |   |                                          |
|                    | <b>Fourspire</b>            |                                                      |                                              |   |                                                           |                   |  |                                                                         |                         |    |                                                |                |   |                                          |
| <b>Jet Ports</b>   | Atiten                      |                                                      | ◢                                            |   |                                                           |                   |  |                                                                         |                         |    |                                                |                |   | 6                                        |
|                    | <b>Flux Rackd</b>           |                                                      |                                              |   |                                                           |                   |  |                                                                         | ٠                       |    |                                                |                |   |                                          |
|                    | <b>Flux Dirigé</b>          | ey.                                                  | a,                                           |   |                                                           | 25                |  |                                                                         | 失                       |    |                                                |                |   |                                          |
|                    | <b>Flux Tengentei</b>       |                                                      |                                              |   |                                                           | 15                |  |                                                                         | ×,                      |    |                                                |                |   |                                          |
| Continti           | <b>Barnisation</b>          |                                                      |                                              |   | ٠                                                         |                   |  |                                                                         |                         |    |                                                |                |   |                                          |
|                    | <b>Recuperation</b>         |                                                      |                                              |   |                                                           | 15                |  |                                                                         |                         |    |                                                |                |   |                                          |
|                    | <b>MOYENNE</b>              | 1.4                                                  | 28                                           |   | 1.3                                                       | 29                |  | 13                                                                      | 32                      |    | 3.0                                            | 3.0            |   | 28                                       |

Tableau 7.1. Représentation de l'estimation des parts relatives (de 1 à 5) des quantités partant vers le compartiment l'air suite à une application de substance.

Il faut croiser ces données avec la fréquence d'usage de ce type de procédé (Tab. 7.2). Cette manipulation permet d'obtenir une note, pour le départ vers l'air, relative à la culture et au type de traitement (TS, H, I ou F) : celle-ci dépend des conditions locales d'utilisation (matériel) et, est en fait, indépendante de la substance (Tab. 7.3).

#### De la Co Cultures<sup>[]</sup> pérennes Cultures<sup>[]</sup> pérennes Tableau 7.2. Représentation de la fréquence d'usage des différents types de procédés en fionction de la culture considérée.

|                    | Culture                     |                                                        | Cultures[] annuelles<br><b>Grandes</b> II cultures |   |                        | Cultures <sup>[]</sup> péresses<br>pallssies() basses<br>(vignes) |                | Cultures□ pirennes<br>pallssies[] hautes<br>(Pommes, D poins, D kiwiD |                       |  | Maralchage(I plein II champs,<br><b>Hardcalture</b> |                       |  | ma<br>usti<br>cadi |
|--------------------|-----------------------------|--------------------------------------------------------|----------------------------------------------------|---|------------------------|-------------------------------------------------------------------|----------------|-----------------------------------------------------------------------|-----------------------|--|-----------------------------------------------------|-----------------------|--|--------------------|
| Procédé            | Option / Cas                | Hiver <sup>[]</sup> at<br>B Dasoce D (H) précoce D (I) | Etail et<br>ea(IP)                                 | 丽 | Des-<br>herbage<br>(H) | <b>ICI ou CI F</b>                                                | T <sub>3</sub> | Des-<br>herbage<br>(11)                                               | <b>ICI ou CI F TS</b> |  | Des-<br>herbage<br>(H)                              | <b>ICI ou CI F TS</b> |  | on                 |
| <b>Jet Projeté</b> | <b>Buse à Turbulence</b>    | 0.10                                                   | 0.14                                               |   | 0.10                   | 0.20                                                              |                | 0.09                                                                  | 0.09                  |  | 0.17                                                | 0.17                  |  | 0.13               |
|                    | <b>Buse à Fente</b>         | 0.40                                                   | 0.61                                               |   | 0.24                   | 0.08                                                              |                | 0.09                                                                  |                       |  | 0.28                                                | 0.28                  |  | 0.20               |
|                    | <b>Buse Miroir</b>          | 0.05                                                   |                                                    |   | 0.33.                  |                                                                   |                | 0.38                                                                  |                       |  | 0.11                                                | 0.11                  |  |                    |
|                    | <b>Buse Centrifuge</b>      | 0.05                                                   |                                                    |   | 0.10                   |                                                                   |                | 0.00                                                                  |                       |  | 0.08                                                | nns                   |  |                    |
|                    | <b>Buse Dérive limité</b>   | 0.14                                                   |                                                    |   | 0.05                   |                                                                   |                | 0.00                                                                  |                       |  | 0.22                                                | 0.22                  |  |                    |
|                    | <b>Buse Injection d'air</b> | 0.10                                                   |                                                    |   | 0.10                   |                                                                   |                | 0.18                                                                  |                       |  | 0.17                                                | 0.17                  |  |                    |
| Pneumatique        | Canon                       |                                                        |                                                    |   |                        | 0.08                                                              |                |                                                                       |                       |  |                                                     |                       |  | 6.27               |
|                    | Multirang                   |                                                        |                                                    |   |                        | 0.29                                                              |                |                                                                       |                       |  |                                                     |                       |  |                    |
|                    | <b>Face par Face</b>        |                                                        |                                                    |   |                        | 0.11                                                              |                |                                                                       | 0.09                  |  |                                                     |                       |  |                    |
|                    | Rampes                      |                                                        |                                                    |   |                        |                                                                   |                |                                                                       |                       |  |                                                     |                       |  |                    |
| <b>Jet Porté</b>   | <b>Adrian</b>               |                                                        | 0.14                                               |   |                        | 0.08                                                              |                |                                                                       |                       |  |                                                     |                       |  | 0.33               |
|                    | <b>Flux Radial</b>          |                                                        |                                                    |   |                        |                                                                   |                |                                                                       | 0.45                  |  |                                                     |                       |  |                    |
|                    | <b>Flux Dirigé</b>          | 0.07                                                   | 0.11                                               |   |                        | nns.                                                              |                |                                                                       | 0.27                  |  |                                                     |                       |  |                    |
|                    | <b>Flux Tengentiel</b>      |                                                        |                                                    |   |                        | 0.08                                                              |                |                                                                       | 0.09                  |  |                                                     |                       |  |                    |
| Confiné            | <b>Brumisation</b>          |                                                        |                                                    |   | 0.10                   |                                                                   |                | 0.09                                                                  |                       |  |                                                     |                       |  | 0.07               |
|                    | Récupération                |                                                        |                                                    |   |                        | 0.09                                                              |                |                                                                       |                       |  |                                                     |                       |  |                    |
|                    | somme coeff                 |                                                        |                                                    |   |                        | ٠                                                                 |                |                                                                       |                       |  |                                                     |                       |  |                    |

Tableau 7.3. Représentation de la note, pour le départ des substances, relative à la culture et au type de traitement.

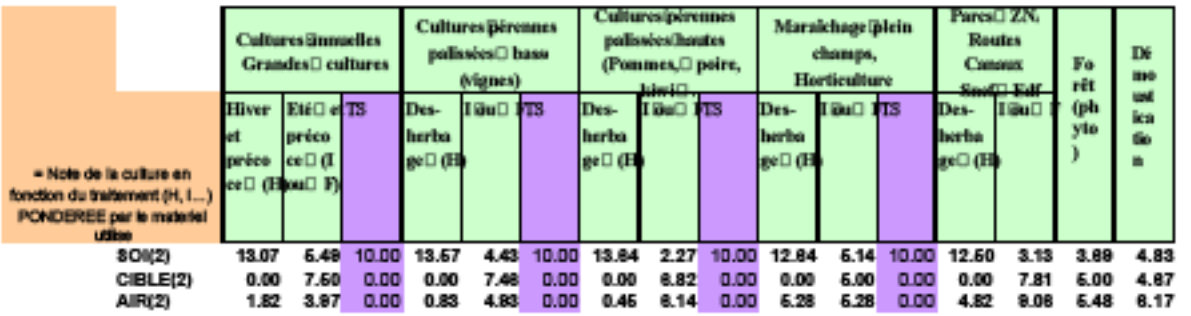

Pour attribuer à une substance donnée un critère quantitatif "air", il faut donc pouvoir adjoindre aux informations précédentes (relatives à la culture) des données d'usage de la substance sur cette culture. Et ceci, avant de sommer pour l'ensemble des cultures. Ce protocole est suivi au sein du tableau suivant (Tab. 7.4).

 $\ddot{\phantom{a}}$ 

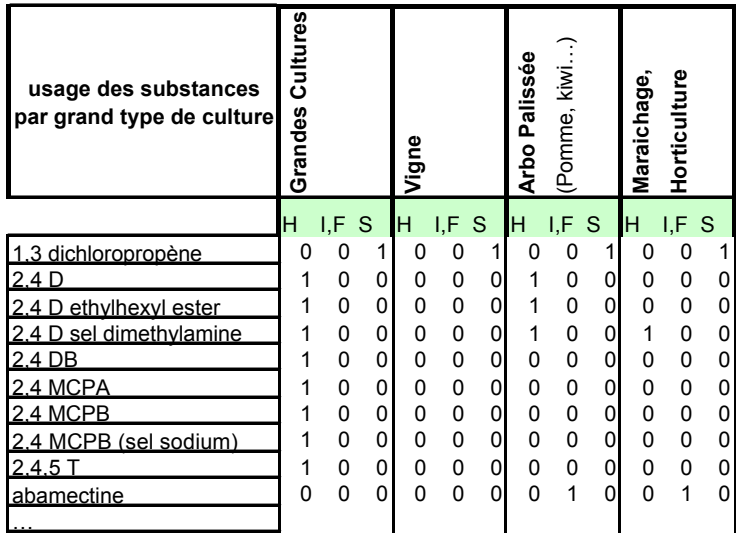

Pour remplir cette table il est possible de :

- a) Se référer aux dossiers d'AMM, chaque substance étant homologuée pour certains usages ;
- b) Capitaliser la connaissance des experts du groupe ;
- c) Mener une étude fine des usages connus dans la zone d'étude : c'est *apriori* l'option la plus précise mais aussi la plus lourde.

Le groupe de travail a validé l'approche de type (b) pour la suite de l'étude ; l'option (c) bien qu'*a-priori* plus précise n'a pas été retenue du fait de sa complexité. Il faudra néanmoins la reconsidérer s'il apparaissait ultérieurement une volonté de déclinaison locale de la méthode.

Ainsi, à partir des données de quantité de substance utilisées et d'usage, il est possible d'obtenir l'exemple de résultat suivant (Tab. 7.5).

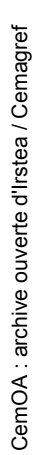

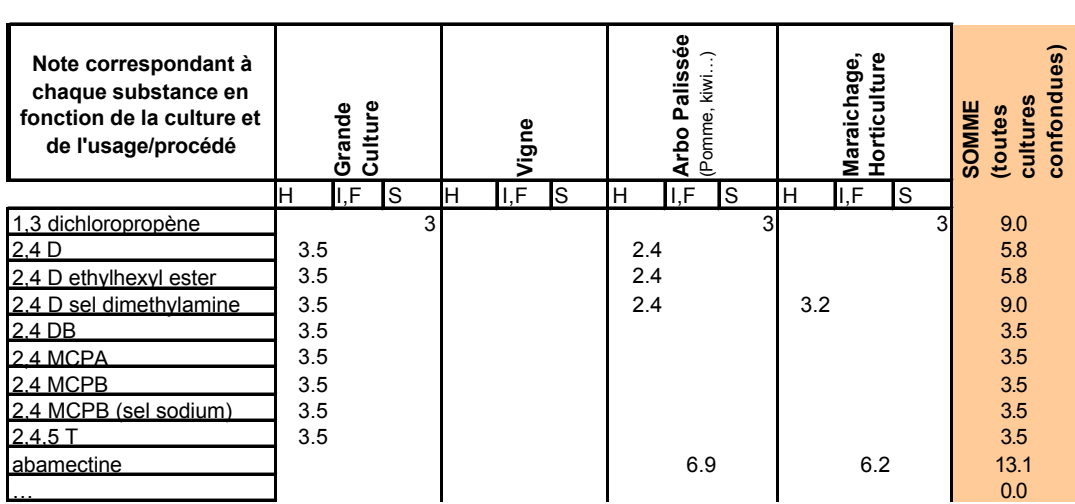

Tableau 7.5. *Exemple de résultat final de la démarche de notation de l'une des composantes de la Source : la Source Air.*

### **7.3 NOTATION DES TECHNIQUES DE TRAITEMENT**

Les points de départ de la méthode de notation ont été apportés par les experts du groupe de travail. Dans le tableau 7.3, élaboré pour une culture donnée, apparaissent ainsi trois colonnes représentant trois types d'application (TS, H, I ou F)<sup>13</sup>, tandis qu'en lignes apparaissent les différents matériels ou procédés de traitements.

A ce stade du travail, huit experts (producteurs de matériel, instituts techniques agricoles) ont été identifiés et consultés afin de remplir les tables, c'est-à-dire la notation des différents procédés : pour chacune des trois cibles considérées (l'air, le sol, le feuillage) chaque procédé se voit attribuer une note entre 1 (flux très faible) et 5 (flux très important).

Il faut préciser que seule une lecture "verticale" des tables est possible : les notes ne peuvent être comparées entre elles qu'au sein d'une même culture et pour une même cible (ex : les notes "air" pour la viticulture). Une lecture "matricielle" assurant la cohérence de l'ensemble des notes entre elles a ensuite été effectuée, puis validée par le groupe de travail.

Cet exercice a été rendu nécessaire par la quasi-absence de mesures précises pour quantifier les apports respectifs vers l'air / le sol / le feuillage. Le groupe est conscient des incertitudes inhérentes à la conception de ces questionnaires. Toutefois cette réflexion collective a, grâce à son côté pratique, porté ses fruits. D'autre part, le résultat pourra être amendé ultérieurement, si des données nouvelles paraissent sur ce thème.

 $\overline{a}$ 

 $13$  Dans cette étude, la colonne (I ou F) a été scindée en deux parties, représentant deux périodes différentes –"précoce" ou "tardif"– donnant lieu à une interception différente par le feuillage. Par souci de simplification, cela n'apparaît pas dans les illustrations présentées ici.

Une analyse *a-posteriori* du groupe met en évidence que cette méthode de notation est globalement satisfaisante. Par exemple, les notes "air" vont croissant dans une succession "grandes cultures", "vigne", "arboriculture". Néanmoins, il est apparu nécessaire d'effectuer quelques ajustements :

- Dans le cas particulier du désherbage, la note feuillage était systématiquement minimale. Pour plus d'homogénéité, le groupe de travail a décidé d'ajuster la note "sol" en lui ajoutant 4.
- Du fait du type de végétation et du matériel utilisé, il a été estimé que les notes liées à une pratique de type "maraîchage" devaient être plus proches que celles de la "grande culture" que de celles de la "viticulture" ou de "l'arboriculture" (ex : pour l'air). Ces notes ont donc été modifiées.

## **8. LES CRITÈRES D'EFFET**

Il a été entériné, en septembre 2002, de mener une hiérarchisation spécialement dédiée à la santé humaine. En effet, la demande initiale des Ministères était d'étudier prioritairement les impacts sur la "population générale". Dans le cadre de cette étude, ces impacts sont liés à l'inhalation de ces substances (par voie gazeuse et/ou particulaire) et, dans une moindre mesure, au contact cutané.

Il n'était pas initialement envisagé de mener une évaluation de risque (qui nécessiterait de croiser des seuils d'effet avec une prédiction de concentration dans l'environnement ou avec une exposition de l'Homme). Néanmoins la démarche est guidée par des critères de risque. Ceux-ci ont été choisis à la fois en fonction des connaissances actuelles de toxicologie et des données disponibles (en particulier dans les dossiers d'homologation).

En se basant sur les dossiers d'autorisation de mise sur le marché des substances phytosanitaires, le groupe d'experts a noté que l'exposition par la consommation de denrées apparaît comme globalement prépondérante par rapport à l'exposition par voie atmosphérique. Mais cela n'enlève rien à la pertinence de l'étude : il est tout à fait légitime de hiérarchiser les substances en considérant la voie atmosphérique indépendamment des autres voies ; cela peut permettre la mise en évidence de substances particulières ou bien peut suggérer des actions spécifiques pour agir sur le terme source.

Dans le cadre de l'évaluation "*avant mise sur le marché*" des préparations phytosanitaires (DIR 91/414/CE), une évaluation de risque pour l'applicateur lors de la préparation et de la pulvérisation des produits est réalisée (cette évaluation tient compte des différentes voies de contamination). Une évaluation de risque est également réalisée pour le travailleur qui est susceptible de pénétrer dans la zone de culture après l'application.

Toutefois, le groupe a estimé qu'il n'est pas possible de considérer, à la fois, la population générale et la population agricole dans le cadre de cette étude, malgré l'importance de l'enjeu pour la population agricole. En effet, celle-ci subit des contaminations qui se distinguent par leurs échelles spatiales et temporelles : cette problématique diffère des attentes initiales.

Les évaluations menées dans le cadre de la Directive 91/414/CE ne sont donc pas directement exploitables ici. En effet, rien de spécifique n'y est prévu pour la population générale pour la voie atmosphérique, à l'exception du cas particulier des personnes présentes à proximité immédiate (ordre de grandeur : 1 à 10 m.) de la zone de traitement au moment où il a lieu (contaminations accidentelles).

Dans le cadre de la Directive 91/414/CE, l'évaluation de l'ensemble des études toxicologiques disponibles conduit à la fixation des indices de toxicité suivants :

- L'AOEL (*Acceptable Operator Exposure Level*) désigne la quantité maximale de substance active à laquelle l'opérateur peut être exposé quotidiennement, sans effet dangereux pour sa santé ;
- La DJA (*Dose Journalière Admissible*) désigne la quantité de substance qui peut être quotidiennement ingérée par le consommateur, pendant toute sa vie, sans effet pour sa santé.

La DJA et l'AOEL sont calculés à partir d'une *dose sans effet observé* (DSE) et d'un *facteur de sécurité* (FS). La DSE, choisie pour le calcul, est issue de l'étude la plus appropriée sur une espèce animale sensible et représentative. Le facteur de sécurité tient compte de la variabilité intra et inter-espèce et de la nature des effets de la substance.

Dans le cadre de la présente étude il a été convenu de considérer la DJA comme "indicateur" de toxicité à long terme. Pour refléter les mécanismes toxicologiques de l'exposition par inhalation il serait plus rigoureux d'utiliser des études par inhalation réalisées sur une période suffisamment longue ; néanmoins, ces études par inhalation ne sont pas requises de manière systématique par la Directive 91/414/CE, mais seulement en fonction des propriétés des substances. En conséquence les données correspondantes ne sont disponibles que pour un nombre restreint de substances. De plus, les études de toxicité aiguë par inhalation réalisées sur une période courte à des doses élevées ne peuvent pas être considérées comme pertinentes.

De même, comme l'AOEL se réfère à une dose interne à l'organisme, son choix aurait pu paraître plus justifié, dans la mesure où cette dose interne peut être causée par toute voie d'exposition (ingestion, inhalation, contact cutané, etc.). Cependant, l'AOEL qui est un indice de toxicité dont la définition est récente n'est pas encore disponible pour suffisamment de substances actives. Ultérieurement, quand cette donnée sera disponible pour toutes les substances, il sera bien évidemment possible de l'utiliser en lieu et place de la DJA.

La DJA ne serait pas adaptée à une évaluation du risque, qui nécessiterait des paramètres plus affinés pour toutes les voies d'exposition. En revanche c'est un indicateur qui se justifie pleinement dans une démarche de classement ou de hiérarchisation. C'est également le seul indice de toxicité à long terme disponible pour l'ensemble des substances.

## **9. L'AGRÉGATION FINALE**

#### **9.1 CONSTRUCTION DES CRITÈRES ET CHOIX DES VARIABLES**

Rappelons les principaux qui ont permis d'élaborer les critères :

- Tous les phénomènes en jeu ne peuvent pas être pris en compte ni par un modèle ni par une succession de modèles. En revanche, la méthode permet de structurer le choix en conservant la réalité des mécanismes.
- Certains critères sont composés de sous-critères qui, eux, sont directement estimés par des modèles simples.
- Les critères retenus pour la hiérarchisation concernant la santé, sont : Quantité (Q) ; Résidence (R) ; terme Source (S) ; Toxicologie (T).
- Les critères identifiés ne sont pas parfaitement indépendants au sens mathématique du terme (certains contiennent des paramètres identiques, comme, par exemple, la pression de vapeur *Pvap*). Cependant chacun est parfaitement identifiable et peut être jugé, en terme de préférence, indépendamment des autres.

Les différentes variables utilisées, soit pour mesurer un de ces critères, soit pour le construire à partir d'un calcul regroupant plusieurs variables, sont localisées sur le schéma (Fig. 9.1) ci-après (reprise du schéma conceptuel simplifié proposé en §5.4). Il s'agit de :

Cinq variables physico-chimiques liées à la substance :  $P_{\text{vap}}$  pression de vapeur saturante ;  $K_H$  constante de Henry ; DT50<sub>air</sub> temps de demi-vie dans l'air (estimée par le modèle d'Atkinson) ;  $DT50<sub>sol</sub>$  temps de demi-vie dans le sol ; K<sub>oc</sub> coefficient de partage entre la matière organique et l'eau.

§ Une variable d'effet : DJA (Dose Journalière Admissible) pour la santé humaine.

- § Une variable d'usage quantitative : *Q* la quantité de substance utilisée sur la zone considérée.
- § Une variable d'usage précisant la répartition moyenne entre le sol, l'air et la plante (établie à partir d'une notation des techniques de traitement).

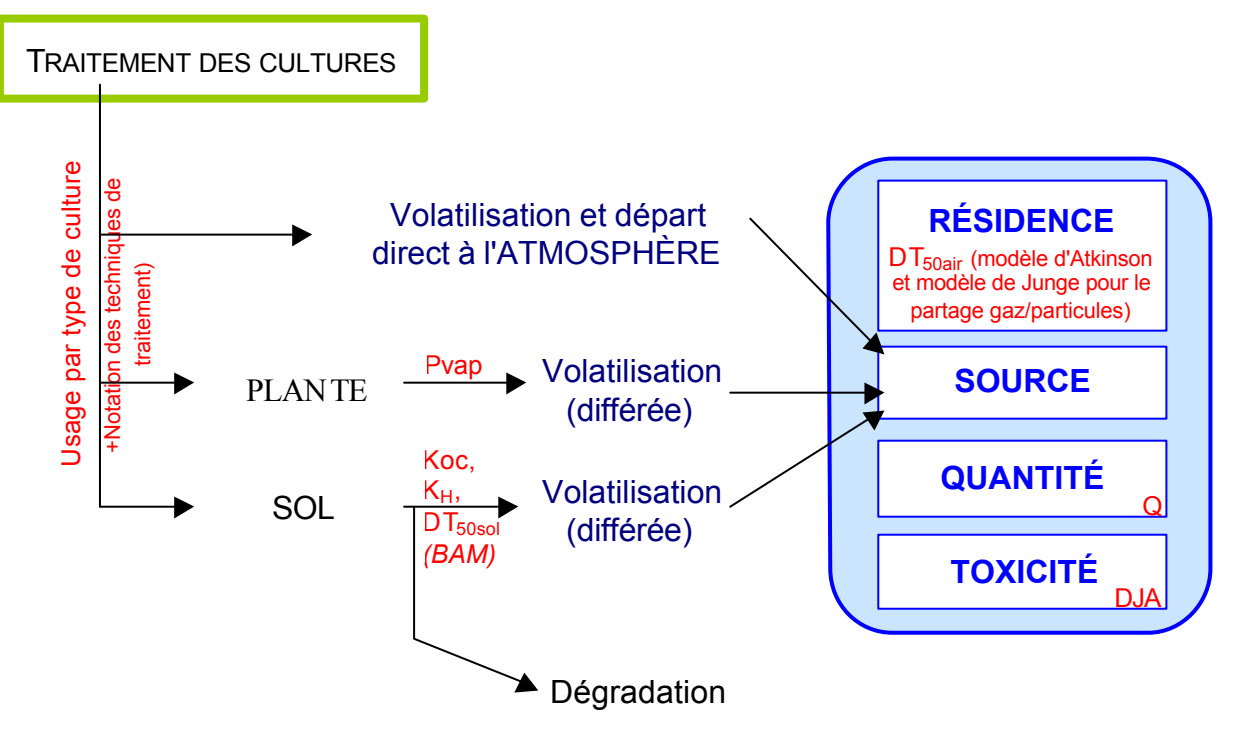

Fig. 9.1. *Schématisation des critères ; en gras, les critères (en rouge, les modèles et les variables d'entrée qui dépendent des molécules).*

#### **9.2 CONSTRUCTION DES BASES DE DONNÉES**

#### **9.2.1 Sources bibliographiques des données physico-chimiques**

Au cours de cette étude, deux bases de données ont été construites sur le même canevas. En premier lieu, une liste "pilote" d'une soixantaine de substances, a été élaborée en 2003 ; puis, ce travail a été repris complété et mis à jour pour aboutir à une liste de près de quatre cents substances. Ces listes ont été constituées à partir des substances présentes dans la "base de données SIRIS pour les eaux" fournie par le Ministère en 2002, et ceci, dans la limite de la disponibilité des données. Ces dernières sont issues, pour une part, de la même base de données SIRIS ( $K_{\text{oc}}$ , DT<sub>50sol</sub> et DJA), pour le reste ( $P_{\text{vap}}$ ,  $K_{H}$ , M, log( $K_{\text{ow}}$ ), pKa et n° CAS) l'essentiel des autres données provient de la base de données Agritox de l'INRA (http://www.inra.fr/agritox/php/fiches.php). Ces deux principales sources ont été complétées, le cas échéant, par d'autres références, e-Pesticide Manual 2002- 2003 et 2004-2005 (BCP, 2002 ; 2004), Index Phytosanitaire 2004 et 2005 (Acta, 2004 ; 2005) ainsi que les sites Internet PAN Pesticides Database (*http://www.pesticideinfo.org/Index.html*), e-phy (*http://e-phy.agriculture.gouv.fr/*) et INRS (*http://www.inrs.fr/*). C'est à partir de la base de données "pilote" qu'ont été testés les critères et l'agrégation globale, avant leur généralisation à 400 substances environ.

Le groupe de travail a défini les consignes suivantes pour le recueil des données :

Identification des données jugées moins fiables (présence de données estimées mais absence de donnée mesurée ; incohérence entre deux sources d'information ; …).

- Priorité donnée au recueil des données correspondant aux substances pour lesquelles des résultats de mesures dans l'air sont disponibles (par exemple, les substances surveillées par les AASQA).
- Recherche préférentielle au sein des bases de données les plus fiables (soit selon un ordre de confiance décroissant suivant : Agritox, e-phy, Pesticides Manual, Index Phytosanitaire, …).
- Éviction, si possible, des donnés "estimées".

#### **9.2.2 Contenu de la base de données**

Les deux bases de données sont, bien évidemment, complétées par les paramètres déjà présentés (techniques de traitements, conditions d'usage des substances, volatilisation à partir de la plante, volatilisation à partir du sol, temps de résidence dans l'air et données quantitatives). Les travaux concrets permettant de construire ces paramètres peuvent être résumés comme suit :

- § Techniques de traitements : mise au point du système de notation (par l'intermédiaire de questionnaires adressés aux différents experts), synthèse et harmonisation des notes.
- § Conditions d'usage des substances : complémentaire à la notation des techniques de traitement pour l'élaboration du critère Source.
- Volatilisation à partir de la plante : modèle régressif de Woodrow.
- § Volatilisation à partir du sol : transcription du modèle BAM (ou modèle de Jury), étude de sensibilité des différents paramètres et comparaison avec le modèle régressif de Woodrow.
- Résidence dans l'air : calcul des constantes d'Atkinson corrigées par le partage gaz/particules.

Les données quantitatives sont le fruit d'un premier échange avec Lig'Air et le SRPV Région Centre et de la reprise de données sur un rapport publié en 2002 par le GREPPPES estimant les usages en 2000 : elles sont toutefois considérées confidentielles dans le cadre du présent rapport.

#### **9.2.3 Visualisation des grandeurs de la base de données complète**

Les données compilées sont présentées sous forme graphique ci-après (Fig. 9.2). Ces représentations ont été élaborées afin de mettre en évidence de façon visuelle les domaines de variations des différentes données considérées dans la démarche de hiérarchisation (certains graphiques présentent une échelle verticale logarithmique, non nécessairement constante d'un graphe à l'autre).

À l'exception de la pression de vapeur et la constante de Henry, ces représentations graphiques présentent des données relativement groupées et leur représentation est de type log normal.

Une partie des valeurs extrêmes des deux paramètres à forte gamme de variation (pression de vapeur et constante de Henry) peut être attribuée à l'imprécision des données issues des bases de données internationales à l'origine de la base de données dédiée à la hiérarchisation.

*Fig. 9.2.* Représentation des différentes grandeurs présentes au sein de la base de données complètes ; **a** : pression de vapeur saturante (échelle log) ; **b** : masse molaire ; **c** : constante de Henry (échelle log) ; **d** : dose journalière admissible (échelle log) ; **e** :  $log(K_{ow})$  ; **f** : K<sub>oc</sub> (échelle log) ; **g** : DT50<sub>AOPWIN</sub> (échelle log) ; **h** : DT50<sub>PM</sub> (échelle log) ; **i** :pKa (échelle log) ; **j** : solubilité (échelle log) ; **k** : DT50<sub>sol</sub> (échelle log).

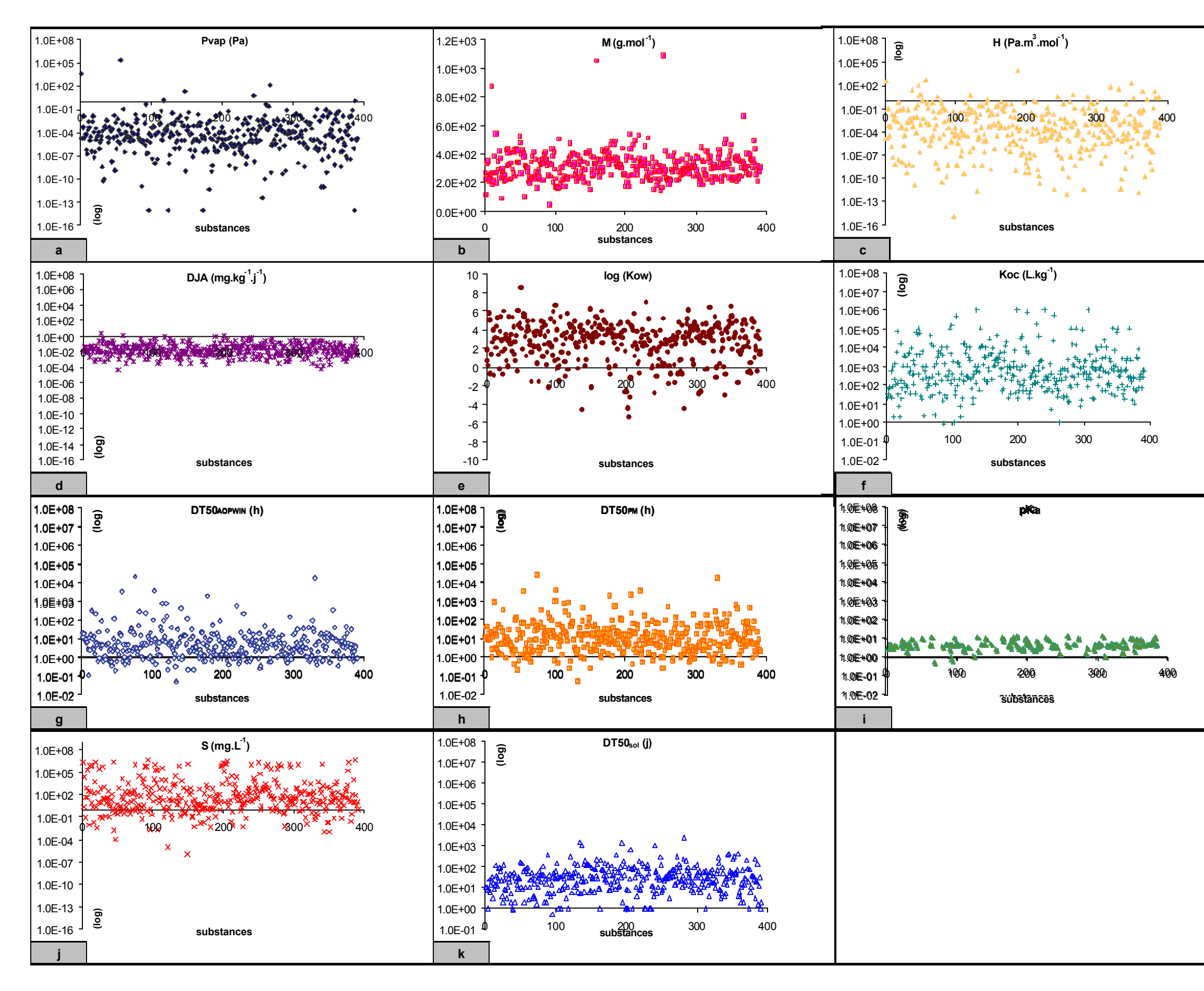

Le groupe a étudié plusieurs stratégies pour l'agrégation finale des critères. Tout d'abord, les techniques élémentaires suivantes ont été écartées par le groupe :

- Partage *a-priori* en classes ou catégorie, au sein d'un critère : ceci provoque des effets de bords indésirables et non maîtrisables (par exemple, lorsque deux substances aux propriétés voisines sont séparées par une limite inter-classes).
- Somme de notes (pondérées) pour chaque critère : méthode simple mais peu rigoureuse car, elle sous-entend qu'il existe une monnaie d'échange commune entre les critères concernés.
- Déclassement comparé<sup>14</sup> : SIRIS est un bon exemple de cette technique, qui donne des résultats très pertinents, surtout lorsque le nombre de critères est faible (3 ou 4). Toutefois sa construction est laborieuse et doit se faire "à la main". Le résultat est ensuite relativement délicat à interpréter, mais surtout la méthode est difficile à modifier (ex : ajout d'un critère, modification d'un poids…).

Deux exemples de stratégies d'agrégation ont été évoqués début 2003 puis approfondis :

A) Si l'on désire suivre une stratégie séquentielle et rationnelle, on pourra considérer que les critères de présence dans l'environnement seront à "croiser" directement avec le critère quantitatif pour estimer un nouveau "métacritère" d'exposition. Celui-ci serait alors à comparer avec les critèresseuils d'effets.

Cette stratégie a été testée (annexe F). Elle est finalement abandonnée au profit d'une analyse multicritère, notamment pour deux raisons : 1°) sa mise au point nécessite plusieurs étapes de calculs relativement approximatifs ; 2°) elle ne peut intégrer la toxicité (donnée d'effet) qu'en interprétant un graphe en deux dimensions ou en aboutissant à une "évaluation simpliste" du risque, qui serait forcément fausse étant donné les hypothèses simplificatrices du schéma conceptuel et le choix des paramètres (par exemple, le choix de la DJA comme "indicateur" de toxicité).

B) Si l'on désire se fier à une réelle méthode multicritère, inspirée des récents développements de l'école française de l'aide à la décision, on peut utiliser une méthode de type ELECTRE à partir des critères identifiés. Le groupe a opté pour cette méthode d'agrégation.

 $\overline{a}$ 

<sup>14</sup> On peut considérer que la méthode dite lexicographique est un cas particulier extrême de "déclassement comparé" : on classe d'abord sur un critère N°1, puis sur le critère N° 2, etc., de la même façon que l'on classe les mots par ordre alphabétique dans un dictionnaire.

Non seulement, la méthode est simple d'emploi, mais elle permet aussi de traiter de façon rigoureuse, différents paramètres incommensurables ou d'échelles variées (ex : des valeurs s'étalant sur une gamme de plus d'une dizaine d'ordre de grandeur). Cette approche, permet de gérer avec souplesse et transparence la comparaison entre les valeurs pour les critères retenus.

Le "graphe des surclassements" permet une interprétation adaptée à la problématique (§4.2) : il permet par exemple de bien distinguer une substance S1 très persistante et peu toxique d'une substance S2 toxique et peu persistante, même si *in fine* l'utilisateur peut décider de classer ces deux substances dans une même catégorie de priorité. Il faut cependant veiller à ce que cette représentation ne devienne pas trop complexe lorsque le nombre de substances augmente.

#### **9.4 PONDÉRATION DES CRITÈRES ET AGRÉGATION MULTICRITÈRE**

Afin de mener à bien la hiérarchisation, il convient de fixer la pondération des critères en jeu. Après une étape préliminaire de questionnement individuel des experts du groupe (ainsi qu'une réunion spécifiquement consacrée à ce point), deux types de pondération ont été envisagés (équité de la pondération des critères ou non). Une analyse de sensibilité du graphe final de hiérarchisation, menée en fonction de cette pondération, a été décidée de façon à étudier la stabilité du graphe et comprendre le rôle de chacun des critères. En accord avec les recommandations émises par des "utilisateurs-experts" de la méthode, il est apparu pertinent de raisonner à partir d'une équi-répartition des critères (poids de 1 pour chacun des 4 critères ou équi-pondération).

Afin de tester la faisabilité de l'ensemble de la démarche, la liste "pilote" de 68 substances a été agrégée selon la stratégie (B) présentée ci-dessus (§9.3). Pour cela un exemplaire de démonstration du logiciel ELECTRE III produit par le laboratoire LAMSADE de l'Université Paris Dauphine a été utilisé. Le résultat est repris sous la forme d'un graphe (Fig. 9.3, page ci-après) qui situe les substances les unes par rapport aux autres<sup>15</sup>.

 $\overline{a}$ 

<sup>&</sup>lt;sup>15</sup> Sur ce graphe, les actions (ou substances) sont organisées en rang successifs établis de la façon suivante : toute action qui n'admet aucune action meilleure qu'elle sera affectée au rang 1 (même si elle est incomparable à de nombreuses autres actions), les actions de rang 2 seront celles qui n'admettent que des actions de rang 1 meilleures qu'elles, les actions de rang 3 seront celles qui n'admettent que des actions de rang 1 et de rang 2 meilleures qu'elles et ainsi de suite… La schématisation permet également représenter la comparabilité (ou l'incomparabilité) d'actions de rangs différents : si une flèche relie les deux actions ces dernières sont comparables.

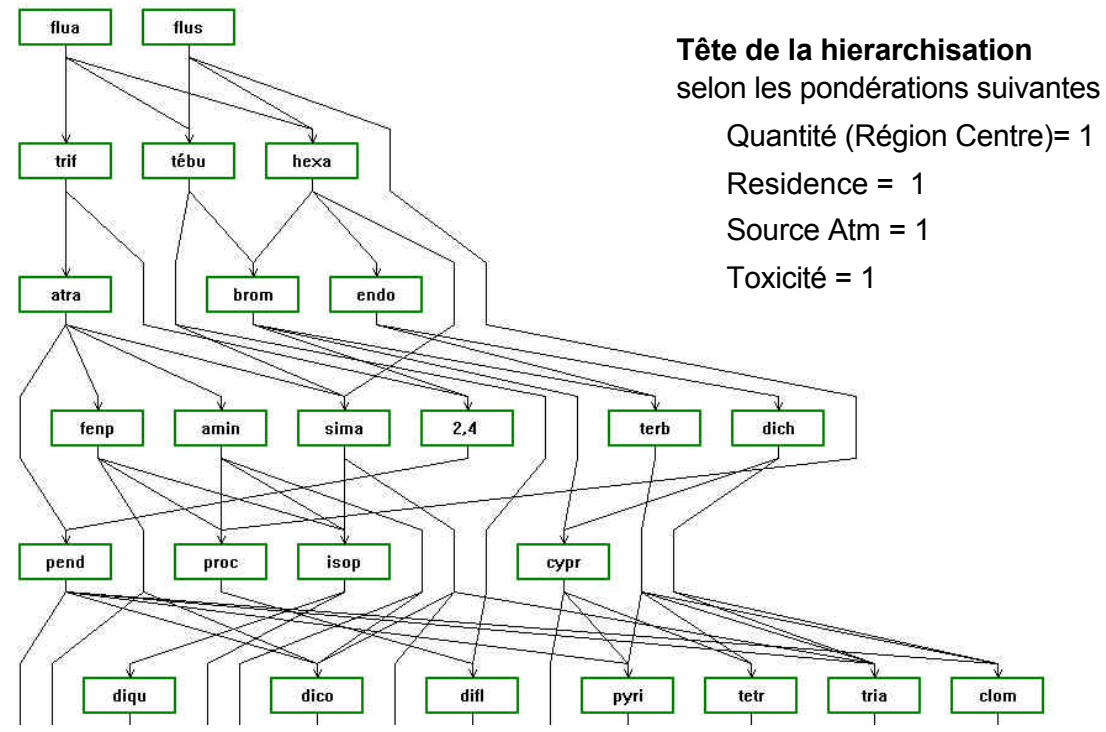

Fig. 9.3. *Extrait de la représentation d'une hiérarchisation obtenue à partir de la méthode ELECTRE III pour la base de données "pilote" de 68 substances (2003), avec le critère "Quantité" représenté par le tonnage estimé pour l'année 2000 en Région Centre.*

En première approche, on a noté que les substances désignées comme "prioritaires" par cette méthode (critère de toxicité exclu), c'est-à-dire la tête du classement, correspondait à celles que donnait une approche mécaniste simplificatrice (stratégie A présentée en §9.3 et reprise en annexe F). Afin de permettre cette comparaison, il a fallu "forcer" la méthode multicritère à donner un classement complet des substances, ce qui est bien entendu moins riche que l'exploitation du graphe telle que montrée ci-dessus. Il a alors été constaté que, sur les 15 premières substances des deux classements, 14 sont communes aux deux listes.

Cette étape d'agrégation finale apporte le complément indispensable à l'approche et démontre la faisabilité d'une méthodologie de hiérarchisation des substances.

Néanmoins, il demeure nécessaire de s'interroger sur l'influence des incertitudes liées aux données de départ, et de définir des limites de classes *in-fine*, afin de permettre de répartir l'ensemble des substances entre ces classes, et ainsi de mettre en évidence une liste prioritaire. La figure 9.3 est donc présentée ici à titre purement illustratif et ne doit pas être considérée comme un résultat définitif.

#### **9.5 DÉFINITION DES SUBSTANCES VIRTUELLES**

Comme déjà évoqué précédemment, des substances virtuelles ont été introduites dans la hiérarchisation afin de servir de repères au sein de la classification. De plus, dans le but de rendre compte de la distribution des données constitutives des critères de la hiérarchisation, ces substances virtuelles ont été définies comme les valeurs maximale, minimale, moyenne et comme les percentiles décimaux de chacun des critères. Les calculs ont été effectués sur une base de données des 390 substances. Les valeurs retenues sont présentées dans le tableau 9.1 pour chacun des critères (à l'exception des données de tonnages qui sont confidentielles).

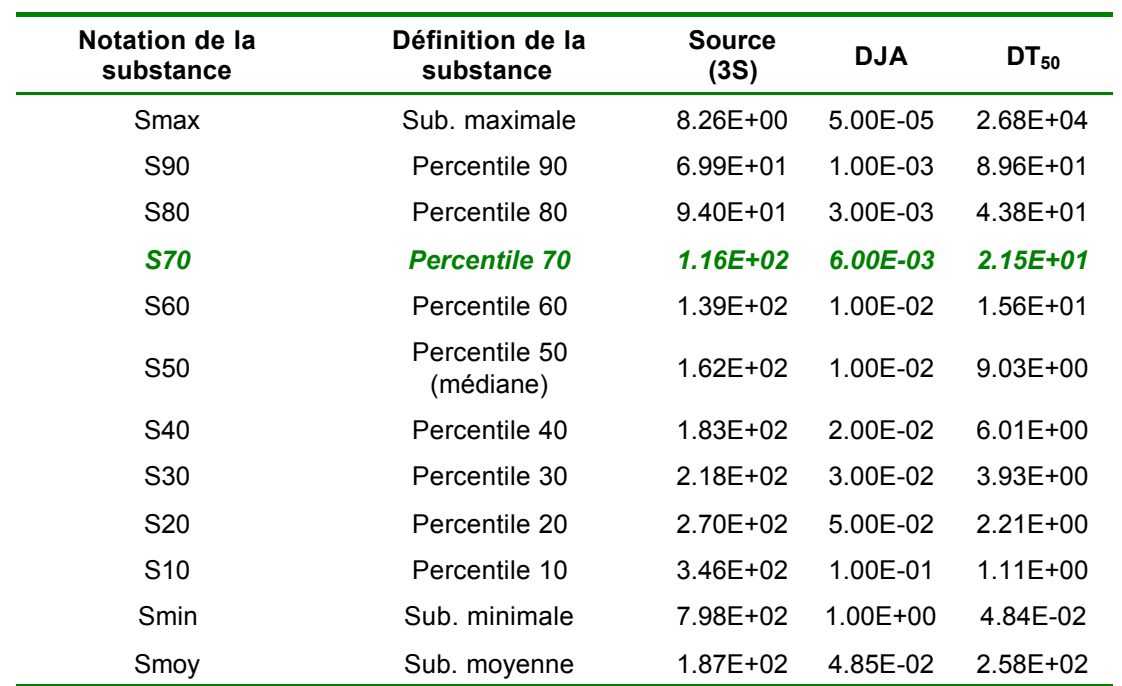

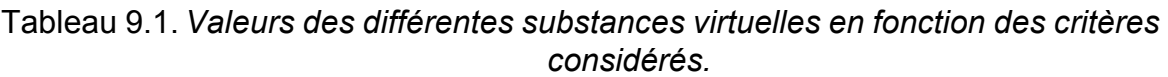

Il faut noter que :

- pour le critère "Source", les valeurs du tableau sont données de façon croissante de Smax à Smin car les trois sous-critères Sources (Source air, Source sol et Source plante) sont obtenus en retranchant les notes représentatives de ces sources à des constantes (puis, le cas échéant, cette soustraction est multipliée par un terme complémentaire : cf. §6.2.3)
- pour le critère "DJA", les valeurs du tableau sont données de façon croissante de Smax à Smin car la "plus mauvaise" substance (ou Smax) est celle qui présente la valeur de DJA la plus faible ;
- pour le critère "DT<sub>50</sub>", les valeurs sont données de façon décroissante de Smax à Smin car la "plus mauvaise" substance (Smax) correspond à la molécule persistant le plus longtemps du compartiment atmosphère ;
- de même, bien que non présentées dans le tableau, les valeurs représentatives du critère "Quantité" sont considérées de façon décroissante de Smax à Smin car la "plus mauvaise" substance (Smax) correspond à la molécule utilisée le plus intensément ;
- lorsque le critère "Quantité" est divisé par la surface, les substances virtuelles sont calculées en utilisant les quantités nationales divisées par la superficie de la France, et ceci quelle que soit la zone (nation ou région) sur laquelle la hiérarchisation est réalisée (cela permet d'avoir les mêmes points de référence pour la hiérarchisation de toutes les régions et pour celle faite à l'échelle de la nation).

Pour des raisons pratiques, au cours de cette étude, le percentile 70 (en italique dans le tableau précédent) est considéré comme la limite basse d'établissement de la liste des substances à rechercher prioritairement dans le compartiment aérien.

#### **9.6 SEUILS ET AGRÉGATION MULTICRITÈRE**

#### **9.6.1 Définitions des seuils**

ELECTRE III/IV est un modèle d'aide à la décision qui permet, pour chaque critère, la définition de trois seuils distincts. Et ceci, afin de prendre en compte les incertitudes inhérentes à l'utilisation de données numériques (cf. annexe C).

- *q* représente le seuil d'indifférence (seuil sous lequel les performances de deux actions peuvent être jugées indifférentes par le décideur) ;
- *p* représente le seuil de préférence (seuil de performance au-dessus duquel une des deux actions peut être jugée préférable par le décideur) ;
- *v* représente le seuil de veto (valeur à partir de laquelle la différence des performances des deux actions est trop importante pour permettre toute relation de surclassement).

Au sein d'ELECTRE III/IV, les seuils *q* et *p* et *v* prennent une formulation linéaire, soit pour l'action "a" :

 $q_a = \alpha_q$ .a +  $\beta_q$  ; avec  $\alpha_q$  et  $\beta_q$  appartenant à [-1; 1];

 $p_a = \alpha_b.a_b + \beta_b$ ; avec  $\alpha_a$  et  $\beta_b$  appartenant à [-1; 1];

 $v_a = \alpha_v.a_v + \beta_v$ ; avec  $\alpha_v$  et  $\beta_v$  appartenant à [-1; 1];

Rogers et Bruen (1998) ont démontré que : *q*a < 2*p*a et Ben Mena (2001) suggère qu'il n'est pas obligatoire d'utiliser de seuil de veto.

Bien que la définition de seuils implique une entrée subjective par le décideur, ces quelques règles balisent le choix à effectuer. Rappelons que les seuils  $q$ ,  $p$  et  $v$  se comportent comme une quantification de : 1.) la marge d'erreur entachant les données ; 2.) la liberté du décideur dans son choix.

#### 9.6.2 Choix des seuils

Ce paragraphe présente une analyse de sensibilité de la méthode de hiérarchisation par le programme ELECTRE, vis à vis du choix des seuils d'indifférence, de préférence et de veto (et ce, à travers les constantes alpha et bêta choisies pour chacun de ces seuils).

Une démarche de hiérarchisation de la base de données "pilote" (complétée des données relatives aux quantités de pesticides utilisées dans la région Centre en 2001) a donc été menée dans deux cas distincts :

- la définition de constantes  $\alpha$  et  $\beta$  choisies après une recherche bibliographique (Table 9.2 ; Fig. 9.4) ;
- constantes nulles, permettant l'obtention d'un surclassement sans prise en compte de l'incertitude sur les données et/ou le choix des décideurs (Fig. 9.5).

Ces deux cas ont permis de mener une analyse de sensibilité.

Tab 9.2. Valeurs des constantes  $\alpha$  et  $\beta$  permettant de définir les seuils q, p et v en fonction des critères retenus pour l'étude de sensibilité de la démarche de hiérarchisation.

|            |                  | q : seuil d'indifférence |                  | $p$ : seuil de préférence | v : seuil de veto |  |  |
|------------|------------------|--------------------------|------------------|---------------------------|-------------------|--|--|
|            | $\alpha_{\bf q}$ | βq                       | $\alpha_{\rm p}$ | Рp                        | α,                |  |  |
| Source     | 0,4              |                          | 0,95             |                           |                   |  |  |
| <b>DJA</b> | 0,4              |                          | 0,95             |                           |                   |  |  |
| $DT_{60}$  | 0,4              |                          | 0,95             |                           |                   |  |  |
| Q          | 0,05             |                          | 0,1              |                           |                   |  |  |

Pour ce test, les hypothèses suivantes ont été retenues :

- le seuil v n'est pas pris en compte car aucune valeur testée n'a permis d'influer notablement sur les hiérarchisations (Farret, 2003 ; Ben Mena, 2001);
- pour les seuils  $q$  et  $p$ , la constante  $\beta$  est toujours nulle car il est estimé que l'erreur associée aux données leur est proportionnelle (Rogers et Bruen, 1998 ; Farret 2003) ;
- à l'exception du critère Quantité (Q) où l'erreur est inférieure à 10%, le coefficient  $\alpha$  du seuil de préférence  $p$  est proche de "1" car l'incertitude sur les données Source, DJA et DT<sub>50</sub> est proche de 100%.

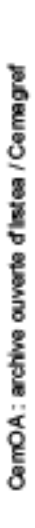

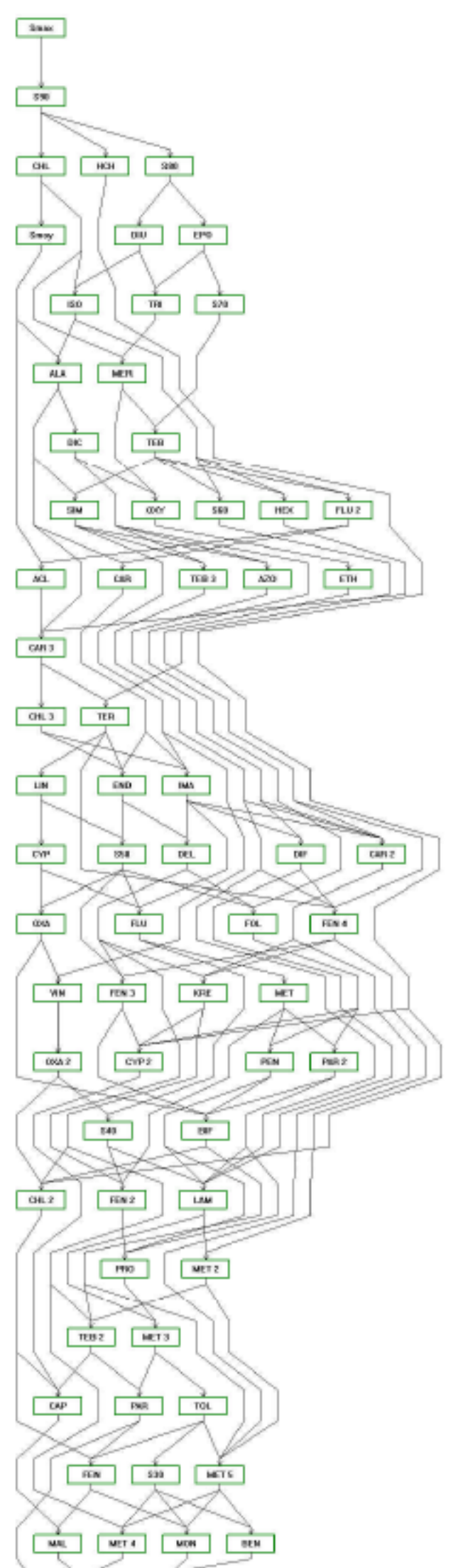

68Lig\_se

 $\overline{a}$ 

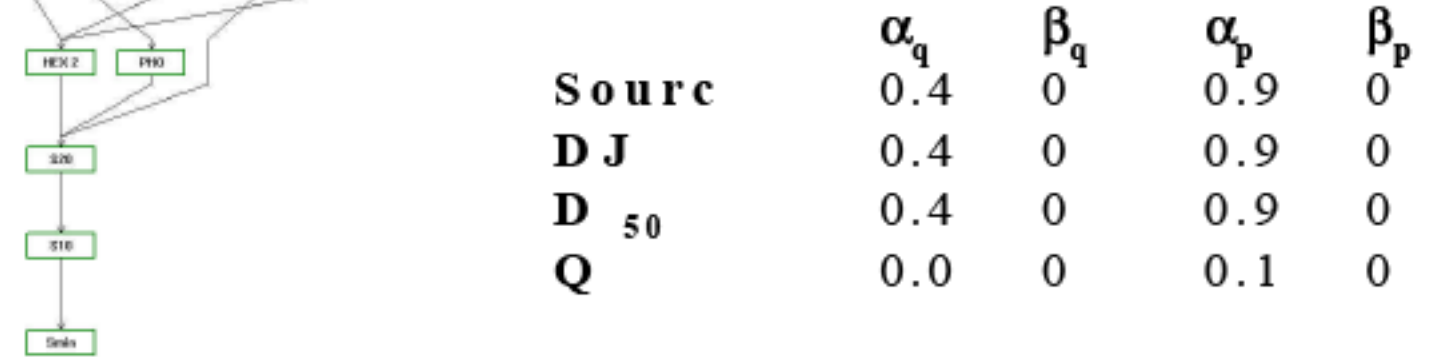

Fig. 9.4. Arbre de hiérarchisation ELECTRE pour la base de données "pilote" de 68 substances (2003), avec des seuils de préférence et d'indifférence non nuls

• Constantes  $\alpha$  et  $\beta = 0$ 

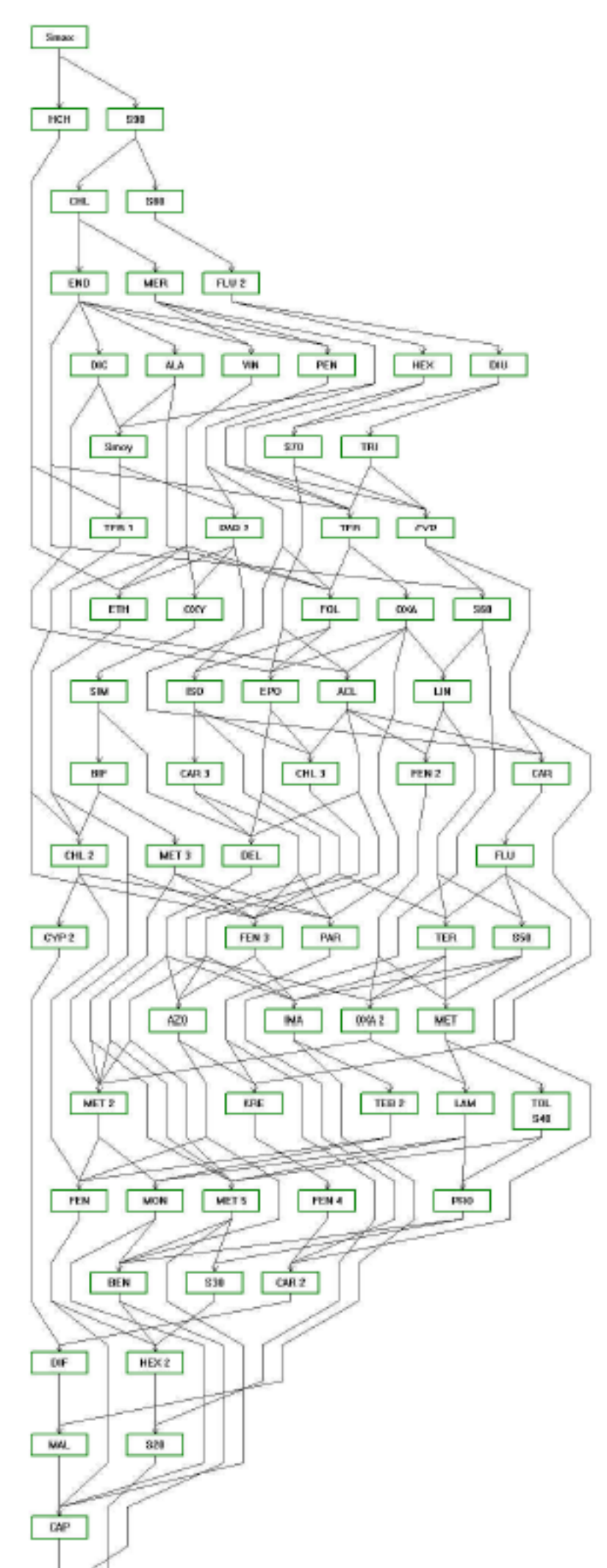

68Lig

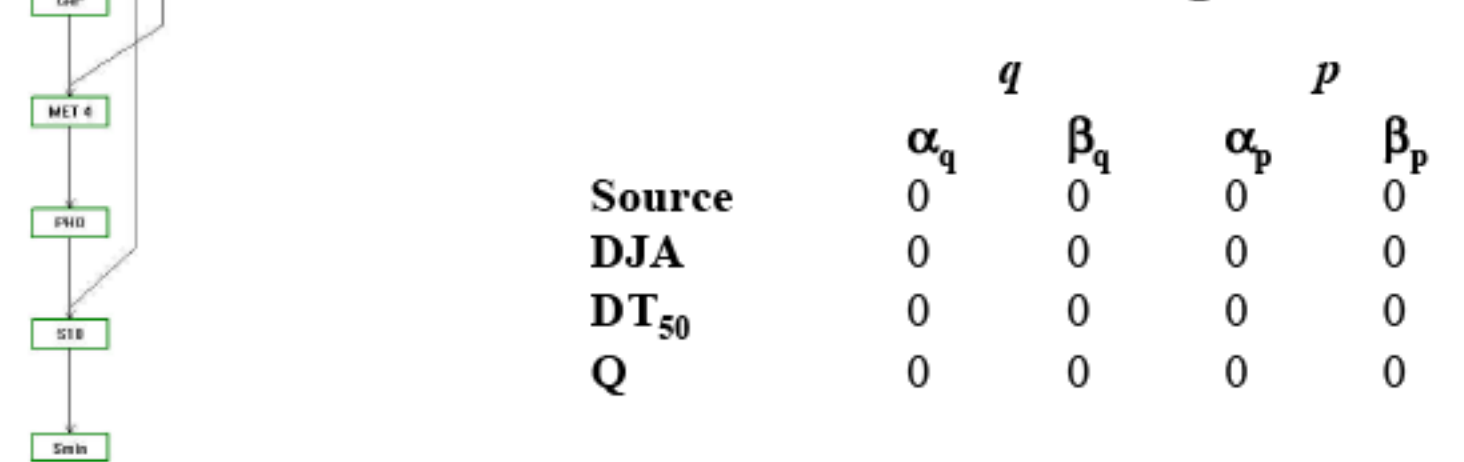

Fig. 9.5. Arbre de hiérarchisation ELECTRE pour la base de données "pilote" de 68 substances (2003), avec des seuils de préférence et d'indifférence nuls.

CemOA : archive ouverte d'Irstea / Cemagref CemOA : archive ouverte d'Irstea / Cemagref

### · **Comparaison des deux hiérarchisations**

Une première comparaison de ces deux hiérarchisations (Fig. 9.4 et 9.5) montre un arbre plus compact pour une démarche avec seuils nuls. En effet, la figure 9.5 ne compte que 23 rangs contre 27 pour la figure 9.4. Néanmoins, l'ordre d'apparition de ces substances en tête de chacune de ces hiérarchisations (c'està-dire au-dessus de la substance virtuelle Sub70) semble peu perturbé par l'application de seuils (Table 9.3).

Il est possible de quantifier la différence entre les deux listes en calculant le pourcentage de substances communes aux deux listes. Celui-ci est supérieur à 80% pour les substances comprises entre le 1<sup>er</sup> et le 6<sup>ième</sup> rang (auguel apparaît la substance virtuelle Sub70 pour l'approche à seuils nuls).

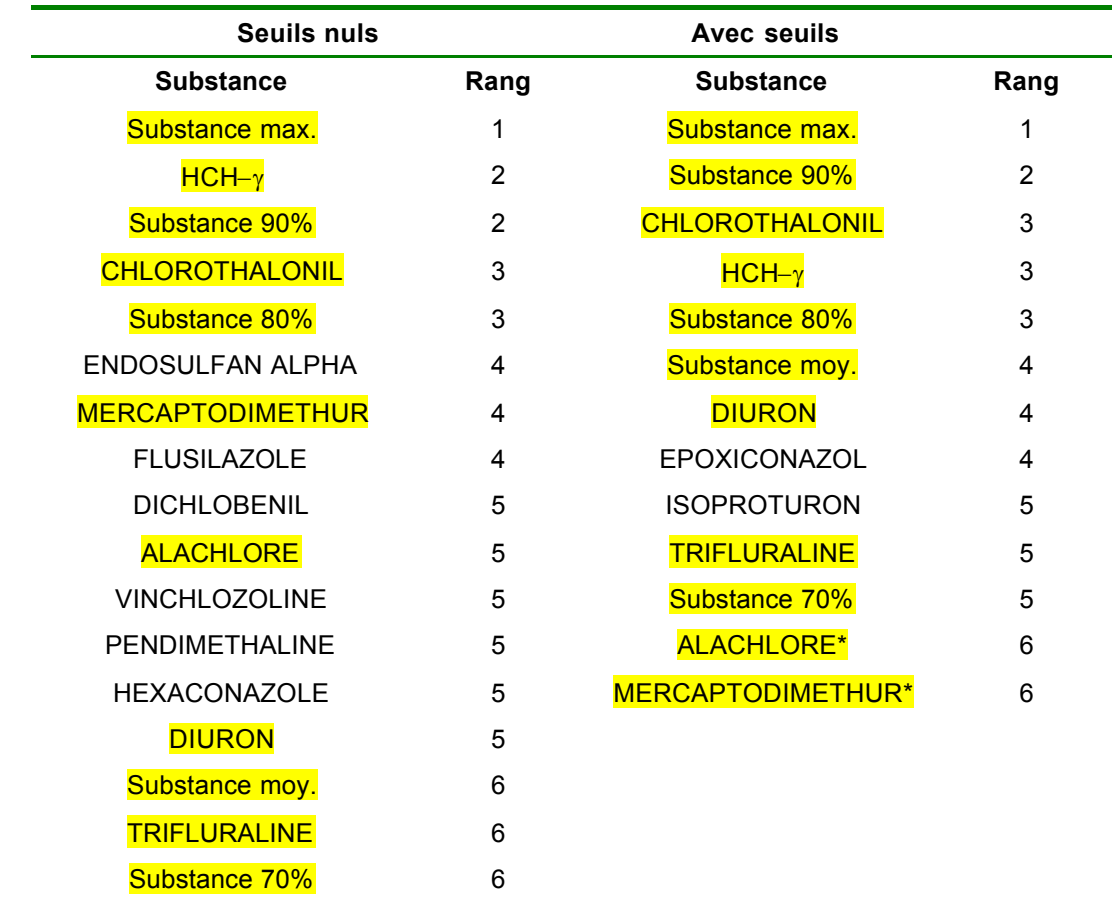

Tableau 9.3*. Listes des substances situées en tête de hiérarchisation en fonction de leur rang dans la hiérarchisation selon les approches à seuils nuls ou non ; les substances surlignées sont communes aux deux listes.*

*\* substances de l'approche avec seuil situées sous le percentile 70 mais situées au 6ième rang (rang équivalent à celui où apparaît le percentile 70 pour l'approche à seuils nuls).*

D'autre part, l'apparente incompatibilité entre l'obtention d'un arbre allongé avec l'utilisation de seuils et, sans l'utilisation de seuils, l'obtention d'un arbre court peut être interprétée de la sorte :

- l'usage de seuils permet la prise en compte des incertitudes inhérentes aux données et/ou au décideur ;
- or, l'effet combiné de ces multiples incertitudes lors de la démarche de hiérarchisation aboutit à accroître la comparabilité de certaines molécules ;
- sur l'arbre de hiérarchisation, seules les molécules directement comparables apparaissent reliées de façon verticale d'où l'allongement du graphe mais sans entraîner de modification importante au niveau de la liste hiérarchisée des substances.

Ainsi, du strict point de vue de l'étude (constitution d'une liste de substances à surveiller), les deux approches sont comparables. Dans la suite de ce rapport (la présentation des résultats), une approche "seuils nuls" a été privilégiée.

Ces résultats sont en accord avec une étude préliminaire de sensibilité du programme ELECTRE III/IV vis à vis des seuils menée à l'INERIS (Farret, 2003) qui avait montré que la classification était relativement peu sensible aux valeurs des constantes alpha et bêta choisies.

#### **9.7 CHOIX DE L'EXPRESSION DU CRITÈRE SOURCE**

Comme évoqué précédemment, des tests de hiérarchisation ont été réalisés (sur la base de données "pilote") en utilisant quatre façons différentes de calculer le terme Source (S) :

· Le terme source est égal à la somme des trois sources (cf. Fig.9.5 ci-dessus) :

Source =  $Source_{sol}$  + Source<sub>cible</sub> + Source<sub>air</sub>

- Le terme source n'est plus unique mais composé des trois sous critères ( $S_{air}$ ,  $S_{sol}$  et  $S_{cible}$ ) auxquels un poids de 0.333 est attribué (Fig. 9.6); dans cet exemple, la hiérarchisation s'effectue donc à partir de six critères ;
- Le terme source est égal à la valeur maximale des trois termes sources :  $S_{air}$ ,  $S_{sol}$  et  $S_{cible}$  (Fig. 9.7) :

Source =  $Max(Source<sub>sol</sub>)$ ; Source<sub>cible</sub>; Source<sub>air</sub>)

· Le terme source est directement relié à la pression de vapeur des substances (Fig. 9.8) :

Source =  $-$  log ( $P_{\text{van}}$ )

68\_S33

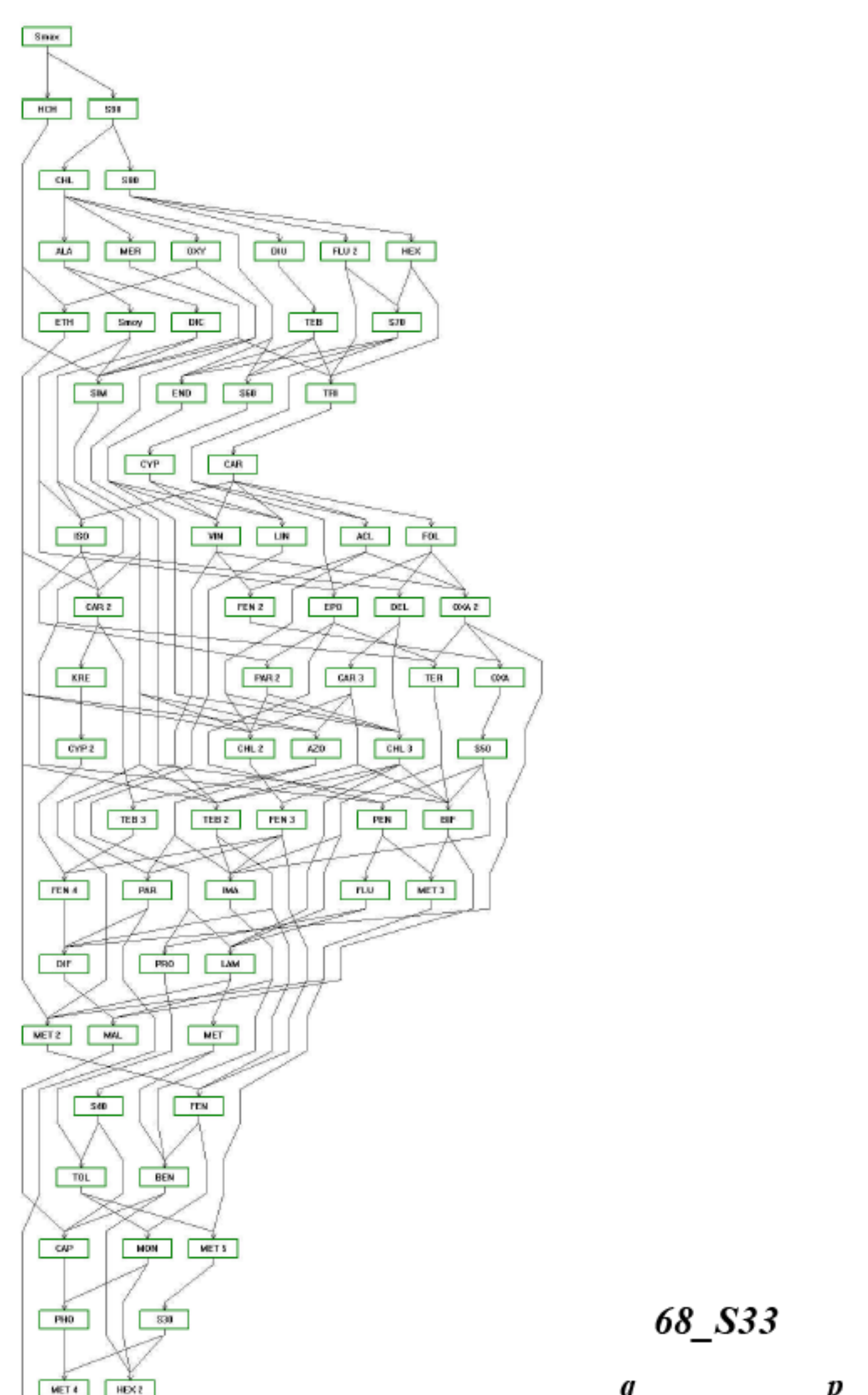

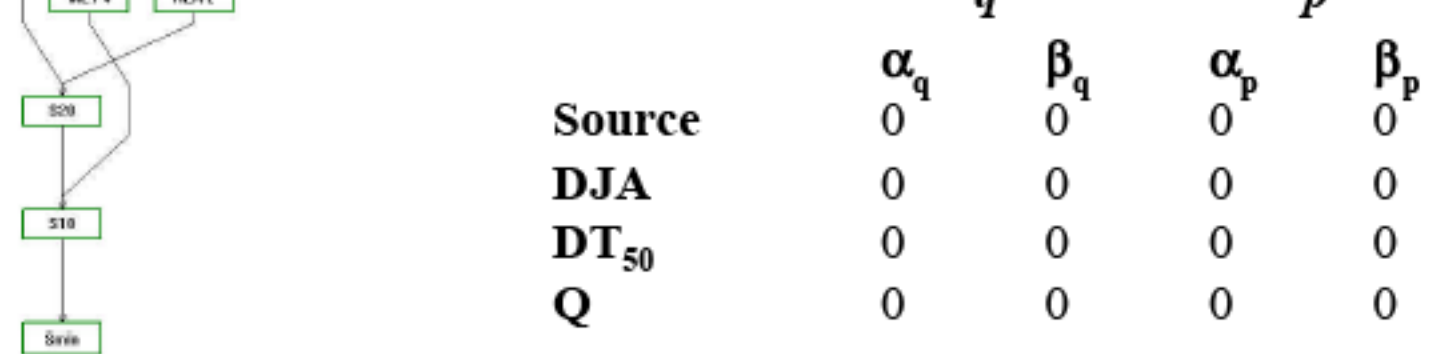

#### Fig. 9.6. Arbre de hiérarchisation ELECTRE pour la base de données "pilote" (2003), avec trois critères Sources pondérés à 0,333 (Sair, Ssol et Scible).

Fig. 9.7. Arbre de hiérarchisation ELECTRE pour la base de données "pilote" (2003), avec un critère Source représenté par la valeur maximale de trois sous-critères (S<sub>air</sub>, S<sub>sol</sub> et Scible).

# 68SourceMax

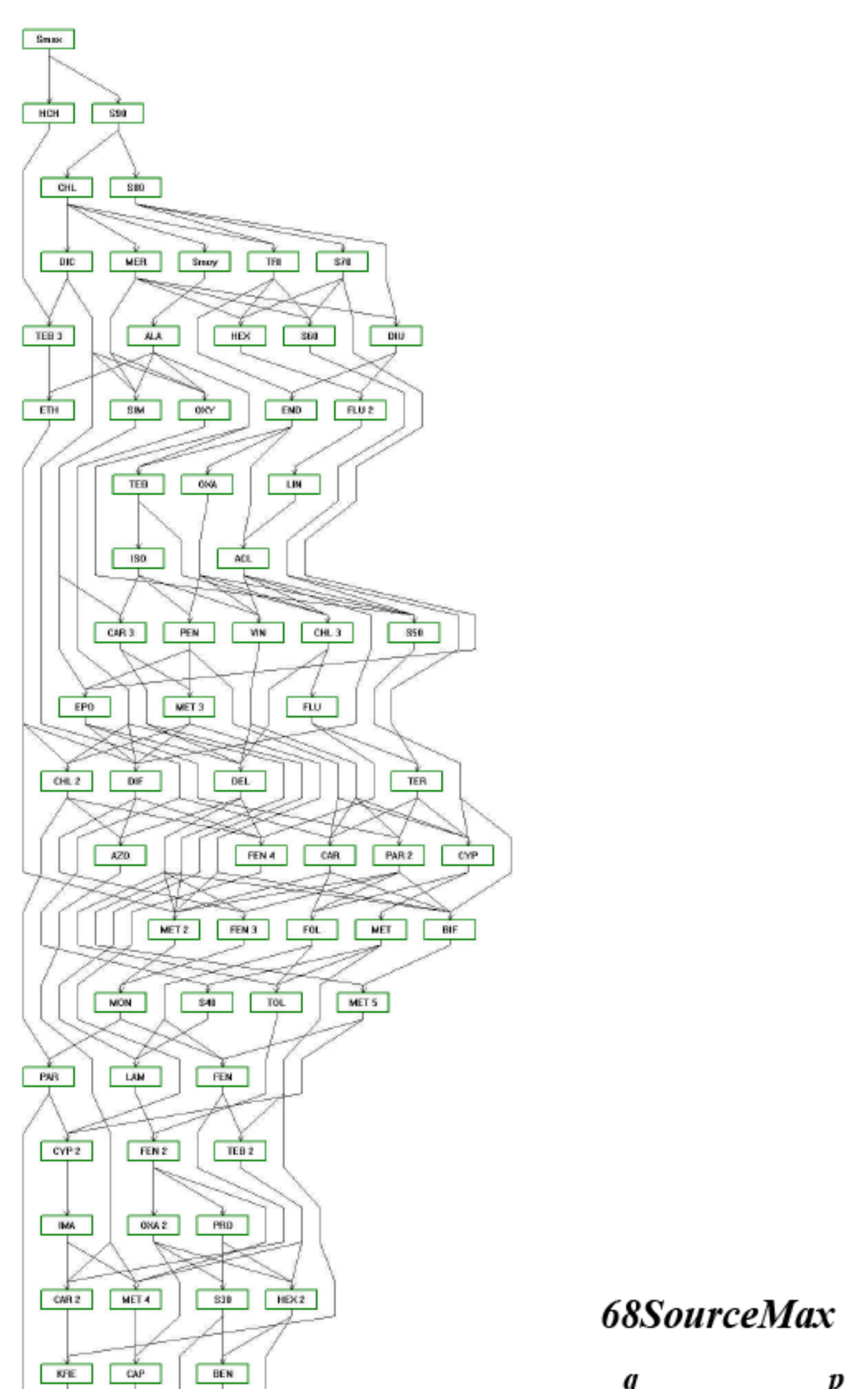

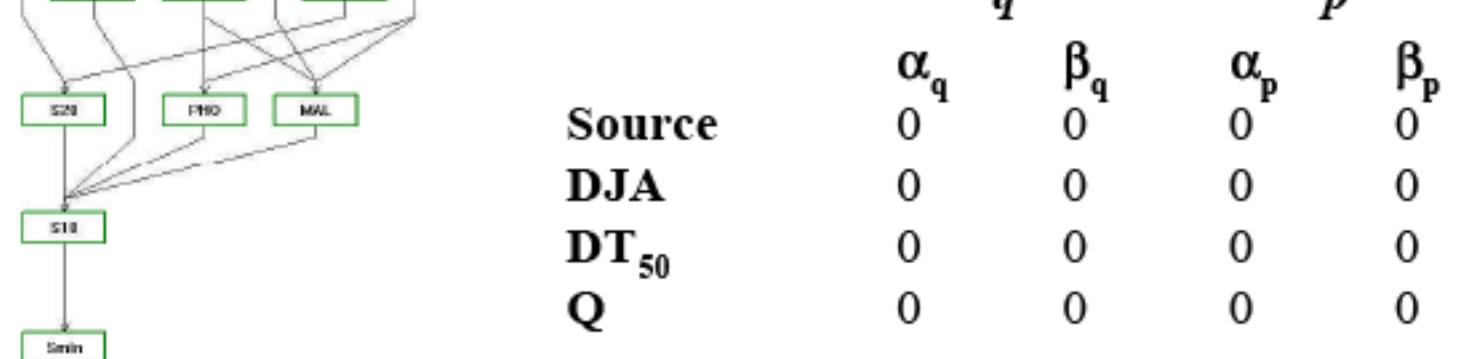

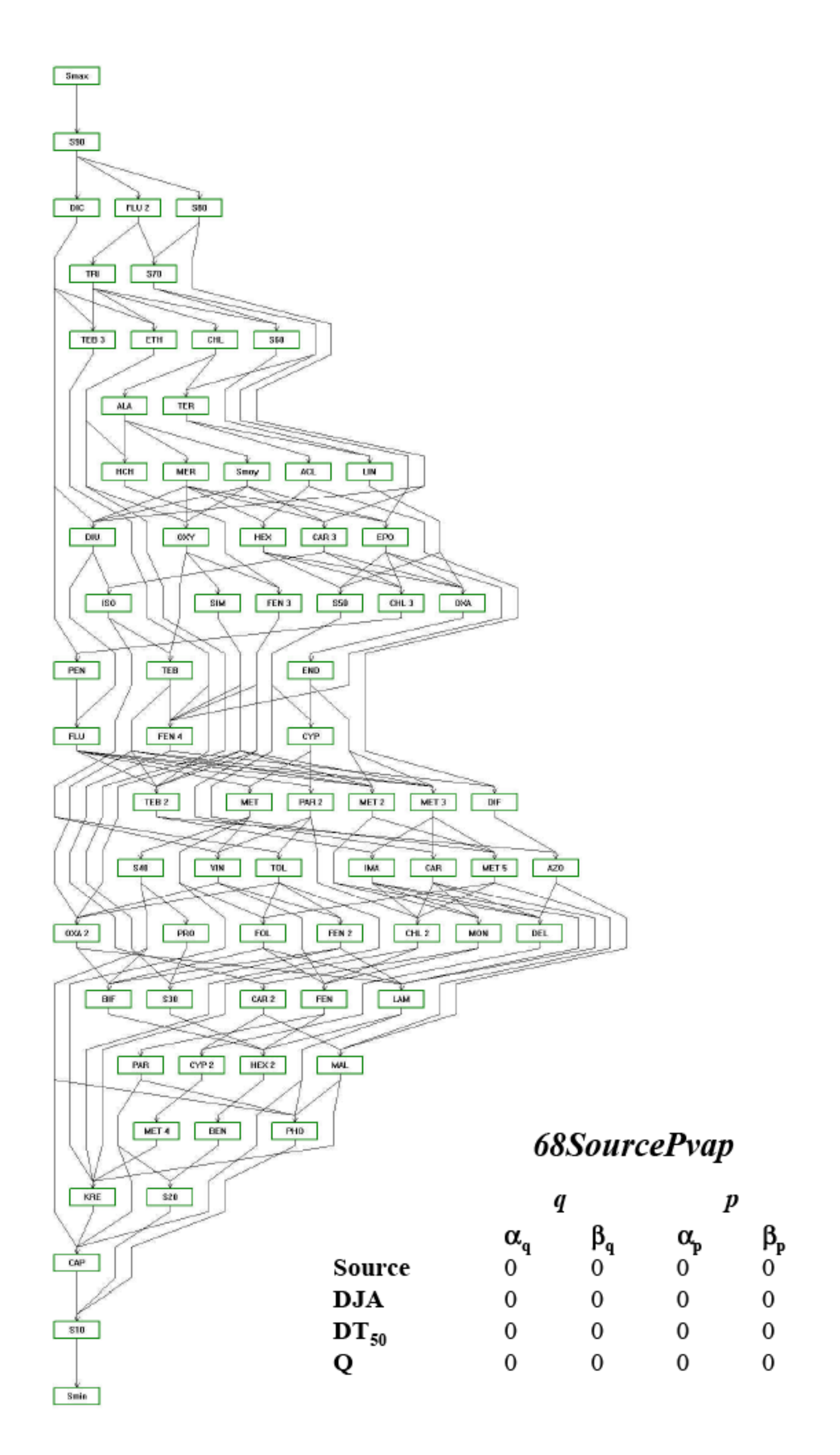

Fig. 9.8. Arbre de hiérarchisation ELECTRE pour la base de données "pilote" (2003), avec un critère source représenté par l'opposé du log de la pression de vapeur des pesticides de la base de données.

Ces quatre hiérarchisations présentent, globalement, les mêmes substances en tête (Tab. 9.4).

Une étude attentive du tableau 9.4 a été menée : à chaque substance située audessus de la Sub70 a été attribué une couleur (cette couleur demeurant inchangée au sein des quatre listes), d'où une identification rapide des substances et une visualisation rapide de l'organisation de ces listes. Les principales conclusions tirées de cette étude sont que :

- Quelle que soit la définition du critère Source retenue, les molécules se situant au-dessus de la substance virtuelle Sub70 (substance dont chacun des critères est calculé comme étant le 70<sup>ème</sup> percentile de la totalité des valeurs couvertes dans la base de donnée pour ce critère) diffèrent peu d'une liste à l'autre ;
- la première colonne, représentative de la source constituée par l'addition des trois sous-critères Sources, présente une répartition des substances de "tête" de façon plus compacte que les trois autres listes.

Ces résultats sont jugés satisfaisants et suggèrent que la méthode utilisée pour calculer le terme source influe peu sur la hiérarchisation finale. La préférence est donnée à un terme Source constitué de l'addition des trois sous-critères Sources :

#### *Source = Sourcesol + Sourcecible + Sourceair*

En effet cette variante est plus cohérente avec le schéma conceptuel (la concentration en pesticide dans l'air, avant dégradation, est la somme des trois contributions :sol, cible et air).

C'est ainsi cette définition du critère Source qui sera retenu pour le reste de l'étude. Toutes les hiérarchisations présentées ci-après intégreront donc cette option.

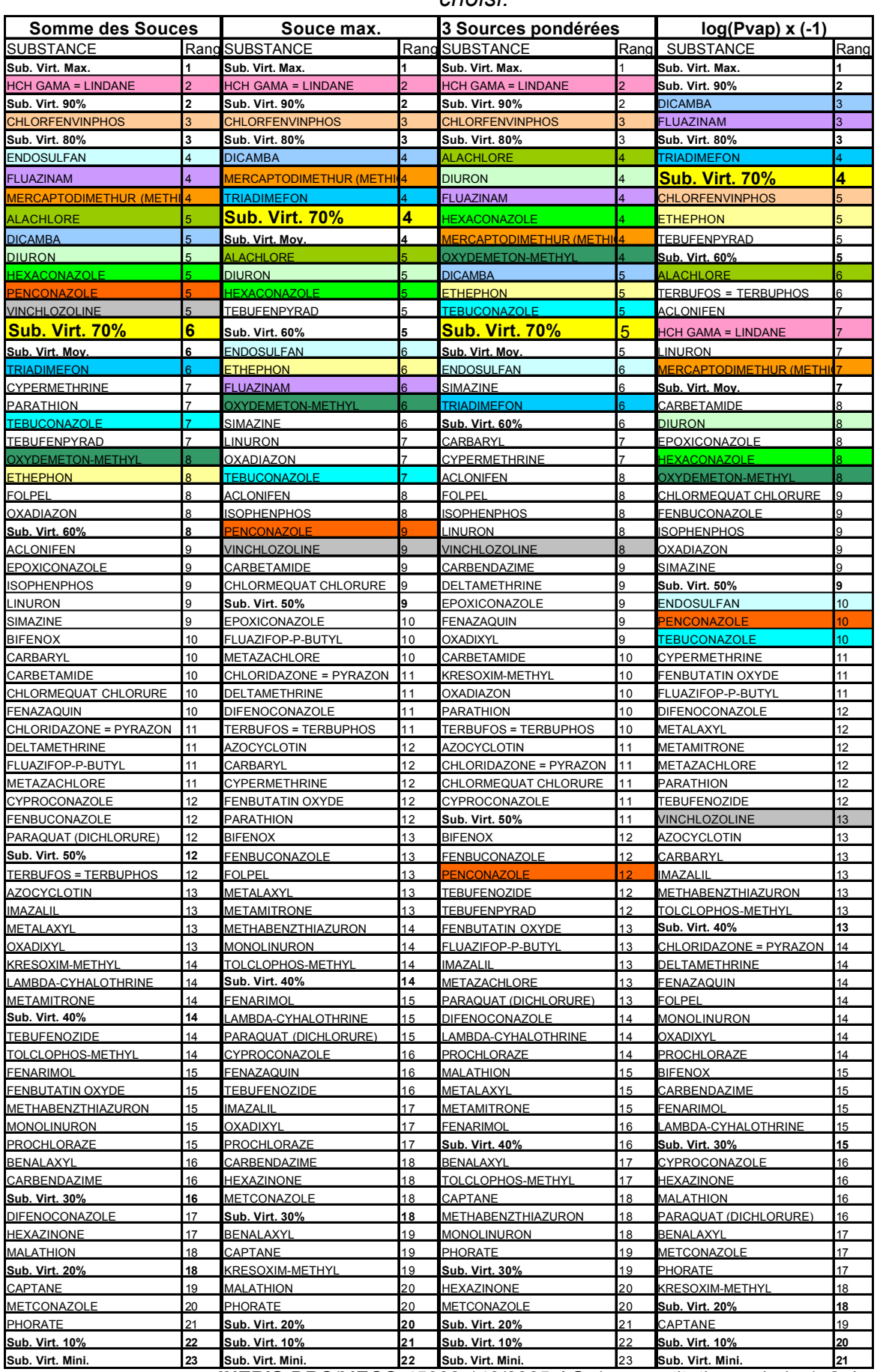

#### Tableau 9.4. *Listes hiérarchisées des substances en fonction du critère Source choisi.*

**INERIS**-DRC/MECO-45932-143/2005-AGo/rap\_restitution\_sphair\_1\_2.doc 65/141

## **10. RÉSULTATS ET DISCUSSION**

#### **10.1 CONFRONTATION "HIÉRARCHISATION / DONNÉES DE CAMPAGNES DE MESURE"**

Il a été proposé au sein du groupe d'experts de confronter les résultats obtenus par la démarche de hiérarchisation avec les résultats de campagnes de mesures dans l'air. Pour ce faire, des données fournies par Lig'Air ont été utilisées. Ces résultats concernent une période de quatre ans s'étalant de mai 2001 à mai 2005 pour onze stations de mesure réparties dans la région Centre (Fig. 10.1). Les caractéristiques de ces stations sont présentées dans le tableau 10.1 ci-après.

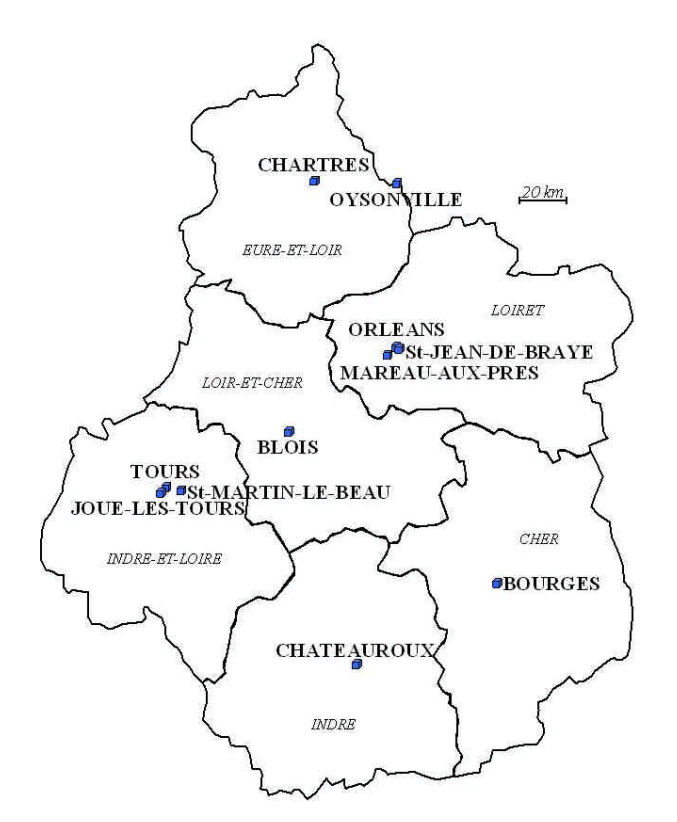

Fig. 10.1. *Localisation des stations de mesure Lig'Air au sein de la région Centre (fond de carte d'après J-F Bradu modifié).*

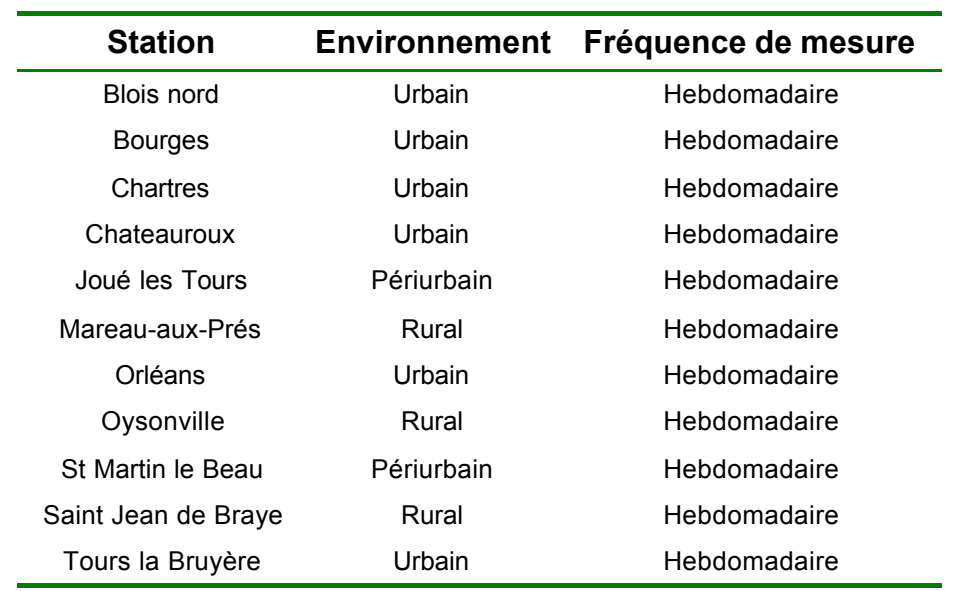

Tableau 10.1. *Environnement et fréquence des mesures effectuées pour chaque station Lig'Air.*

On note que sur ces onze stations, huit (ou 73%) sont situées en zones urbaines ou périurbaines. Les trois sites ruraux sont marqués par une forte activité viticole. Ces caractéristiques locales diffèrent sensiblement des caractéristiques régionales : 67% des surfaces régionales sont dédiées à l'agriculture (et même 90% si l'on adjoint les forêts aux terres agricoles). De plus on considère la région Centre comme la première région céréalière d'Europe.

L'imparfaite représentativité de la région décrite par l'échantillonnage effectué devra être prise en compte lors de l'interprétation des résultats. Néanmoins, l'importance donnée aux sites urbains et périurbains suggère que les données rendent compte des pollutions atmosphériques "de fond" en produits phytosanitaires (c'est-à-dire les pollutions auxquelles la majorité de la population régionale est exposée).

Dans l'ensemble de ce paragraphe, de nombreux arbres de hiérarchisation issus du programme ELECTRE III/IV seront présentés. Quelques fois, du fait du nombre important de substances prises en compte, seules les "têtes" de ces hiérarchisations seront présentées dans le corps de ce rapport. Néanmoins, l'intégralité de ces arbres sera reprise dans le CD-Rom joint à ce document (Annexe K.).

#### **10.1.1 Données Lig'Air**

Lors de la campagne de mesure menée par Lig'Air, différentes substances ont été recherchées (Tab. 10.2). Il est possible de classer ces substances selon plusieurs critères : la fréquence de détection, la moyenne des concentrations détectées et la moyenne annuelle des concentrations.

Quel que soit le critère choisi, le groupe de substances qui arrive en tête est semblable. En accord avec Lig'Air, il a été choisi d'opérer une comparaison de la hiérarchisation avec une classification des données de Lig'Air selon la fréquence de détection (Fig. 10.2).

| 2.4' DDD               | Cyanazine             | Fenpropimorphe            | Métribuzine             |
|------------------------|-----------------------|---------------------------|-------------------------|
| 2,4' DDE               | Cyfluthrine           | Flurochloridone           | Monolinuron             |
| 2,4' DDT + 4,4' DDD    | Cypermethrine         | Flusilazole               | Monuron                 |
| 4,4' DDE               | Cyproconazole         | Folpel                    | Néburon                 |
| 4,4' DDT               | Cyprodinil            | у-НСН                     | Oxadiazon               |
| Aclonifen              | Deltaméthrine         | Hexaconazole              | Oxadixyl                |
| α-endosulfan           | Déséthylatrazine      | Hexazinone                | Oxydemeton-S-<br>methyl |
| α-НСН                  | Déséthylsimazine      | Imazaméthabenz-<br>méthyl | Pendiméthaline          |
| Alachlore              | Desisopropylatrazine  | Isoproturon               | Phosmet                 |
| <b>Atrazine</b>        | <b>Diazinon</b>       | Kresoxim-methyl           | Propargite              |
| Azoxystrobine          | Dichlobenil           | Lambda-cyhalothrine       | <b>Simazine</b>         |
| Benomyl                | <b>Dichlorvos</b>     | Linuron                   | Tébuconazole            |
| Bifenthrine            | <b>Diflufenicanil</b> | <b>Malathion</b>          | Tebufenpyrad            |
| Captane                | Diuron                | Mercaptodiméthur          | Tébutame                |
| Carbaryl               | Epoxiconazole         | Métazachlore              | Terbuthylazine          |
| Carbendazime           | Ethoprophos           | Méthabenzthiazuron        | TolyIfluanide           |
| Carbofuran             | Ethyl parathion       | Methyl parathion          | <b>Trifluraline</b>     |
| Chlorothalonil         | Fenazaquin            | Métobromuron              | Vinchlozoline           |
| Chlorpyriphos<br>ethyl | Fenoxaprop-ethyle     | Métolachlore              |                         |
| Chlortoluron           | Fenpropidine          | Métoxuron                 |                         |

Tableau 10.2. Les 68 substances mesurées dans l'air lors des suivis réalisés par Lig'Air, (en gras les molécules effectivement détectées).

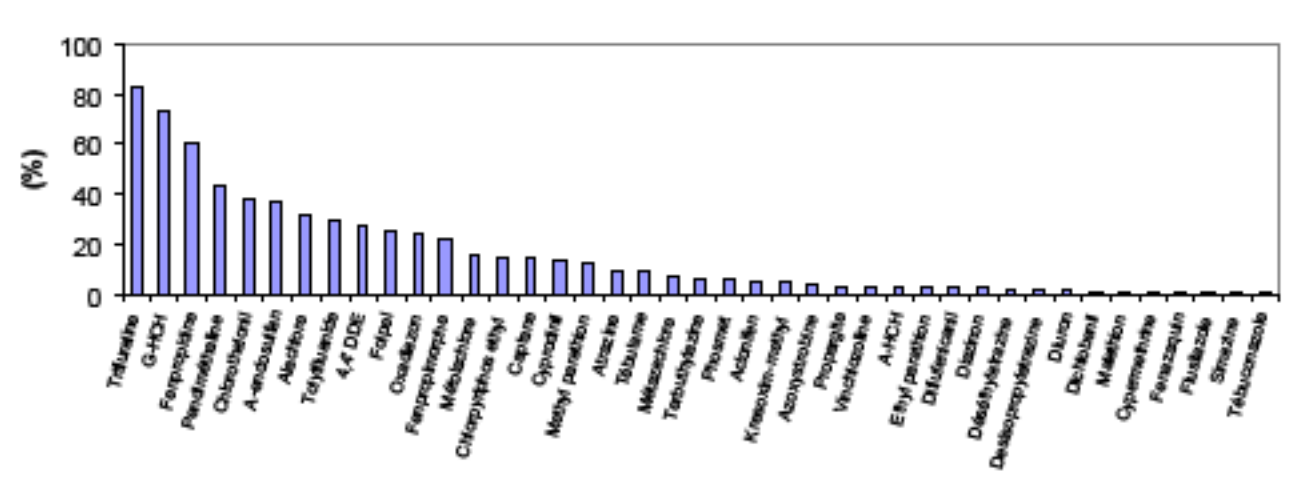

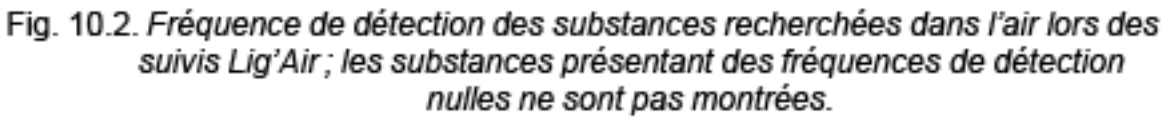

Les substances apparaissant comme les plus fréquemment détectées (c'est-à-dire dans plus de 25% des cas) sont données dans le tableau 10.3.

Tableau 10.3. Substances le plus fréquemment mesurées dans l'air (fréquence de mesure supérieure à 25%) lors des suivis Lig'Air (en ordre d'importance décroissant).

| Trifluraline (TRI)        | 2   НСН-у (НСН)              | 3 Fendropidine |   | Pendiméthaline<br>(PEN) |
|---------------------------|------------------------------|----------------|---|-------------------------|
| 5 Chlorothalonil<br>(CHL) | $Endosulfan-\alpha$<br>(END) | Alachlore      | 8 | Tolyfluanide            |
| 9 4.4 DDE                 | 10   Folpel (FOL)            |                |   |                         |

#### 10.1.2 Hiérarchisation de la base de données "pilote"

L'arbre de hiérarchisation de la base de données "pilote" ainsi que les options choisies pour réaliser celui-ci ont déjà été présentés au sein du paragraphe 9 (Fig. 9.3). Néanmoins, dans l'optique de comparer cette hiérarchisation avec des données de terrain, il est évident qu'il ne faut pas prendre en compte le critère Toxicité lors de la construction de l'arbre de hiérarchisation. En effet, contrairement aux trois autres critères (Source, Temps de Résidence et Quantité), le critère Toxicité ne possède aucune traduction directe sur le terrain en terme de concentration aérienne en substance (Tab. 10.4).

Tableau 10.4. Traduction in-situ de la modification des critères pris en compte pour hiérarchiser les substances.

| Critère                                                         | <b>Traduction in-situ</b>                                                                                                    |
|-----------------------------------------------------------------|----------------------------------------------------------------------------------------------------|
| Augmentation des Quantités de substances<br>utilisées :         | Augmentation des concentrations aériennes en                                                                                                    |
| Augmentation de la Source des substances à substance<br>l'air ; |                                                                                                    |
| des substances dans l'air ;                                     | Augmentation de Temps de Résidence (DT <sub>50</sub> ) Augmentation de la rémanence des substances<br>dans le compartiment aérien (d'où augmentation<br>de la fréquence de détection des substances) |
| (DJA) des substances ;                                          | Augmentation de la Toxicité pour l'homme Aucun effet mesurable à travers la détermination<br>des concentrations atmosphériques                                                                       |

Ainsi, dans le but de construire un arbre de hiérarchisation dédié à la comparaison de l'approche par le programme ELECTRE III/IV (Fig. 10.2) avec les données de terrain, seuls les trois critères Quantité, Source et Résidence ont été considérés. Cet arbre ne prenant pas en compte la toxicité pour l'homme sera donc comparable aux données de terrain fournies par Lig'Air.

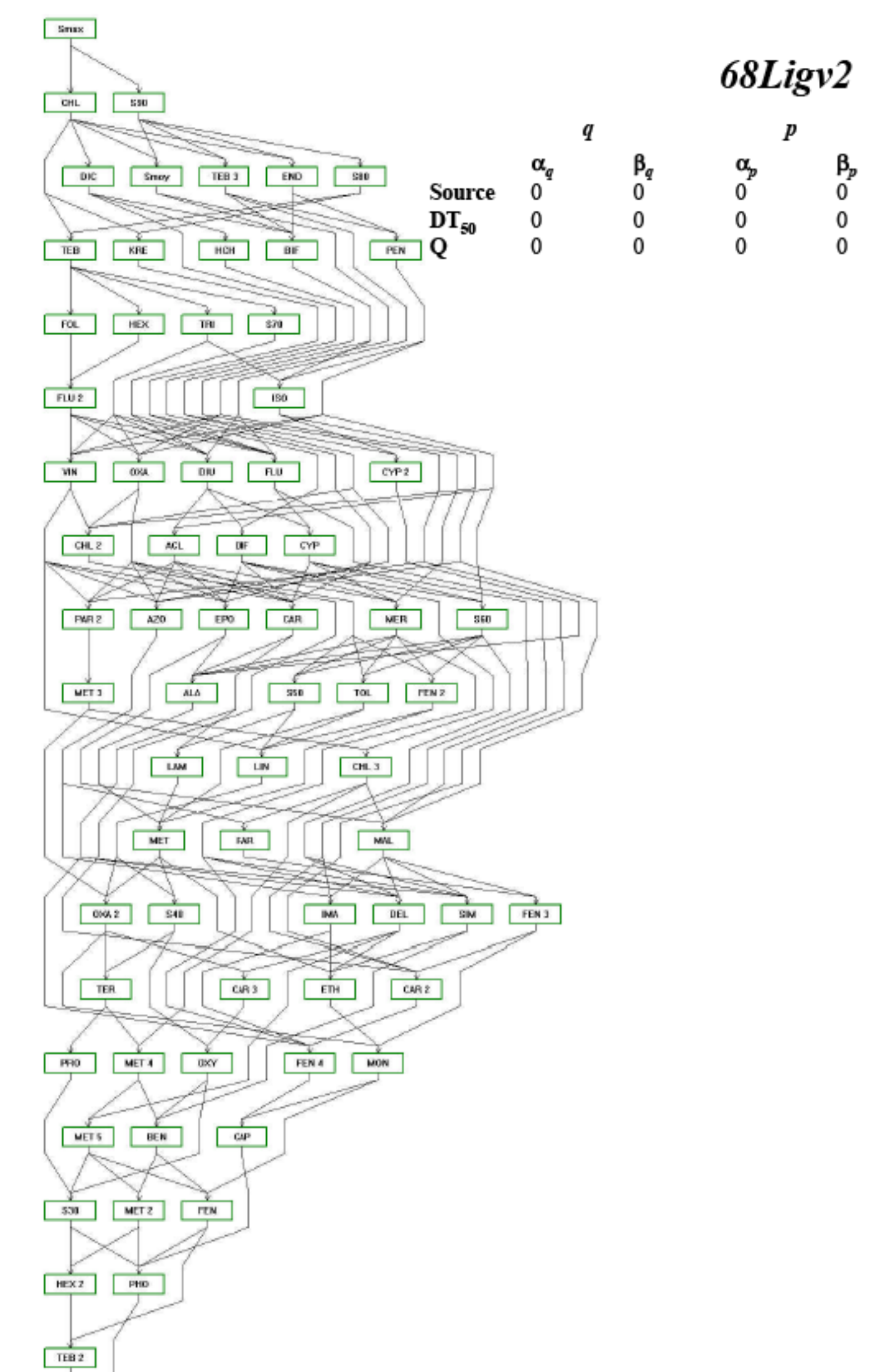

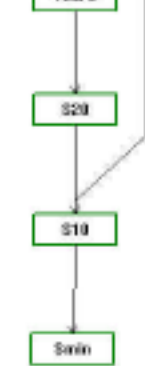

Fig. 10.2. Hiérarchisation ELECTRE pour la base de données "pilote" de 68 substances (2003) selon les critères : Source, Quantité et Résidence.
# **10.1.3 Analyse croisée de la hiérarchisation et des données de terrain**

La figure 10.3 présente le couplage des données de terrain (fréquence d'analyse) et la hiérarchisation établie par le programme ELECTRE III/IV pour les substances situées au-dessus de la substance virtuelle Sub70.

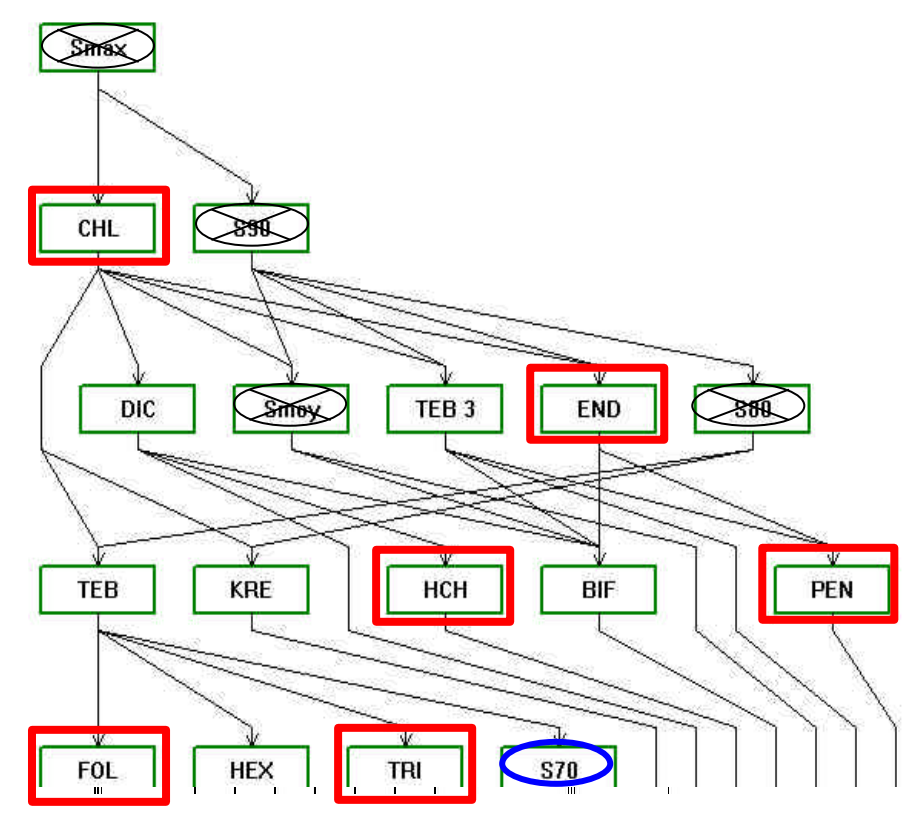

Fig. 10.3. *Tête de hiérarchisation de la base de données "pilote" sans le critère Toxicité ; les molécules encadrées se retrouvent dans la tête de liste des substances le plus fréquemment mesurées dans l'air (substances dont la fréquence de mesure in-situ est supérieure à 25%).*

Une analyse de cette figure montre que six substances sur les neuf phytosanitaires présentés dans le tableau 10.3 (substances mesurées sur le terrain et dont la fréquence de détection est supérieure à 25%) se retrouvent en tête de la hiérarchisation effectuée par le programme ELECTRE III/IV (le "4,4' DDE" n'apparaît pas dans la hiérarchisation car c'est un métabolite du DDT et non un produit phytosanitaire).

Cette concordance des deux démarches (liste de terrain et hiérarchisation) à 67% des molécules permet de confirmer la pertinence de l'approche ELECTRE qui peut être appliquée à un grand nombre de substances et à différentes régions de façon reproductible et systématique.

## **10.2 HIÉRARCHISATION NATIONALE À PARTIR DE LA BASE DE DONNEES COMPLÈTE**

## **10.2.1 Hiérarchisation multicritère de la base de donnée complète**

Du fait du nombre important de substances que comporte cette liste (près de 400 molécules), il n'est présenté ici que la tête de l'arbre de hiérarchisation (Fig. 10.4). L'arbre complet ne sera repris que sous forme informatique au sein du CD-Rom adjoint à ce volume.

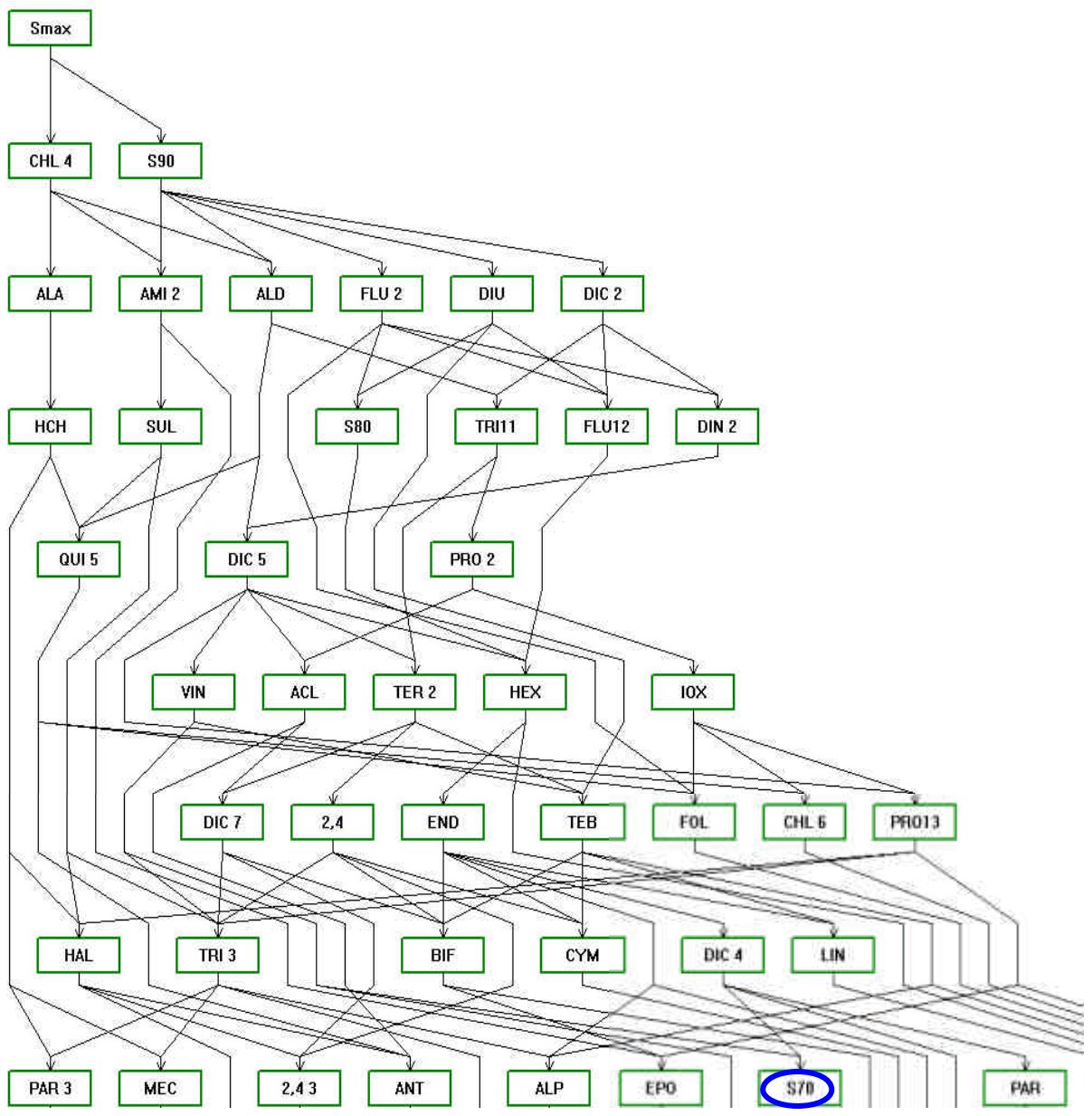

Fig. 10.4. *Tête de hiérarchisation de la base de données complète ; figure réalisée avec le critère quantité divisé par la superficie nationale (en km²).*

Les options sélectionnées pour réaliser cette hiérarchisation sont rappelées dans le tableau 10.5.

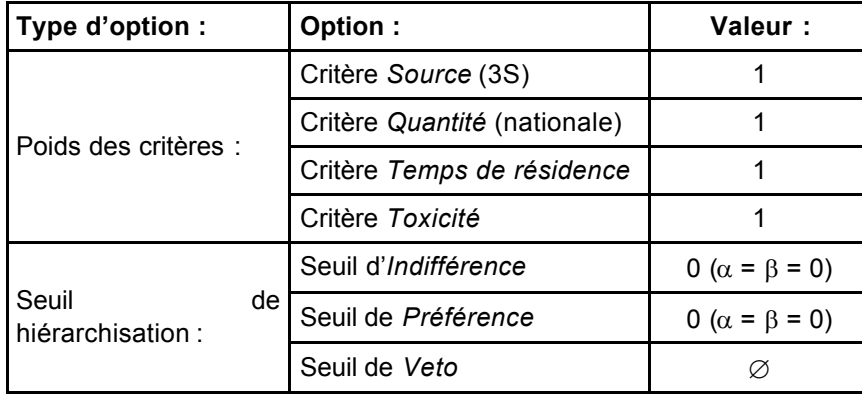

Tableau 10.5. *Choix des options sélectionnées pour réaliser la hiérarchisation.*

Trente-trois substances "réelles" se situent au-dessus de la substance virtuelle "S70" soit environ 10% du nombre de molécules présentes dans la base de données. Ces substances seront listées dans le paragraphe suivant.

## **10.2.2 Liste des substances jugées prioritaires par la hiérarchisation**

Les tableaux 10.6 et 10.7 présentent la liste nationale des substances jugées prioritaires par l'approche de hiérarchisation réalisée à l'aide du programme ELECTRE III/IV (respectivement, en fonction du rang d'apparition des substances dans la hiérarchisation, ou bien selon l'ordre alphabétique).

Néanmoins, rappelons que l'objectif poursuivi lors de cette étude ne consiste pas en l'établissement d'une telle liste mais en la mise au point de la méthode permettant d'arriver à ce résultat. Il est à noter que les quantités utilisées ici sont celles de l'année 2003. Certaines substances de cette liste ont été interdites depuis (ces pesticides sont indiqués par un astérisque). D'autres produits préoccupants ne sont pas présents au sein de cette liste du fait de l'absence de la donnée "Quantité" (l'a-HCH par exemple).

|                  | SIGLE : SUBSTANCE : RANG :    |                |  |  |  |  |
|------------------|-------------------------------|----------------|--|--|--|--|
| BEN 5            | <b>BENOXACOR</b>              | 2              |  |  |  |  |
| ALA              | ALACHLORE                     | 3              |  |  |  |  |
| AMI <sub>2</sub> | AMINOTRIAZOLE                 | 3              |  |  |  |  |
| $ALD^*$          | ALDICARBE*                    | 3              |  |  |  |  |
| FLA 2            | FLAZASULFURON                 | 3              |  |  |  |  |
| DIU              | <b>DIURON</b>                 | 3              |  |  |  |  |
|                  | BEN 7 BENTAZONE SEL SODIUM    | 3              |  |  |  |  |
| DIC <sub>2</sub> | DICHLOBENIL                   | 3              |  |  |  |  |
|                  | HCH HCH GAMA = LINDANE*       | $\overline{4}$ |  |  |  |  |
| <b>SUL</b>       | SULCOTRIONE                   | $\overline{4}$ |  |  |  |  |
| <b>TRI11</b>     | TRIFLURALINE                  | 4              |  |  |  |  |
| <b>FLU12</b>     | FLUSILAZOLE                   | $\overline{4}$ |  |  |  |  |
| DIN <sub>2</sub> | <b>DINOCAP</b>                | 4              |  |  |  |  |
| QUI <sub>5</sub> | QUINTOZENE*                   | 5              |  |  |  |  |
| DIC <sub>5</sub> | <b>DICHLORVOS</b>             | 5              |  |  |  |  |
| PRO 2            | PROCYMIDONE                   | 5              |  |  |  |  |
| <b>VIN</b>       | VINCHLOZOLINE                 | 6              |  |  |  |  |
| <b>ACL</b>       | <b>ACLONIFEN</b>              | 6              |  |  |  |  |
| TER 2            | <b>TERBUTHYLAZINE</b>         | 6              |  |  |  |  |
| <b>HEX</b>       | HEXACONAZOLE                  | 6              |  |  |  |  |
| IOX              | <b>IOXYNIL</b>                | 6              |  |  |  |  |
| DIC <sub>7</sub> | <b>DICOFOL</b>                | $\overline{7}$ |  |  |  |  |
| 2,4              | 2,4 D                         | $\overline{7}$ |  |  |  |  |
| <b>END</b>       | ENDOSULFAN                    | 7              |  |  |  |  |
| TEB              | <b>TEBUCONAZOLE</b>           | 7              |  |  |  |  |
| <b>FOL</b>       | <b>FOLPEL</b>                 | $\overline{7}$ |  |  |  |  |
| <b>PRO13</b>     | <b>PROSULFOCARBE</b>          | 7              |  |  |  |  |
|                  | HAL* HALOXYFOP (ETHOXYETHYL)* | 8              |  |  |  |  |
| TRI <sub>3</sub> | <b>TRIALLATE</b>              | 8              |  |  |  |  |
| <b>BIF</b>       | <b>BIFENOX</b>                | 8              |  |  |  |  |
| <b>CYM</b>       | CYMOXANIL                     | 8              |  |  |  |  |
| DIC <sub>4</sub> | <b>DICHLORPROP P</b>          | 8              |  |  |  |  |
| LIN              | <b>LINURON</b>                | 8              |  |  |  |  |

Tableau 10.6. *Liste des substances jugées prioritaires par la hiérarchisation (en fonction de leur rang d'apparition).*

\* substances active dont l'incorporation est interdite dans les produits (ACTA, 2004).

|                  | SIGLE:<br>SUBSTANCE : RANG :  |                |
|------------------|-------------------------------|----------------|
| 2,4              | 2,4 D                         | $\overline{7}$ |
| <b>ACL</b>       | <b>ACLONIFEN</b>              | 6              |
| ALA              | <b>ALACHLORE</b>              | 3              |
| ALD*             | ALDICARBE*                    | 3              |
| AMI <sub>2</sub> | AMINOTRIAZOLE                 | 3              |
| BEN <sub>5</sub> | <b>BENOXACOR</b>              | 2              |
|                  | BEN 7 BENTAZONE SEL SODIUM    | 3              |
| <b>BIF</b>       | <b>BIFENOX</b>                | 8              |
| <b>CYM</b>       | CYMOXANIL                     | 8              |
| DIC <sub>2</sub> | <b>DICHLOBENIL</b>            | 3              |
| DIC <sub>4</sub> | DICHLORPROP P                 | 8              |
| DIC <sub>5</sub> | <b>DICHLORVOS</b>             | 5              |
| DIC <sub>7</sub> | <b>DICOFOL</b>                | 7              |
| DIN <sub>2</sub> | <b>DINOCAP</b>                | 4              |
| <b>DIU</b>       | <b>DIURON</b>                 | 3              |
| <b>END</b>       | <b>ENDOSULFAN</b>             | $\overline{7}$ |
| FLA <sub>2</sub> | FLAZASULFURON                 | 3              |
| FLU12            | <b>FLUSILAZOLE</b>            | 4              |
| <b>FOL</b>       | <b>FOLPEL</b>                 | 7              |
|                  | HAL* HALOXYFOP (ETHOXYETHYL)* | 8              |
| <b>HCH</b>       | HCH GAMA = LINDANE*           | $\overline{4}$ |
| HEX              | HEXACONAZOLE                  | 6              |
| <b>IOX</b>       | <b>IOXYNIL</b>                | 6              |
| <b>LIN</b>       | LINURON                       | 8              |
| PRO 2            | <b>PROCYMIDONE</b>            | 5              |
| <b>PRO13</b>     | <b>PROSULFOCARBE</b>          | 7              |
| QUI <sub>5</sub> | QUINTOZENE*                   | 5              |
| <b>SUL</b>       | <b>SULCOTRIONE</b>            | 4              |
| <b>TEB</b>       | <b>TEBUCONAZOLE</b>           | 7              |
| TER 2            | TERBUTHYLAZINE                | 6              |
| TRI <sub>3</sub> | <b>TRIALLATE</b>              | 8              |
| <b>TRI11</b>     | <b>TRIFLURALINE</b>           | 4              |
| <b>VIN</b>       | <b>VINCHLOZOLINE</b>          | 6              |

Tableau 10.7. *Liste des substances jugées prioritaires par la hiérarchisation (en ordre alphabétique).*

\* substances active dont l'incorporation est interdite dans les produits (ACTA, 2004).

# **11. PERSPECTIVES ET AMÉLIORATIONS**

Ce rapport présente une méthodologie adaptée (pour la santé humaine) de hiérarchisation des pesticides présents dans l'air. Certaines perspectives et/ou améliorations peuvent être envisagées.

## **11.1 APPLICATION AUX ÉCOSYSTÈMES**

Pour l'application aux écosystèmes, on considère que le dépôt atmosphérique sur le sol et sur les végétaux constitue la principale voie de contamination (le dépôt atmosphérique sera estimé à l'aide d'un modèle mécaniste qu'il reste à déterminer). Les effets sur les écosystèmes seront estimés par un critère "d'écotoxicité" qui devra prendre en compte les résultats des tests écotoxicologiques les plus courants (tests dont les résultats sont disponibles à ce jour) : tests menés sur les poissons, les algues et les daphnies. Pour ce critère, il a été suggéré d'utiliser la PNEC (Predicted No Effect Concentration) qui est une valeur-seuil "de gestion" en deçà de laquelle un écosystème est supposé non affecté de façon significative. En effet, les PNEC sont des valeurs classiquement utilisées (donc facilement disponibles dans la littérature scientifique). Elles se rapportent à un compartiment de l'environnement (eau, sol) en intégrant, après application d'un facteur "de sécurité" des résultats de tests écotoxicologiques pour plusieurs espèces : NOEC (No Observed Effect Concentrations) ou CL50 (concentration létale pour 50 % de la population). Comme pour la santé humaine, cette approche donnerait un "indicateur" et se distinguerait donc d'une démarche d'évaluation de risque.

Ainsi que décidé dès le début de la réflexion, la hiérarchisation pour les écosystèmes doit être menée de façon indépendante de celle dédiée à la santé humaine. L'architecture de cette approche dédiée aux écosystèmes a déjà été définie mais doit être concrétisée. Sur la base de quatre critères, deux seront similaires à ceux utilisés pour la hiérarchisation pour la santé humaine (Quantité et Terme Source) deux autres seront spécifiquement dédiés à cette approche (Dépôt et Écotoxicité).

## **11.2 AMÉLIORATIONS ENVISAGEABLES**

#### **11.2.1 Intégration de nouveaux modèles/processus**

Les options retenues lors de la construction de la méthode de hiérarchisation des pesticides présents dans le compartiment aérien permettent l'évolution de l'outil. Selon les besoins, il sera donc possible d'une part d'intégrer de nouveaux modèles mécanistes au fur et à mesure du développement de ceux-ci, et d'autre part, d'intégrer de nouveaux processus non pris en compte à ce jour : dynamique des substances phytosanitaires dans le sol, évolution de leur comportement en fonction des conditions météo (définition de scénarii saisonniers), devenir en fonction de la forme sous laquelle ils sont utilisés (solide, liquide, gaz), …

# **11.2.2 Terme Source**

À ce jour, le calcul du terme Source est basé, d'une part sur des modèles mécanistes (volatilisation) et d'autre part, sur une notation des techniques de traitement. Cette notation résulte d'avis qualitatifs émanant d'un panel d'experts. Néanmoins, l'intervention d'experts différents pour différentes familles de substances (ainsi que dans une moindre mesure la méconnaissance des usages et pratiques agricoles) peut générer une part d'imprécision. Bien que globalement satisfaisante (l'imprécision sur le critère Source étant jugée acceptable par le groupe d'experts), une des améliorations possible de l'outil consisterait à développer une évaluation quantitative du terme Source.

### **11.2.3 Substances atypiques**

Certaines substances listées dans la base de données se distinguent parmi les autres pesticides : les acides (qui se dissocient en solution), les fumigants (qui ont un mode d'application particulier), les produits insolubles… Bien que ces molécules aient des caractéristiques physico-chimiques particulières, elles sont traitées avec les mêmes modèles que les autres pesticides. Une des améliorations réside dans l'usage de modèles dédiés à ces molécules.

### **11.3 USAGES PARTICULIERS DES PESTICIDES**

#### **11.3.1 Usages non agricoles**

La première réflexion sur les techniques de traitement avait amené à identifier les usages non agricoles : routes et voies ferrées, parcs et jardins, démoustication. Ces derniers n'ont pas pu être intégrés dans la démarche globale : les données nécessaires n'étant pas facilement accessibles. De plus certains usages sortent manifestement du schéma conceptuel agricole. Il faut être conscient que, dans son état actuel, le logiciel n'intègre pas ces usages, mais il serait, *a-priori*, possible de les inclure sans en bousculer l'architecture.

## **11.3.2 Cas des applications en serre :**

Au sein du groupe de travail, il a été décidé de la négliger car :

- Considérer ce cas particulier serait indispensable si l'on se préoccupait de l'exposition professionnelle mais ceci sort du cadre de la présente étude ;
- *A-priori* peu de molécules sont spécifiques aux cultures sous serres ;
- La serre étant ventilée, il est vraisemblable que le terme source atmosphérique par volatilisation soit du même ordre de grandeur que celui d'une culture en plein champ, bien que plus étalé dans le temps.

Toutefois, il sera bien entendu possible, si des données nouvelles ou des modèles plus précis sont publiés, d'ajouter le cas particulier des serres au sein des cultures de type horticulture et maraîchage.

# **11.4 DÉPENDANCE TEMPORELLE**

Le groupe maintient qu'en l'état actuel des connaissances, la dépendance temporelle ne peut pas constituer un critère de hiérarchisation : on ne sait pas s'il est plus dangereux d'être exposé pendant plusieurs mois à faible dose ou pendant un court instant à un pic de forte pollution. En revanche, cet aspect temporel constituera un critère d'interprétation des résultats au regard des mesures dans l'air. Il pourra même influer sur le choix final de listes prioritaires.

Les mesures des AASQA montrent bien les deux tendances "pic" ou "bruit de fond saisonnier" selon les molécules. Le cas particulier des pommes de terre est cité, sur lesquelles une douzaine de traitements fongicides peuvent se succéder, tous les 10 à 15 jours.

Alors qu'elle influe à l'évidence sur la stratégie de surveillance et l'échantillonnage, la saisonnalité ne devait pas, *a-priori*, être un critère de sélection des substances. Toutefois, certains experts trouvent nécessaire de ne pas perdre de vue cet aspect saisonnalité.

En pratique, le critère "technique de traitement" pour estimer le terme source est déjà capable de distinguer une relative saisonnalité, au moins à travers deux stades de végétation (précoce ou tardif). De plus, à l'avenir, une possibilité existe de rendre le logiciel plus précis et de façon à ce que l'utilisateur de la méthode puisse distinguer pour chaque couple (substance, culture) un "itinéraire" mois par mois ou trimestre par trimestre. On considèrerait alors des triplets (substance, culture, période)<sup>16</sup>.

Dans cette même logique, il serait théoriquement possible de considérer que le potentiel d'évaporation et/ou la dégradation dans l'air puissent varier en fonction de la période, à cause de différences de température, d'humidité, de rayonnement solaire… Toutefois, au niveau actuel des connaissances, de telles complications ne semblent pas judicieuses dans la stratégie de hiérarchisation multicritère.

#### **11.5 AUTRES APPLICATIONS**

Dans ce rapport, les résultats de la hiérarchisation ont été comparés aux données de terrains obtenues par une AASQA pour la région Centre. Il est possible d'étendre cette démarche à davantage de régions afin de :

- Comparer les listes obtenues en fonction des spécificités agricoles régionales. Cette application nécessite de normaliser les quantités de produits phytosanitaires utilisés par la surface de la région ou du pays  $(cf \$   $(cf \$   $(7.1)$ ;
- Évaluer l'importance du suivi de substances phytosanitaires en fonction de leur position par rapport aux substances virtuelles dans la liste hiérarchisée ;

 $\overline{a}$ 

<sup>&</sup>lt;sup>16</sup> Cela alourdit toutefois l'élaboration des données d'entrée et peut poser des problèmes si les données sont de fiabilité inégale d'une substance à l'autre ou d'une culture à l'autre.

- Confirmer la pertinence de la substance virtuelle Sub70 comme référence ;

La stratégie suivie pour cette étude consistait à se focaliser sur les têtes de listes hiérarchisées. A partir du même jeu de données, il est serait possible d'adopter une démarche similaire centrée sur les fins de listes dans l'optique de vérifier que les substances qui s'y trouvent sont peu préoccupantes.

Le concept de "substances virtuelles" pourrait en outre être proposé aux utilisateurs/concepteurs de l'outil SIRIS pour la classification des pesticides dans les eaux.

# **12. CONCLUSIONS**

Le présent rapport rend compte de façon relativement exhaustive de l'ensemble des travaux du groupe d'experts placé sous le pilotage de l'INERIS. Ces travaux ont permis d'élaborer une méthodologie adaptée à la hiérarchisation des pesticides présents dans le compartiment aérien vis à vis de la santé humaine à partir de :

- L'analyse fine des mécanismes et définition d'un schéma conceptuel. L'analyse des modèles existants a toutefois établi qu'il n'est pas possible de tout appréhender par un modèle ni une succession de modèles.
- Du choix des critères adaptés à la problématique (une hiérarchisation appliquée concernant la santé humaine) : Quantité, Résidence, Source et Toxicologie. Ainsi, il a été déterminé les variables permettant d'estimer ces critères pour chaque substance : deux variables d'usage (la quantité de substance utilisée sur la zone considérée et *l'usage* des substances par type de culture) ; une variable d'effet (la *DJA*) et six variables physicochimiques<sup>17</sup> utilisées au sein de modèles simples pour estimer les termes Source, Résidence et Dépôt.
- L'élaboration, pour le terme Source, d'une stratégie de notation des procédés de traitement et des usages des différentes substances pour différentes cultures.

L'INERIS à également apporté sa contribution avec :

- L'agrégation finale par une méthode multicritère, ELECTRE III.
- La constitution d'une base de données de près de quatre cents substances.
- L'intégration d'une gamme de substances virtuelles (calculée à partir de la base de données) pouvant servir de points de repère au sein des hiérarchisations.
- La confrontation des résultats obtenus par la démarche de hiérarchisation avec des données de terrain fournies par une AASQA.

La totalité de ce travail a abouti, à la fois, à la constitution d'un outil de hiérarchisation mais aussi à la définition d'un cadre d'application formel. En particulier, le champ d'application de la méthode recouvre les stratégies à l'échelle nationale (afin de définir une liste minimale, ou liste type, de substances à surveillées dans l'atmosphère) et à l'échelle régionale (afin de d'adapter la liste des substances aux usages locaux). De même, une stratégie inter-régionnale peut être appliquée à des fins de comparaison.

 $\overline{a}$ 

<sup>17</sup> *Pvap ou* pression de vapeur saturante*, KH* ou constante de Henry, *DT50air ou* temps de demi-vie dans l'air, *DT50sol* ou temps de demi-vie dans le sol, *Koc* ou coefficient de partage entre la matière organique et l'eau du sol et *M* le poids moléculaire.

Un des points forts de cet outil est son caractère évolutif. Si jugé nécessaire on pourra :

- Ajouter un critère ;
- Modifier l'importance ou le poids de chaque critère ;
- Modifier les méthodes d'évaluation de chaque critère au fur et à mesure que de nouvelles connaissances sont développées.

Chaque critère constitue en fait un indicateur d'exposition ou d'effet, lié aux risques étudiés, cependant le groupe précise bien que le résultat final n'est en aucun cas une évaluation de risque mais simplement un nouvel indicateur, permettant d'établir des priorités entre différentes substances dans le contexte spécifique retenu par le Ministère chargé de l'Agriculture.

Dans un premier temps, l'utilisation de l'outil restera au sein de l'INERIS et ce jusqu'au développement d'une version disponible sur Internet. L'INERIS mettra l'outil à disposition des utilisateurs (AASQA, administrations centrales ou locales…) pour élaborer des listes de pesticides « prioritaires » à l'échelle des régions. Ces listes seront discutées avec le groupe de travail avant leur diffusion.

# **13. RÉFÉRENCES**

- ACTA, Association de Coordination Technique Agricole, 2004. Index phytosanitaire, 40<sup>ème</sup> édition, 804p.
- ACTA, Association de Coordination Technique Agricole, 2005. Index phytosanitaire, 41<sup>ème</sup> édition, 804p.
- Atkinson, R. 1985. Kinetics and mechanisms of the gas-phase reactions of the hydroxyl radical with organic compounds under atmospheric conditions. Chemical Reviews, 85, 69-201.
- Atkinson, R. 1986. Estimations of OH radical rate constants from H-atom abstraction from C-H and O-H bonds over the temperature range 250-1000 K. International Journal of Chemical Kinetics, 18, 555-568.
- Atkinson, R. 1987. A structure-activity relationship for the estimation of rate constants for the gas-phase reactions of OH radicals with organic compounds. International Journal of Chemical Kinetics, 19: 799-828.
- Atkinson, R. 1988. Estimation of gas-phase hydroxyl radical rate constants for organic chemicals. Environmental and Toxicological Chemistry, 7, 435-442.
- Atkinson, R. 1989. Kinetics and mechanisms of the gas-phase reactions of the hydroxyl radical with organic compounds. Journal of Physical Chemistry, Data Monograph No. 1. NY: American Institut of Physics and American Chemical Society.
- Atkinson, R. 1991. Kinetics of the gas-phase reactions of a series of organosilicon compounds with OH and NO3 radicals and O3 at 297 ± 2K. Environmental. Science and Technology. 25, 863-6.
- Atkinson, R.etAschmann,S.M., 1992. OH radical reaction rate constants for polycyclic alkanes: effects of ring strain and consequences for estimation methods. International Journal of Chemical Kinetics, 24, 983-9.
- Atkinson, R. et Carter, W.P.L., 1984. Kinetics and mechanisms of the gas-phase reactions of ozone with organic compounds under atmospheric conditions. Chemical Reviws, 84, 437-470.
- ATMO Poitou-Charentes, 2004. Historique de la mesure des pesticides dans l'air en Poitou-Charentes. Premiers résultats de 2001 à 2003- Rapport d'étude.
- BCP, British Crop Protection Council, 2004. The e-Pesticide Manual. 13<sup>ième</sup> édition, CD-rom.
- BCP, British Crop Protection Council, 2002. The e-Pesticide Manual. 12<sup>ième</sup> édition, CD-rom.
- Bedos, C. et Calvet, R., 2002. Transfert dans l'atmosphère. Dans modélisation des transferts de pesticides dans l'environnement. Les cahiers des Clubs CRIN, 207: 137-146.
- Bedos, C., Cellier, P., Calvet, R. et Barriuso, E., 2002a. Atmospheric contamination by pesticides in France. Agronomie, 22: 35-49.
- Bedos, C., Cellier, P., Calvet, R., Barriuso, E. et Gabrielle, B., 2002b. Mass transfer of pesticides in the atmosphere by volatilization from soils and plants: overview. Agronomie, 22: 21-33.
- Bedos, C., Rousseau-Djabri, M.F., Flura, D., Masson, S., Barriuso, E. et Cellier, P., 2002c. Rate of pesticide volatilization from soil: an experimental approach with a wind tunnel system applied to trifluralin. Atmospheric Environnement, 36, 5917-5925.
- Ben Mena S., 2001. Une solution informatisée à l'analyse de sensibilité d'Electre III. Biotechnologie, Agronomie, Société et Environnement, 5, 31–35.
- Biermann, H.W., MacLeod, H., Atkinson, R., Winer, A.M. et Pitts, Jr. J.N., 1985. Kinetics of the gas-phase reactions of the hydroxyl radical with naphthalene, phenanthrene, and anthracene. Environmental Science and Technology, 19, 244-248.
- Bonicelli, B., Marliere, F., Sinfort, C., Voltz, M., Bussiere, F. et De Rudnicki, V., 2003. Rapport d'expérimentation 2001-2002. Cemagref/Inra/Ineris, Document de Synthèse, 1-23.
- Bonicelli, B., Voltz, M., 2004. Influence de la qualité de la pulvérisation phytosanitaire et de la pluviométrie sur la teneur en pesticides au sol. Actes du colloque Cemagref-Inra Aquae, 21 p.
- Briand, O., 2003. Influence des pratiques agricoles et des facteurs environnementaux sur les niveaux de contamination de l'atmosphère par les pesticides. Thèse de doctorat, Université de Renne 1, 297p.
- Briand, O., Bertrand, F., Millet, M. et Seux, R., 2001. Étude expérimentale des transferts sol-air de pesticides à l'échelle d'une parcelle. Ingénieries Spécial, Cemagref, 67-71.
- Chandramouli, B., Jang, M. et Kamens, R.M., 2003. Gas-particle partitioning of semi-volatile organics on organic aerosols using a predictive activity coefficient model: analysis of the effects of parameter choices on model performance. Atmospheric Environnement, 37, 853-864.
- Chevreuil, M., Gargouma, M., Teil, M.J. et Chesterikoff A., 1996. Occurrence of organochlorines (PCBs, pesticides) and herbicides (triazines, phenylureas) in the atmosphere and in the fallout from urban and rural stations of the Paris area, Science of the Total Environment, 5-182, 25-37.
- Condorcet, M., 1785, Essai sur l'application de l'analyse à la probabilité des décisions rendues à la pluralité des voix, Imprimeries Royales, Paris.
- Cousins, I.T. et Mackay, D., 2001. Gas-Particle partitioning of organic compounds and its interpretation using relative solubilities. Environmental Science and Technology, 35, 643.
- Farret, R., 2003. Hiérarchisation des Pesticides à surveiller dans l'Air rapport INERIS.
- Finizio, A., Mackay, D., Bidleman, T. et Harner, T., 1997. Octanol-Air partition coefficient as a predictor of partitioning of semi-volatile organic chemicals to aerosols. Atmospheric Environment, 31, 2289-2296.
- Ganzelmeier, H., Rautmann, D., Spangenberg, R., Streloke, M., Herrmann, M., Wenzelburger, H.J. et Walter, H.F., 1995. Studies on the spray drift of plant protection products. Results of a test program carried out throughout the Federal Republic of Germany. Mitteilungen aus der Biologischen Bundesanstalt für Land- und Forstwirtschaft, Berlin-Dahlem. Heft 305.
- Ganzelmeier, H., 1997. Abtrift und bodenbelastungen beim ausbringen von pflanzenschutzmitteln. Mitt. BBA für Land und Forstwirtschaft. Berlin-Dahlem, Heft 328, 115-124.
- Glotfelty, D.E., Taylor, A.W., Turner, B.C. et Zoller, W.H., 1984. Volatilization of surface-applied pesticides from fallow soil. Journal of Agriculture Food Chemistry, 32, 638-643.
- Granier, L.K. et Chevreuil, M., 1997. Behaviour and spatial and temporal variations polychlorinated biphenyls and lindane in the urban atmosphere of the Paris area. Atmosphere Environmental, 31, 3787-3802.
- Harner, T. et Bidleman, T., 1998a. Octanol-air partition coefficient for describing particle/gas partitioning of aromatic coumpounds in urban air, 32, 1494- 1402.
- Harner, T. et Bidleman, T., 1998b. Octanol-Air partition coefficient for describing particle/gas partitioning of aromatic compounds in urban air. Environment Science and Technology, 32, 1494-1502.
- Jang, M., Kamens, R.M., Leach, K.B. et Strommen, M.R., 1997. A thermodynamic approach using group contribution methods to model the partitioning of semivolatile organic compounds on atmospheric particulate matter. Environmental Science and Technology, 31: 2805-2811.
- Junge C.E., 1977. Basic considerations about trace constituent in the atmosphere is related to the fate of global pollutant. In: Fate of pollutants in the air and water environment. Part I, I.H. Suffet (ed.) (Advanced in Environmental Science and Technology, 8), Wiley-Interscience, New York.
- Junge, C.E. et Manson, J.E., 1961. Stratospheric aerosol studies. Journal of Geophysical Research, 66, 2163-2182.
- Jury, W.A., Farmer, W.J. et Spencer, W.F., 1984. Behaviour assessment model for trace organics in soil: II. Chemical classification and parameter sensivity. Journal of Environmental Quality, 13, 567-572.
- Jury, W.A., Spencer, W.F. et Farmer, W.J., 1983. Behaviour assessment model for trace organics in soil: I. Model description. Journal of Environmental Quality, 12, 558-564.
- Kwok, E.S.C., Aschmann, S.M., et Atkinson, R. 1996. Rate constants for the gasphase reaction of selected carbamates and lactates. Environmental Science and Technology, 30, 329-34.
- Kwok, E.S.C. et Atkinson, R. 1995. Estimation of hydroxyl radical reaction rate constants for gas-phase organic compounds using a structure-reactivity relationship: An update. Atmospheric Environment, 29, 1685-95.
- Kwok, E.S.C., Atkinson, R. et Arey, J., 1992. Gas-phase atmospheric chemistry of selected thiocarbamates. Environ. Sci. Technol. 26: 1798-1807.
- Lig'Air, 2001a. Les pesticides en milieu atmosphérique : Étude en région Centre Rapport d'étude.
- Lig'Air, 2001b. Rapport complémentaire Automne 2001 au rapport sur les pesticides en région Centre - Rapport d'étude.
- Lig'Air, 2002. Étude de la contamination de l'air par les produits phytosanitaires Rapport d'étude.
- Lig'Air, 2003 Etude de la contamination de l'air par les produits phytosanitaires en région Centre - Rapport d'étude.
- Lig'Air, 2004. Contamination de l'air par les pesticides en zone pomicole Rapport d'étude.
- Loubet, B., 2000. Modélisation du dépôt sec d'ammoniac atmosphérique à proximité des sources, Université Paul Sabatier -Thèse de doctorat.
- Loubet, B. et Cellier, P., 2001. Experimantal assessment of atmospheric ammonia dispersion and short-range dry deposition in a maize canopy. Water Air and Soil Pollution : Focus, 1, 157-166.
- Loubet, B., Milford, C., Sutton, M.A. et Cellier, P., 2001. Investigation of the interaction between sources and sinks of atmospheric ammonia in an upland landscape using a simplified dispersion-exchange model. Journal Geophysical Ressource, 106, 24183-24196.
- Lyman, W.J., Reehl, W.F. et Rosenblatt D.H., 1990. Handbook of Chemical Property, Estimation Methods. Washington, American Chemical Society.
- Majewski, M.S. et Capel, P.D., 1995. Ed. in Pesticides in the atmosphere, distribution, trends and governing factors, Ann Arbor Press, Chelsea (USA).
- Malherbe, L., Farret, R., 2003. Modélisation des dépôts secs et humides. Rapport DRC-03-45937.
- Marlière, F., 2000. Mesures des pesticides dans l'atmosphère, INERIS DRC-00- 23449 AIRE 569 CDu/FMr (LCSQA).
- Marlière, F., 2001. Pesticides dans l'air ambiant, INERIS DRC-01-23449 AIRE 569 CDu/FMr (LCSQA).
- Millet, M., Wortham, H., Sanus, A. et Mirabel P., 1997. Atmospheric contamination by pesticides : determination in the liquid, gazeous and particulate phases. Environmental Science Pollution, 4, 172-180.
- ORAMIP, 2002. Peyrusse-Vieille (32,Gers) et Colomiers (31, Haute-Garonne) Rapport d'études pesticides.
- ORAMIP, 2003. Caubiac Larra (31, Haute-Garonne) Rapport d' d'études pesticides.
- ORAMIP, 2004. Montgaillard Larra (31, Haute-Garonne) Rapport d' d'études pesticides.
- Pankow, J.F., 1987. Review and comparative analysis of the theories on partitioning between the gas and aerosol particulate phases in the atmosphere. Atmospheric Environment, 21, 2275-2283.
- Pankow, J.F., 1994a. An absorption model of gas/particle partitioning of organic compounds in the atmosphere. Atmospheric Environment, 28, 185-188.
- Pankow, J.F., 1994b. An absorption model of the gas/aerosol partitioning involved in the formation of secondary organic aerosol. Atmospheric Environment, 28, 189-193.
- Pankow, J.F., Isabelle, L.M., Buchholz, D.A., Luo, W. et Reeves, B.D., 1994. Gas/particle partitioning of polycyclic aromatic hydrocarbons and alkanes to environment tobacco smoke. Environment Science and Technology, 28, 363-383.
- Roger, M. et Bruen, M., 1998. Choosing realistic values of indifference, preference and veto thresholds for use with environmental criteria within ELECTRE. European Journal of Operational Research, 107, 542-551.
- Roy, B., 1985., Méthodologie multicritère d'aide à la décision, Ecomonica, Paris.
- Sanusi, A., Millet, M., Mirabel, P. et Wortham, H., 2000. Comparison of atmospheric pesticide concentrations measured at three sampling sites : local, regional and long-range transport. Science of the Total Environment, 263, 263-277.
- Schärlig, A., 1985. Décider sur plusieurs critères Panorama de l'aide à la décision multicritère, Presses Polytechniques Romandes, Collection Diriger l'Entreprise.
- Schneider, D.K., 1994. Modélisation de la démarche du décideur politique dans la perspective de l'intelligence artificielle, Thèse de doctorat ès sciences économiques et Sociales, Genève. (*http://tecfa.unige.ch/tecfa/publicat/schneider/these-daniel/ wmwork /www /phd\_1.html*).
- Shafir, E., Simonson, I. et Tversky, A., 1993. Reason-based Choice. Cognition, 49, 11–36.
- Taylor, A.W., 1978. Post-application volatilization of pesticides under field conditions. Journal of the Air Pollution Control Association, 28, 922-927.
- Vaillant, M., Jouany, J.M. et Devillers, J., 1995. A multicriteria estimation of the environmental risk of chemicals with the SIRIS method. Toxicology Modeling, 1, 57-72.
- Van den Berg, F., Kubiak, R., Benjey, W. G., Majewski, M. S., Yates, S. R., Reeves, G. L., Smelt, J. H. et van der Linden, A. M. A., 1999. Emission of pesticides into the air. Water Air and Soil Pollution 115, 195-218.
- Woodrow, J. E., Seiber, J. N. et Baker L. W., 1997, Correlation Techniques for Estimating Pesticide Volatilization Flux and Downwind Concentrations: Environmental Science and Technology, 31, 523-529.

# **14. LISTE DES ANNEXES**

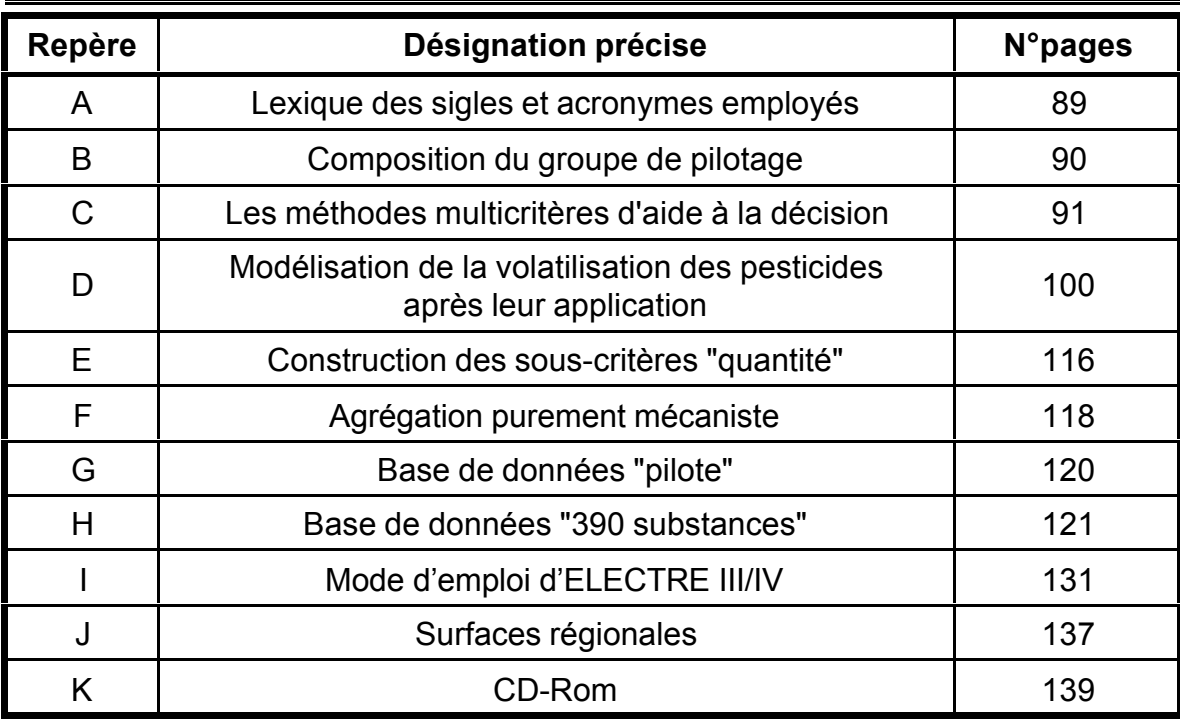

# **15. ANNEXE A : SIGLES ET ACRONYMES EMPLOYÉS**

AASQA : Associations agréées de surveillance de la qualité de l'air. Ce sont les acteurs opérationnels de la surveillance de la qualité de l'air au plan réglementaire.

ADEME : Agence gouvernementale de l'Environnement et de la Maîtrise de l'Énergie.

AMM : Autorisation de Mise sur le Marché

ARVALIS : Institut du végétal.

CEMAGREF : Centre d'Étude du Machinisme Agricole du Génie Rural et des Eaux et Forêts.

CORPEN : Comité d'orientation pour des Pratiques agricoles respectueuses de l'Environnement.

EPHE : École Pratique des Hautes Études.

GREPPPES : Groupe Régional pour l'Étude de la Pollution par les Produits Phytosanitaires des Eaux et des Sols en Région Centre.

INERIS : Institut national de l'environnement industriel et des risques.

INRA : Institut National de Recherche Agronomique.

ITV : Centre Technique Interprofessionnel de la Vigne et du Vin.

LCSQA : Laboratoire Central de Surveillance de la Qualité de l'Air.

MAP : Ministère de l'agriculture et la pêche.

DGFAR : Direction générale de la forêt et des affaires rurales.

DGAL : Direction générale de l'alimentation.

MEDD : Ministère de l'Écologie et du Développement Durable.

DPPR : Direction de la prévention des pollutions et des risques.

D4E : Direction des études économiques et de l'évaluation environnementale.

SRPV : Services de la Protection des Végétaux.

UIPP : Union des industries de la protection des plantes.

# **16. ANNEXE B : COMPOSITION DU GROUPE DE PILOTAGE**

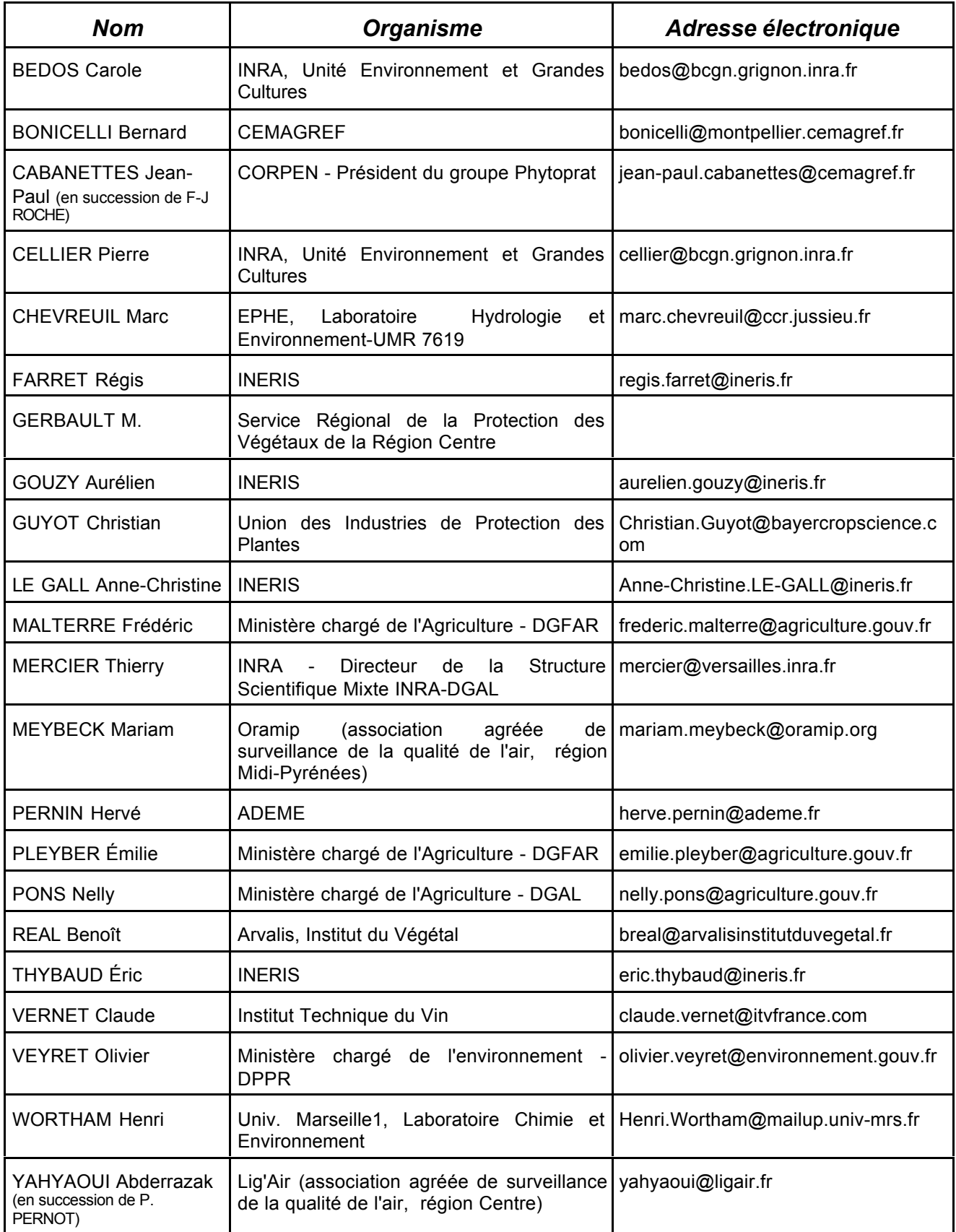

# **17.1 AIDE À LA DÉCISION : CONTEXTE ET DÉFINITIONS**

Dans les années 60-70 se développe la recherche opérationnelle dans le domaine de l'aide à la décision. Un univers (ou **système**) étant fixé, le problème consiste à étudier plusieurs cas, appelés **actions**, qui ont chacune des conséquences différentes sur ce système. La "**décision**" se limite le plus souvent à un "**choix**" qui consiste :

- soit à affecter à chaque action une décision de gestion appropriée, ce qui revient à répartir les actions en catégories.
- soit à sélectionner certaines actions ou éventuellement une seule, "la meilleure".

Une tendance naturelle est alors de hiérarchiser toutes les actions, c'est-à-dire de les comparer entre elles ; cela n'est toutefois pas toujours possible (comme affiché plus loin dans cette annexe).

Exemples concrets d'application :

- § Exemple 1 : Système = l'entreprise (incluant son savoir-faire, sa clientèle, ses contraintes budgétaires…) ; Objectif = Choisir l'implantation d'une nouvelle usine (chaque implantation possible est une action) ;
- Exemple 2 : Système = un équipement industriel; Action = états du système (reflétant un dysfonctionnement, mais dont l'origine ne peut pas toujours être identifiée avec certitude) ; Objectif = Affecter à chaque état un diagnostic réaliste, et donc une décision appropriée (arrêt de la production, alerte, modification d'un paramètre du process…) ;
- § Exemple 3 : Actions = anciens sites d'exploitation minière ; Objectif = Appliquer à chaque site une décision de gestion appropriée en fonction du risque d'effondrement (interdire toute construction au voisinage / surveillance forte /surveillance légère…) ; Le système comprend l'ensemble des sites concernés et leur environnement, incluant les habitations et infrastructures.

La finalité est d'apporter au décideur un degré de connaissance supplémentaire sur les actions envisagées, afin de fonder ou "d'éclairer" son choix. Les trois stratégies de choix qui ont été décrites par l'école française dans les années 1980 sont reprise en §17.3.4.

#### **17.2 LES PRINCIPALES FAMILLES DE MÉTHODES D'AIDE À LA DÉCISION**

Certaines méthodes ont connu au cours des vingt dernières années des applications industrielles importantes :

¨ les **systèmes experts** qui font appel à trois composantes :

- une base de règles, reflétant les connaissances des spécialistes (exemple : des scénarios conditionnels, de type arbre de décision : si (propriété) alors  $\ldots$  sinon  $\ldots$ ) :
- une base de faits, c'est-à-dire l'ensemble des données qui caractérisent chaque cas étudié (ou action) ;
- un moteur d'inférence, algorithme qui met en œuvre la base de règles sur la base de faits considérée : dans le cas d'un scénario conditionnel il va sélectionner la règle adaptée au cas étudié, l'appliquer, éventuellement demander de nouvelles données pour sélectionner la règle suivante, etc…

L'application la plus classique est la recherche de diagnostic, dans le domaine médical comme dans le domaine industriel (résolution de pannes).

¨ **le raisonnement à base de cas** ("case-based reasoning") :

Il se fonde sur une liste de cas (ou actions) dont tous les paramètres et donc les conséquences sur le système sont connus. On confronte alors un cas nouveau (ou action nouvelle) à cette liste : un algorithme peut aisément retrouver des cas qui lui sont similaires. Ceci permet ensuite un raisonnement par analogie, domaine dans lequel l'humain a une très bonne capacité.

#### ¨ **les réseaux de neurones** :

La théorie des réseaux neuronaux permet de traiter les informations de manière analogue à celle qui est mise en œuvre dans le cerveau humain. Chaque neurone est connecté à plusieurs "entrées" (analogues aux dendrites) et une "sortie" (l'axone), dont la valeur va dépendre de la valeur pondérée de ses entrées. Au cours d'une phase d'apprentissage analysant des cas connus, la valeur des coefficients de pondération des entrées pour chaque neurone va être fixée. La propriété essentielle de cette technique est cette aptitude à l'apprentissage, qui évite la définition de règles. C'est pourquoi cette technique est par exemple particulièrement adaptée à la reconnaissance de forme.

◆ Les techniques d'analyse multicritères, décrites ci-après en §17.3. Comme leur nom l'indique, leur principe consiste à considérer plusieurs critères afin d'établir une comparaison entre différentes actions. L'intérêt est de permettre des choix ou de trouver un compromis alors que les critères peuvent être contradictoires et/ou incommensurables.

Il demeure bien entendu possible de mixer les approches, d'autant plus que, de nos jours, le calcul et l'élaboration d'algorithmes performants et rapides n'est plus un problème limitant.

Ces techniques sont utilisées dans le domaine industriel ou environnemental. Toutes nécessitent l'enchaînement de trois étapes :

- 1°) La connaissance d'un certain nombre d'actions et leurs conséquences sur l'état du système.
- 2°) Une étape de formalisation ou validation des connaissances : formalisation de règles (cas des systèmes experts), ou phase d'apprentissage spécifique (cas des réseaux de neurones), ou encore définition de critères et de catégories.

On peut considérer que cette étape est analogue à l'étape de validation d'un modèle (ex : calage des paramètres du modèle de façon à ce que les réponses du système, estimées par le modèle, correspondent aux observations).

3°) L'élaboration d'une réponse pour les nouvelles actions envisagée. Alors que le système initial est complexe et multi-paramétré, cette réponse est simple, compréhensible (l'appartenance à une catégorie, le classement dans la hiérarchie, une note globale…). Elle est comparable aux réponses obtenues pour d'autres actions. Elle donne au décideur un argument auquel il n'avait pas accès *a-priori* et sur lequel il pourra fonder sa décision. Elle permet donc de gérer même si les tenants et aboutissants des différentes actions envisagées ne sont pas connus avec exactitude (contrairement à l'approche de la modélisation par exemple).

### **17.3 LES MÉTHODES MULTI-CRITÈRES**

#### **17.3.1 Principes fondamentaux et limites de l'optimisation**

Montrons, tout d'abord, pourquoi une stratégie d'optimisation, séduisante *a-priori* dans une démarche de choix entre plusieurs actions est, en fait, très limitée. Une telle stratégie a pour objectif de trouver LA solution optimale parmi *n* actions. Elle reflète donc un raisonnement rationaliste, absolu, certes rassurant mais parfois éloigné de la réalité. En effet elle comporte des hypothèses sous-jacentes :

- Globalité (tout est comparable c'est pourquoi il existe un optimum);
- Transitivité de la préférence, comme de l'indifférence ;

Hypothèses auxquelles on peut opposer des contre-exemples :

- pour l'hypothèse de globalité : une action peut s'avérer difficilement comparable aux autres. Doit-on la qualifier de meilleure ou de moins bonne ?
- pour l'hypothèse de transitivité : dès qu'on a 3 critères, une relation "triangulaire" est possible ; dans l'exemple présenté ci-dessous (Fig. 17.1.a), un "décideur" peut dire :
	- $1^{\circ}$ ) a<sub>1</sub> est supérieure à a<sub>2</sub> pour 2 critères sur 3, donc elle la surclasse.
	- $2^{\circ}$ ) a<sub>2</sub> est supérieure à a<sub>3</sub> pour 2 critères sur 3, donc elle la surclasse.
	- $3^\circ$ ) a<sub>3</sub> est supérieure à a<sub>1</sub> pour 2 critères sur 3, donc elle la surclasse.

D'où le graphe non transitif représenté en figure 17.1.b.

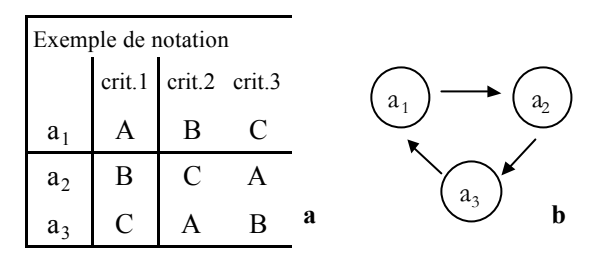

Fig. 17.1*. Exemple de test de l'hypothèse de transitivité : a. valeurs ; b : schématisation.*

Ce raisonnement a donc besoin d'être complété : c'est ce que doivent permettre les méthodes multicritères.

Toutes les méthodes multicritères suivent les étapes suivantes :

- **1- Définition des actions (ai)**
- 2- **Définition des critères (cj) :**

On recherche un ensemble des critères exhaustif, non redondant, minimal. Il faut également définir pour chaque critère une échelle des notes ainsi qu'une pondération.

- **3-** Mesure de chaque action (ai) selon chaque critère (cj) pour donner le **tableau des performances (eij)**
- 4- **Investigation en vue de l'agrégation des résultats :** - choix de la méthode et des paramètres afférents ; en effet de nombreuses méthodes existent pour effectuer cette étape et ce choix dépendra à la fois de la problématique globale et des caractéristiques des critères choisis.

- agrégation des résultats : cette étape est *a-priori* la plus complexe mais peut s'effectuer de façon automatisée par un algorithme.

# **17.3.2 Méthodes d'agrégation complète**

Citons ici certaines méthodes qui sont multicritères par essence, mais qui restent très rationalistes en considérant un jugement global de toutes les actions et aboutissent à un ordre complet.

- 1. Méthode lexicographique : classer selon le critère 1, puis selon le critère 2, etc.
	- *Ex : dictionnaire (a > aba> abbé> …)*
- 2. Utilité globale (école américaine) par pondération :
- Passage de la mesure ( $e_{ii}$ ) au jugement par des utilités partielles ( $u_{ij}$ ) ex : uij peut être choisi dans une notation 1-2-3-4 ou une notation 1-2-5-100.
- Choix d'un jeu de poids  $(p_i)$  pour les critères  $(c_i)$
- Passage des utilités partielles (u<sub>i</sub>) à la **fonction d'utilité globale** U (a<sub>i</sub>)

CemOA : archive ouverte d'Irstea / Cemagref CemOA : archive ouverte d'Irstea / Cemagref soit par sommation : U (a<sub>i</sub>) =  $p_1$  .u<sub>i1</sub> +  $p_2$  .u<sub>i2</sub> +... +  $p_n$  .u<sub>in</sub>

Exp 1 : Baccalauréat

Exp 2 : PestDecide© (indicateur australien pour les pesticides, destiné aux agriculteurs)

soit par produit : U (a<sub>i</sub>) = (u<sub>i1</sub> <sup>p1</sup>) . (u<sub>i2</sub> <sup>p2</sup>) …. (u<sub>in</sub> <sup>pn</sup>)

Exp 3 : EIQ (Environnement Impact Quotient)

Particularité : le produit confère à la méthode une "aversion pour les mauvaises notes", elle est donc plus sélective, alors qu'avec l'addition une mauvaise note peut toujours être compensée par une bonne note sur un un autre critère.

3. Déclassements comparés

## *Ex: Méthode SIRIS*

- 4. Goal-programming
- Définition d'un "point de mire" M = optimum théorique de coordonnées  $(x_1,...x_n)$ , non inclus dans l'ensemble des  $(a_i)$ ;
- Calcul de la distance de chaque  $(a_i)$  de coordonnées  $(u_{ii})$  à M, dans un espace à p dimensions.

Cette distance (Fig. 17.2) s'apparente à une fonction d'utilité globale présentée ci-avant. Plus complexe mathématiquement, elle est cependant plus intuitive et présente davantage de marges de manœuvre que les exemples précédents.

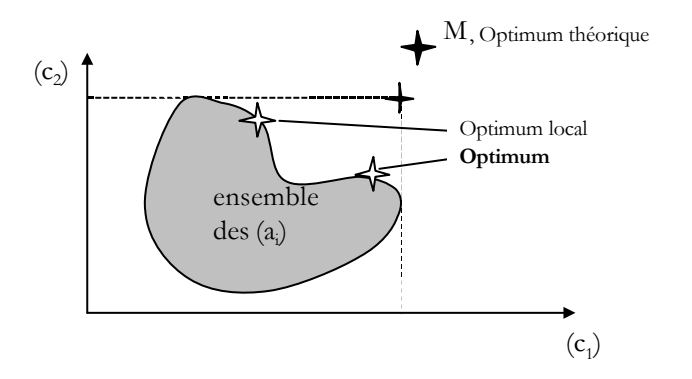

Fig. 17.2. *Représentation de la méthode d'agrégation complète dite de "Goalprogramming".*

# **17.3.3 Méthodes itératives**

Cette famille de méthodes, qui se situent davantage du côté des sciences cognitives, consiste à accompagner un décideur dans sa décision en élaborant un processus d'analyse des actions, mais également en faisant régulièrement le point avec lui. Le principe est que le point de vue du décideur, ou sa manière de formuler ses préférences, vont eux-mêmes être appelés à évoluer, ses préférences, au fur et à mesure que l'analyse devient plus ciblée.

### **17.3.4 Méthodes de surclassement**

Les méthodes dites "de surclassement" sont en rupture par rapport aux méthodes d'agrégation complète (ex : fonction d'utilité globale). Les principales critiques que l'on peut faire à ces dernières, et notamment celles de "l'école américaine", sont :

- Comme pour l'optimisation, on suppose la transitivité de la préférence et de l'indifférence.
- On suppose qu'il existe une "monnaie commune" à tous les critères : la fonction d'utilité globale suppose qu'à tout niveau on peut échanger une perte sur l'un des critères par un gain (pondéré) sur l'un quelconque des autres critères.

Les principes de base des méthodes de surclassement sont :

- · On compare systématiquement les actions deux à deux.
- · On définit une relation de surclassement (inspirée de Condorcet, 1785) qui regroupe deux notions. L'action (a<sub>i</sub>) surclassera l'action (a<sub>k</sub>) si elle vérifie à la fois :

1) **concordance** : (ai) est "au moins aussi bonne" que (ak) pour au moins 50 % des critères pondérés ;

2) **non discordance** : (ai) n'est "pas trop mauvaise" par rapport à (ak) pour les autres critères.

Par ailleurs l'école française distingue trois stratégies possibles dans l'utilisation des méthodes d'aide à la décision :

- $\alpha$  Sélectionner un groupe d'actions ("les meilleures");
- $\beta$  Trier = Affecter les actions à différentes catégories ;
- $\gamma$  Ranger les actions avec un ordre de préférence (complet ou partiel).

#### **17.4 L'ÉCOLE FRANÇAISE ET LES MÉTHODES DE SURCLASSEMENT**

#### **17.4.1 Principes**

L' "École française", emmenée par Bernard Roy (1985), propose :

- un certain flou, dû à l'incertitude sur les données d'entrée ( $e_{ii}$ ) comme à la tolérance du décideur ou son hésitation. Il en découle la notion d'indifférence (exemple pour un seul critère : deux actions peuvent être indifférentes si elles ont des performances distantes de moins de 10 %) ;
- la notion de préférence faible (existence de degrés de préférence inférieurs à la préférence stricte) ;
- la notion d'incomparabilité entre deux actions : ni l'une ni l'autre ne sont jugées préférables, sans pour autant qu'elles soient indifférentes (par exemple, une action est nettement supérieure à l'autre pour un critère, mais nettement inférieure pour un autre critère) ;

On souhaite également ne jamais perdre de vue quel(s) critère(s) permettent à une action d'en surclasser une autre.

Bernard Roy a élaboré la famille de méthodes ELECTRE (ÉLimination Et Choix Traduisant la RÉalité), méthodes dites de surclassement qui déclinent de plusieurs manières les principes exposés ci-dessus ainsi que la relation de surclassement définie en §17.3.4. Pour aller plus loin, détaillons les étapes de la méthode ELECTRE III :

un indice de concordance C<sub>ik</sub> est associé au couple (a<sub>i</sub>, a<sub>k</sub>) = somme des poids des critères pour lesquels l'action (ai) est meilleure ou équivalente à  $(a_k)$ .

On peut noter que cet indice, compris entre 0 et 1, est en fait indépendant de la valeur stricte des  $(e_{ii} - e_{ki})$ ;

- **l'indice de discordance** Dik associé au couple (ai , ak) dépendra, lui, de la valeur réelle de la plus grande différence  $(e_{ii} - e_{ki})$  pour le critère qui pénalise le plus a<sub>i</sub> par rapport à  $a_k$  ;
- on définit enfin un **seuil de concordance** SDC (minimum requis pour Cik), le plus souvent 50 % comme précisé par Condorcet (1785) et **un seuil de** discordance SDD (maximum toléré pour D<sub>ik</sub>) ;
- on en déduit les couples ( $a_i$ ,  $a_k$ ) tels que a surclasse  $a_k$ , c'est-à-dire que  $C_{ik}$  > SDC et D<sub>ik</sub> < SDD.

La théorie des graphes a été exploitée par l'équipe du LAMSADE de l'Université Paris-Dauphine, de façon à ce que cet ensemble complexe de relations puisse se représenter par un **graphe** qui permet de visualiser le classement relatif des actions (voir exemple ci-dessous pour des voitures : Fig. 17.3). Pour chaque cas d'utilisation de la méthode une étude de sensibilité est recommandée, car la structure du graphe peut évoluer :

en fonction du jeu de poids des critères ; ceci permet d'estimer l'impact d'un critère, et de considérer par exemple le cas où plusieurs experts ont des avis différents sur la pondération ;

- en fonction des seuils d'indifférence et de préférence choisis pour chaque critère.<sup>18</sup>

Ce graphe permet de déterminer aisément quelles actions sont peu comparables aux autres, et quelles sont les actions les plus satisfaisantes (les moins surclassées). Par exemple, les actions "de rang 1" sont les actions qui ne sont surclassées par aucune autre.

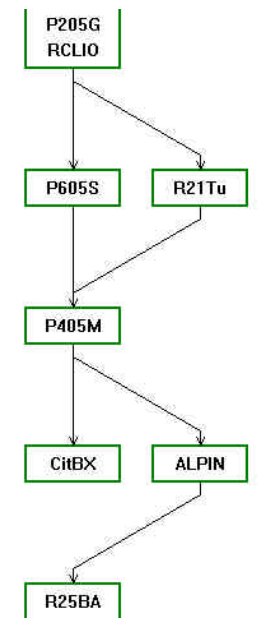

Fig. 17.3. *Graphe de représentation d'une hiérarchisation effectuée par ELECTRE (ex : choix d'une voiture).*

De façon alternative à un tel graphe, les méthodes ELECTRE peuvent définir par un algorithme un "pré-ordre final", c'est-à-dire un classement des actions<sup>19</sup> : on retient comme actions de rang 1 ("les meilleures") les actions qui ne sont surclassées par aucune autre ; puis on met au rang 2 les actions qui ne sont surclassées que par des actions du rang 1 ; et ainsi de suite.

Au même rang peuvent alors demeurer plusieurs actions, qu'on qualifiera "d'équivalentes", et qui peuvent, en fait, être indifférentes ou incomparables entre elles (dans l'exemple ci-dessus, *P205G* et *RCLIO* sont au rang 1 et indifférentes; tandis que *P605S* et *R21Tu* Turbo sont au rang 2 et incomparables).

 $\overline{a}$ 

<sup>&</sup>lt;sup>18</sup> Le graphe peut également être sensible aux seuils de concordance/discordance choisis pour l'agrégation finale ; cela permet de simplifier un graphe trop complexe ou, à l'inverse, identifier davantage de relations entre les actions. Il est toutefois recommandé d'être un utilisateur avisé de la méthode pour prendre en compte cette considération.

<sup>&</sup>lt;sup>19</sup> Une relation R antisymétrique vérifie :  $((x \ R \ y)$  et  $(y \ R \ x)) \Rightarrow (x=y)$ 

Une relation d'ordre est réflexive, transitive et antisymétrique (exemple : la relation "2"). Un préordre est défini par une relation réflexive et transitive, mais pas antisymétrique.

# 17.4.2 Cas de ELECTRE III :

Il s'agit d'introduire la "logique floue", qui permet en l'occurrence d'intégrer soit l'incertitude sur les données d'entrée, soit la réelle indifférence du décideur lorsque deux valeurs sont proches.

Pour chaque critère c<sub>i</sub> on définit (Fig.17.4) :

- deux seuils q et p délimitant l'indifférence et la préférence (la concordance de a par rapport à  $a_k$  pour ce critère est maximale tant que  $e_{ij}$  -  $e_{kl}$  > -q) ;

- un seuil de veto y (la discordance de  $a_1$  par rapport à  $a_2$  pour ce critère est maximale si  $e_{\parallel}$  -  $e_{\parallel}$  < -v).

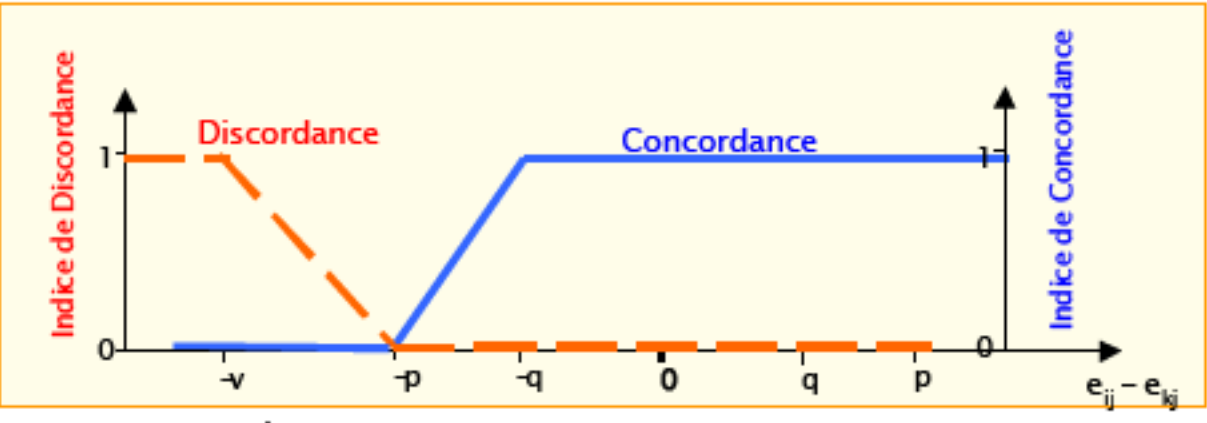

Fig. 17.4. Représentation de la "logique floue" prise en compte par ELECTRE (p, q et v : seuils de préférence, d'indifférence et de veto).

v, q et p peuvent être linéairement dépendants de la valeur de (e<sub>ki</sub>) : par exemple le seuil d'indifférence q peut être fixé à 5 %.

En prenant en compte tous les critères, on définit pour chaque couple ( $a_i$ ,  $a_k$ ) un indice de concordance global variant entre 0 et 1, ainsi qu'un indice de discordance. À partir de ces deux valeurs on définit ensuite une crédibilité de surclassement c(a<sub>l</sub>, a<sub>k</sub>) variant également entre 0 et 1. Enfin, on fixe des seuils qui permettent de définir un graphe comme pour Electre I.

## 17.5 ÉFÉRENCES BIBLIOGRAPHIQUES POUR CETTE ANNEXE

- Condorcet, M., 1785. Essai sur l'application de l'analyse à la probabilité des décisions rendues à la pluralité des voix, Imprimeries Royales, Paris.
- Roy, B., 1985. Méthodologie multicritère d'aide à la décision, Ecomonica, Paris.

# **18. ANNEXE D : MODÉLISATION DE LA VOLATILISATION DES PESTICIDES APRÈS LEUR APPLICATION**

## **18.1 OBJECTIF :**

Les voies de transferts vers l'atmosphère sont les suivantes :

- départ direct à l'atmosphère lors de l'application (évaporation des gouttes de pulvérisation, dérive de fines gouttelettes, etc) ;
- volatilisation ultérieure depuis le couvert végétal ou le sol : ce sont les composantes retenues ici, soit les mécanismes (4) et (5) du schéma conceptuel.

Les questions sont les suivantes :

- (1) X molécules sont utilisées, comment trouver un classement fiable et robuste de leur potentiel d'émission vers l'atmosphère ? (NB : on ne prend donc pas en compte la dose d'application des molécules) ;
- (2) Veut-on aller jusqu'à une estimation quantitative du transfert (via un coefficient d'émission) ?

Ce travail s'appuie sur une recherche bibliographique ainsi que sur un travail spécifique d'application des modèles disponibles, à partir d'une base de données "pilote" de 68 substances, menés à bien par Carole Bedos (INRA) en collaboration avec R.Farret (INERIS). Une partie des tests réalisées sur cette base de données pilote a ensuite été étendue à la liste des 390 molécules.

On peut estimer *a priori* que la volatilisation de post application dépendra 1°) des caractéristiques physico-chimiques des molécules, 2°) des conditions pédoclimatiques et 3°) des pratiques culturales (incorporation par exemple). Une palette de méthodes peut être identifiée, des plus simples à de plus complexes, selon qu'elles intègrent plus ou moins ces facteurs. En principe, leur résultat vise à être d'autant plus précis que la méthode est plus complexe, cependant dans le cas présent il est "uniquement" recherché une comparaison des substances entre elles, selon leur "potentiel de volatilisation" : une méthode simple mais robuste pourra être préférable.

#### **18.2 PRESSION DE VAPEUR SATURANTE ET VALEURS SEUILS**

Des classes de potentiels de volatilisation ont été définies à partir de valeur seuil pour la pression de vapeur saturante à 20°C (tableau D.1).

| <b>Class</b>        | Woodrow et al., 1983 Koerdel | et al., I                          | EPPO, 2003                       |                    |
|---------------------|------------------------------|------------------------------------|----------------------------------|--------------------|
|                     | Unsworth et al., 1999        | 1999                               | Sol                              | Plante             |
| Volatile            | $>10^{-1}$                   | $>10^{-3}$                         | $> 10^{-1}$                      | $> 10^{-3}$        |
| Medium volatile     | $10^{-5}$ < x < $10^{-1}$    | $10^{-6}$ < x < 5.10 <sup>-3</sup> | $10^{-3}$ < x < 10 <sup>-1</sup> | $10^{-5}$ < x < 10 |
| Low or non volatile | $10^{-5}$                    | $10^{-6}$                          | $< 10^{-3}$                      | $10^{-5}$          |

Tableau D.1. *Classes de potentiels de volatilisation.*

Ces classes peuvent être associées à des ordres de grandeurs de volatilisation (rapportées à la dose d'application).

Le groupe FOCUS AIR propose actuellement une valeur seuil de 10<sup>-4</sup> Pa pour le sol et de  $10^{-5}$  Pa pour la plante.

*Avantage de ces démarches :*

- se basent que sur la pression de vapeur saturante : c'est la grandeur physico-chimique la plus fiable et elle est forcément connue ;
- simples.

*Inconvénients :*

- ne donnent pas une idée quantitative du transfert ;
- ne rendent pas compte des mécanismes réels ;
- une telle classification *a priori* des paramètres crée des effets de bords.

# **18.2.1 Application à la liste pilote**

Histogramme des  $P_{\text{Vap}}$  (Pa),  $K_{\text{H}}$  (sans dimension) tout type d'application (solplante) confondues et  $K_{\text{oc}}$ : figure. D.1.

# **Il y a 37 molécules avec Pvap > 10–4 Pa**

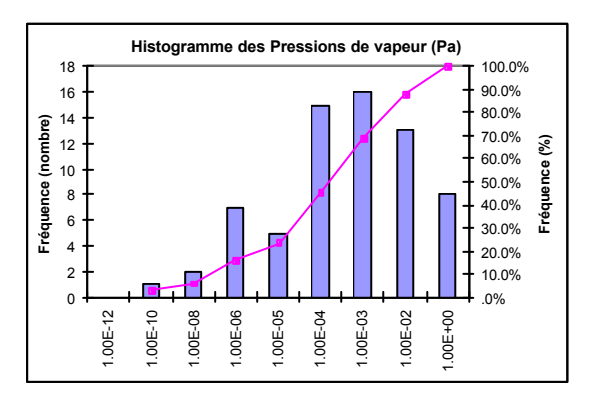

Figure D.1. *Histogramme de fréquence pour la pression de vapeur, la constante de Henry et le Koc (liste pilote de 2003).*

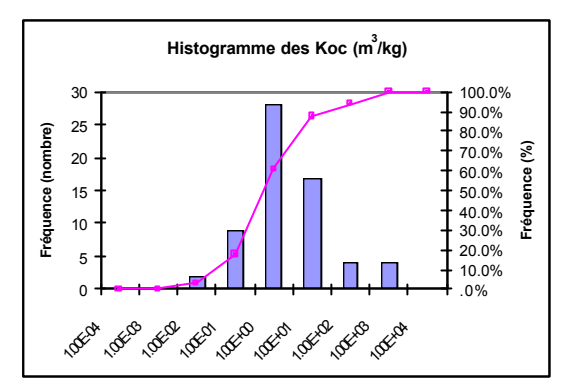

Figure D.2. (suite) *Histogramme de fréquence pour la pression de vapeur, la constante de Henry et le Koc (liste pilote de 2003).*

# **18.2.2 Application à la liste des 390 molécules**

Histogramme des  $P_{\text{vap}}$  (Pa),  $K_H$  (sans dimension) (attention, tout type d'application (sol-plante) confondues) et  $K_{\infty}$ : figure D.2.

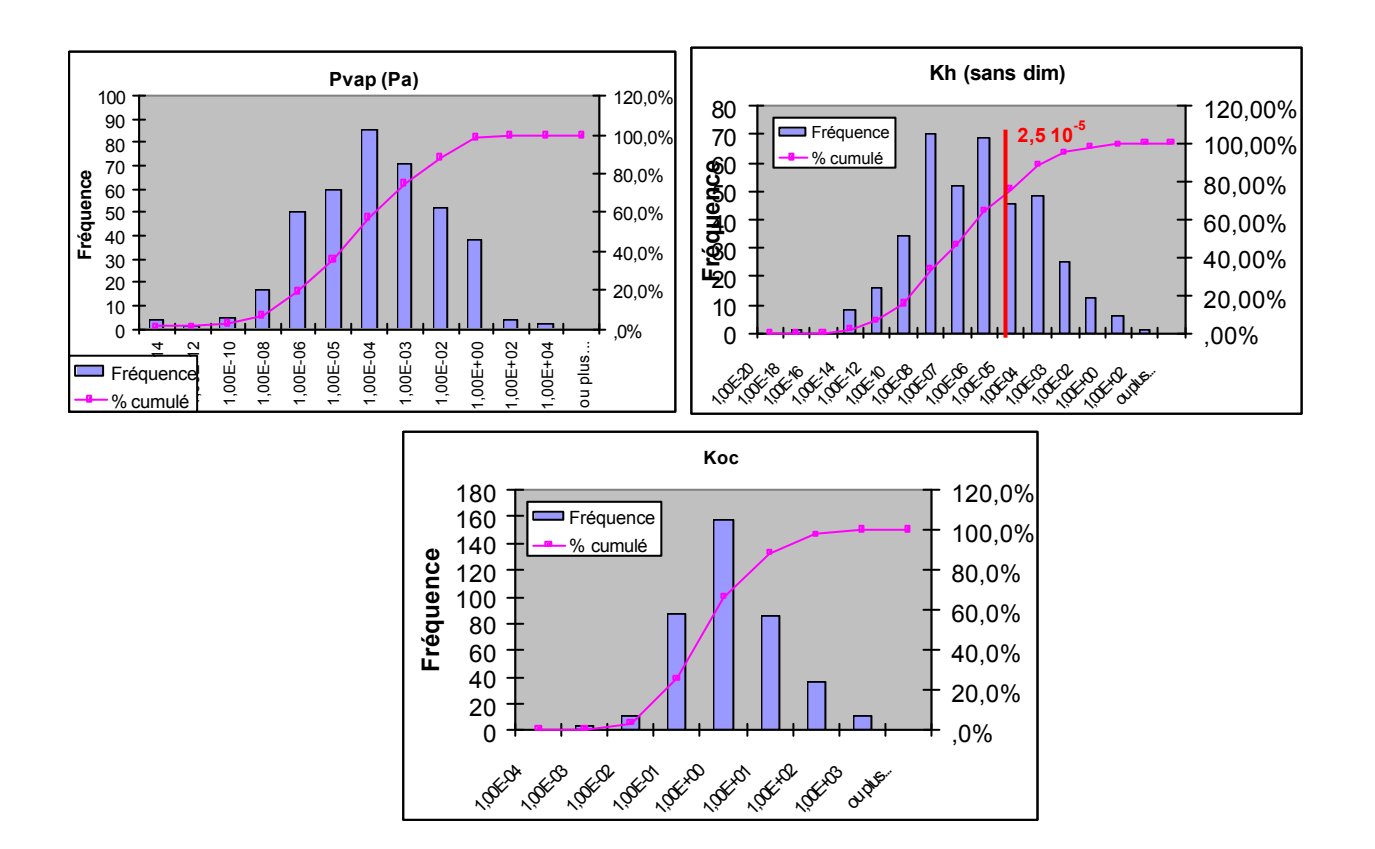

Figure D.3. *Histogramme de fréquence pour la pression de vapeur, la constante de Henry et le Koc (liste des 390 molécules).*

A noter l'existence d'un fumigant dans la liste (les calculs d'émission ne seront donc pas complètement adaptés car le mode d'application des fumigants est différent) ainsi que de molécules ionisables pour lesquelles une information sur la méthode d'obtention des paramètres physico-chimiques permettrait d'estimer si le mode de calcul de l'émission est valable. Cependant, cette information étant difficile à acquérir, il est suggéré d'identifier ces molécules pour leur associer un flag (pour les acides/bases, la base pourrait être complétée par leur pKa).

## 18.3 ORRÉLATIONS AVEC PLUSIEURS GRANDEURS

# 18.3.1 Méthodes empiriques :

# 18.3.1.1 Corrélations de Woodrow :

Les corrélations de Woodrow (Woodrow et al., 1997) permettent d'estimer l'ordre de grandeur du flux de volatilisation dans les 24 heures après l'application.

Pour le sol :

$$
\ln(flux) = 28.36 + 1.616 * \ln(\frac{P_s}{K_{\infty} * S_{\nu}})
$$
 (1)

$$
\text{où r}^2 = 0.988
$$
; n=15; flux (µg.m<sup>-2</sup>.h<sup>-1</sup>) ; P<sub>vap</sub>(Pa) ; K<sub>oc</sub> (L.kg<sup>-1</sup>) et S<sub>w</sub> (mg.l<sup>-1</sup>)

ou en introduisant la dose d'application :

$$
\ln(f \ln x) = 1.0533 * \ln(\frac{P_{\text{wap}} * d \text{os} e}{K_{\text{oc}} * S_{\text{w}}}) + 19.35 \text{ (2)}
$$

Pour les pesticides enfouis dans le sol, la relation devient :

$$
\ln(\text{flux})\alpha \ln(\frac{P_{\text{vap}} * \text{dose}}{K_{\infty} * S_{\text{w}} * d}) \text{ (3)}
$$

Pour la plante :  $(r^2=0.989)$  :

$$
\ln(f \, \text{flux}) = 11.78 + 0.8554 * P_{\text{var}}(4)
$$

18.3.1.2 Corrélations de (Smit et al. 1997) :

pour la volatilisation depuis le sol : corrélation entre les flux cumulés à 21 jours et % du composé en phase gazeuse (en distinguant sol humide et sol sec) ;

- pour la volatilisation depuis la plante : corrélation entre les flux cumulés à 7 jours et pression de vapeur.

Cette méthode n'a pas été explorée dans le cadre de ce rapport.

## **18.3.2 Approche mécaniste (Modèle avec solution analytique)**

Pour la plante, très peu de données de terrain sont disponibles dans la littérature scientifique (les corrélations de Woodrow sont elles-mêmes établies pour un nombre de substances modeste). En conséquence il n'existe pas de modèle disponible, scientifiquement validé et facilement exploitables dans le cadre de la présente démarche.

Pour le sol, il s'agit d'utiliser le modèle BAM de Jury *et al.* (1983). Les autres modèles identifiés ne sont pas applicables à la problématique car ils sont trop complexes : d'une part ils exigent plus de précision sur les données d'entrée que ce qui est disponible dans la stratégie de hiérarchisation ; d'autre part leur code ne sera pas facilement intégrable dans une autre méthode plus globale.

BAM modélise la volatilisation depuis le sol uniquement, et suppose :

- que le sol est humide ;
- que le produit est initialement incorporé au sol ;
- que la température et l'humidité du sol sont constantes.

Il considère les phénomènes suivants :

1°) La dégradation de la substance au cours du temps, définie par une cinétique globale d'ordre 1 (quelle que soit la phase) donnée par une constante de dégradation (inversement proportionnelle à la période de demi-vie de la substance) – il intègre donc le mécanisme (3) du schéma conceptuel.

2°) La volatilisation du produit à la surface du sol, qu'on suppose gouvernée par une couche limite atmosphérique au sein de laquelle la vapeur d'eau comme la substance à l'état gazeux suivent une loi de diffusion moléculaire.

 $3^\circ$ ) équilibre gaz/liquide décrit par la constante de Henry K $_H$  et l'adsorption (isotherme d'adsorption linéaire,  $K_d = f(K_{ow})$  avec  $f_{oc} = cte$ ).

4°) La mobilité de la substance dans le sol : celle-ci recouvre à la fois la diffusion de la substance à l'état gazeux dans les pores du sol, la diffusion de la substance dissoute au sein de l'eau présente dans le sol (ces deux descriptions prenant en compte un facteur de tortuosité) et la convection: ce processus représente le transport de solutés présents en phase aqueuse entraînés par le mouvement de l'eau dans le sol.

A partir des résultats du modèle, pour un sol en présence d'évaporation d'eau, Jury *et al.* (1984) ont défini trois catégories de pesticides sur la base de la valeur de la constante de Henry  $K_H$ :

- pesticides très volatiles  $K_H$  >> 2.65 10<sup>-5</sup> (classe I);
- pesticides peu volatiles  $K_H \ll 2.65$  10<sup>-5</sup> (classe III);
- pesticides intermédiaires  $K_H$  proche de 2.65 10<sup>-5</sup> (classe II).

Jury montre que, pour  $K_H$  fort, la volatilisation à travers la couche limite atmosphérique se fait facilement, le flux est fort juste après l'application puis décroît assez rapidement car la concentration dans le sol diminue (classe I). Pour la classe III, les flux sont beaucoup plus faibles initialement, mais en revanche ils peuvent augmenter au cours du temps dès que l'évaporation n'est pas nulle : en effet, pour  $K_H$  faible, la volatilisation à travers la couche limite devient le facteur limitant ; or comme le produit est peu volatile mais soluble, son transfert vers la surface par convection est important; or, pour  $K_H$  faible la diffusion à travers la couche limite est trop lente pour évacuer cet apport; le produit va donc s'accumuler en surface, ce qui augmentera la différence entre les concentrations de part et d'autre de la couche limite, donc le flux qui la traversera par diffusion.

On note qu'il y a surtout des classes 2 et 3 de Jury dans la liste "pilote" (seuls classe 1 : la trifluraline et pendimethaline, voire le dichlobenil, le fluazinam). Pour la liste des 390 molécules, 7.95 % sont de classes 1, 21.5% sont de classes 2 et 70.5% de classes 3.

Données d'entrée du modèle :

- caractéristique du composé :  $K_{H}$ ,  $K_{oc}$ , temps de demi-vie dans le sol, coefficient de diffusion (identiques pour tous les pesticides) ;
- conditions pédo-climatiques : HR (%), T (°C), fraction de carbone organique du sol, contenu en eau du sol, régime d'évaporation d'eau.

Sortie :

- profil de concentration dans le sol ;
- flux de volatilisation instantané ;
- cumul de volatilisation : *durée à choisir (voir plus loin).*

Paramètres sensibles :

- régime d'évaporation (E) ;
- épaisseur de la couche limite laminaire (en l'absence d'évaporation, une valeur est recommandée par Jury; en présence de vapeur d'eau, cette épaisseur est calculée) ;
- contenu en eau du sol (thêta) ;
- profondeur d'incorporation (L).

*NOTA : dans tout ce qui suit, le paramètre*  $\hat{r}$  *ne désigne pas le coefficient de corrélation direct entre les valeurs, mais le coefficient de Spearman, qui mesure la corrélation entre deux classements ("Spearman's rank correlation test").*

## 18.3.2.1 Test du modèle de BAM avec les scénarios de Jury

En premier lieu, il a été recherché une validation de la programmation de BAM en se basant sur scénarios présentés par Jury *et al.* (1984). Il est alors globalement observé les comportements décrits par Jury *et al.* (1984).

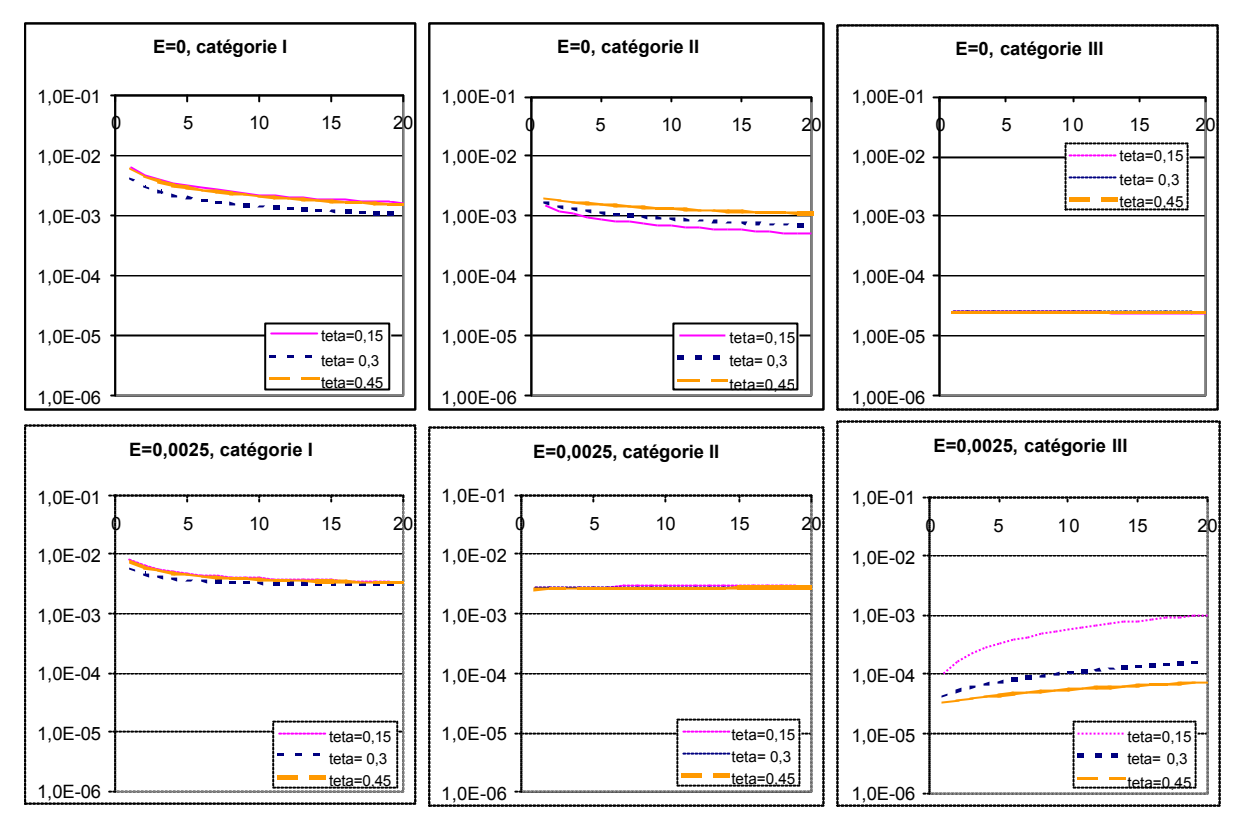

Figure D.4. *Résultats de BAM (d'après les scénarios de Jury et al., 1984).*

N.B. : vu la paramétrisation de *d* (épaisseur de la couche limite), la valeur de 2.5  $mm.i<sup>-1</sup>$  pour l'évaporation est la valeur minimale possible (mis à part la valeur nulle)

On note un effet plus marqué de l'évaporation (E) que du contenu en eau du sol (thêta), ce qui est conforme aux tests de validation de Jury selon les catégories (Fig. D.3). Toutefois E devient moins sensible lorsque thêta augmente. Thêta et E ont une influence surtout pour la catégorie III : dans ce cas, thêta devient plus sensible si E n'est pas nulle.

## **Il a été choisi comme scénario de référence E=0, thêta =0,3, conformément aux recommandations de Jury.**

18.3.2.2 Application de BAM à la liste pilote des 68 pesticides

 $\alpha$ ) définition de scénarii

Quelques scénarios ont été définis afin d'évaluer l'effet de ces paramètres sur la classification recherchée :

(1)  $E=0$  et thêta = 0.3 (L=0.01 m);

(2) E= 0 et thêta = 0.1 (L=0.01) ;

 $(3)$  E= 2.5 mm.j<sup>1</sup> et thêta = 0.3 (L=0.01);

 $(4)$  E=2.5 mm.<sup>1-1</sup> et thêta = 0.2 (L=0.01).

La figure D.4 confirme les résultats précédents concernant la sensibilité des différents paramètres.

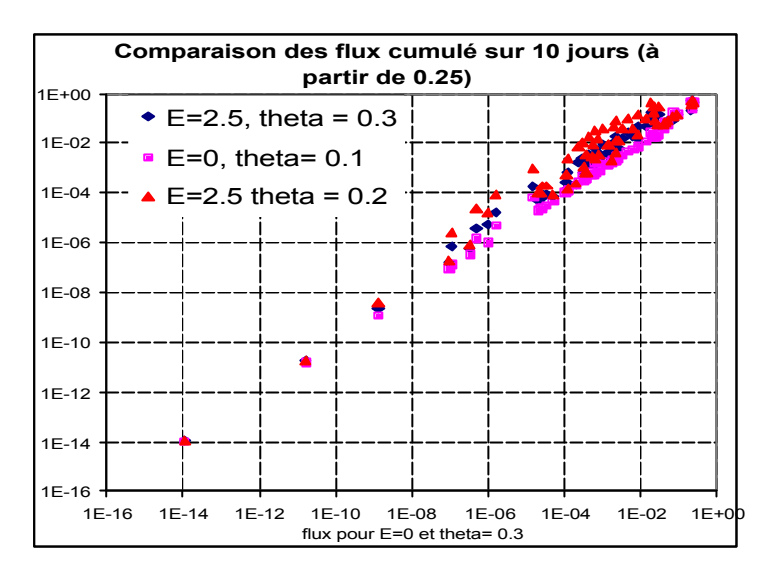

*Figure D.5. Résultats obtenus pour les scénarios définis (liste pilote de 2003).*

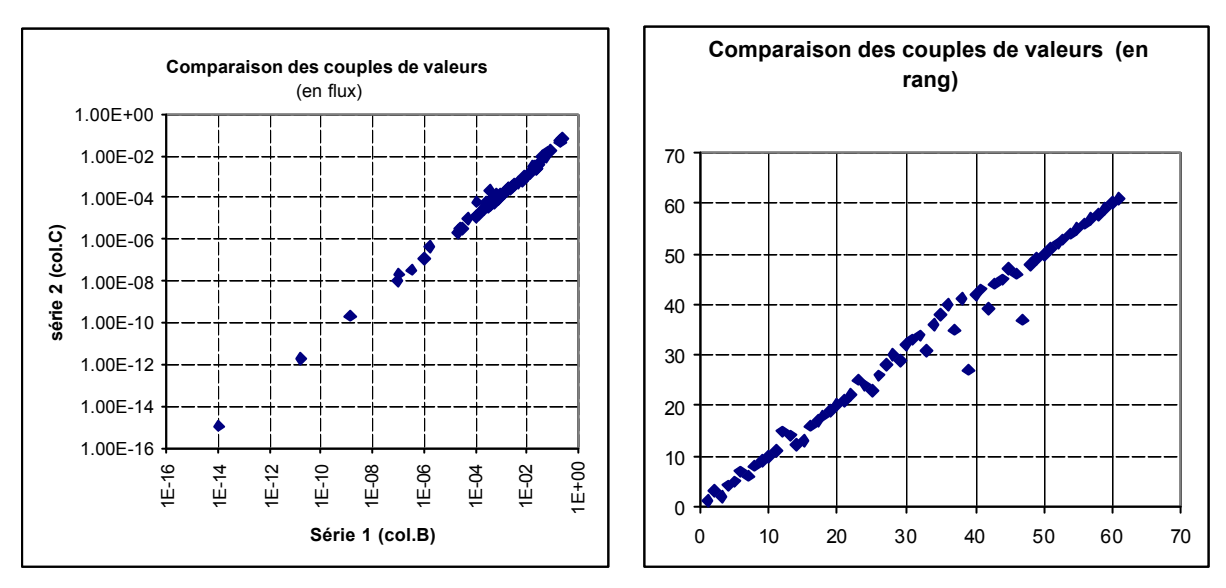

*Figure D.6. Comparaison des rangs (à l'aide de Spearman) obtenu pour E=0 et thêta = 0.3 pour les flux moyennés sur 24h et les flux cumulés sur 10 jours (liste pilote de 2003).*

Il y a une forte corrélation entre le flux moyenné sur 24h et le flux cumulé sur 10 jours avec  $\hat{f}$  =0.99. Autrement dit: peu d'écart entre les classements par flux instantané et par flux cumulé ; dans le cadre de la stratégie de hiérarchisation, le choix de la durée est donc moins influent que ce que l'on pouvait penser *a priori* : cela doit provenir du fait que l'on a dans la liste "pilote" surtout des molécules de classes II et III à flux relativement constant.
Ce résultat est illustré sur la figure D.5 pour le cas E= 0 et thêta = 0.3. On observe sensiblement le même comportement dans le cas E=2.5 et thêta = 0.3, avec r <sup>2</sup>=0.98, avec cependant quelques écarts de rang supplémentaire. **Le flux cumulé sera privilégié par rapport au flux instantané, afin de prendre en compte les comportements différents des trois catégories de Jury** mais aussi afin de permettre de discriminer les molécules les plus persistantes (DT50 forte), malgré le faible effet de la DT50 qui a été noté pour cette liste "pilote" (voir paragraphe suivant). Cependant, la prise en compte de la DT50 et d'un flux cumulé sur une durée déterminée peut devenir pertinente pour une liste plus étendue présentant une plus large gamme de DT50.

#### b) Test sur la prise en compte de la DT50

Pour ce scénario et la liste pilote, on note que **la DT50 (demi-vie dans le sol) a une influence bien moindre que les autres paramètres physico-chimiques de la molécule** (Fig. D.6**Erreur! Source du renvoi introuvable.**). Ceci est logique dans la mesure où pour la plus grande partie des molécules la DT50 est supérieure à 10 jours. Les molécules pour lesquelles quelques différences sont observées (malathion, triazamate, fosétyl-aluminium, aminotriazole ou imalazil ….) présentent des DT50 < 5 jours.

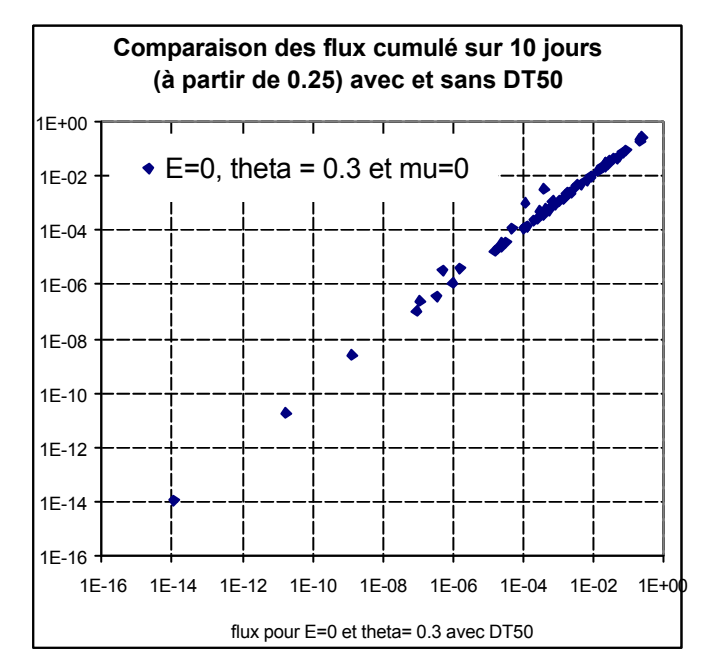

Figure D.7. *Test sur l'effet de la DT50 (liste pilote de 2003).*

# $\gamma$ ) Effet de l'incorporation

Il a été imposé une profondeur d'incorporation de 5 cm (au lieu de 1 cm) pour quatre molécules (carbofuran, deltaméthine, lambda-cyhalothrine, et la trifluraline) qui sont utilisées en incorporation ou en traitement de semences (Fig. D.7).

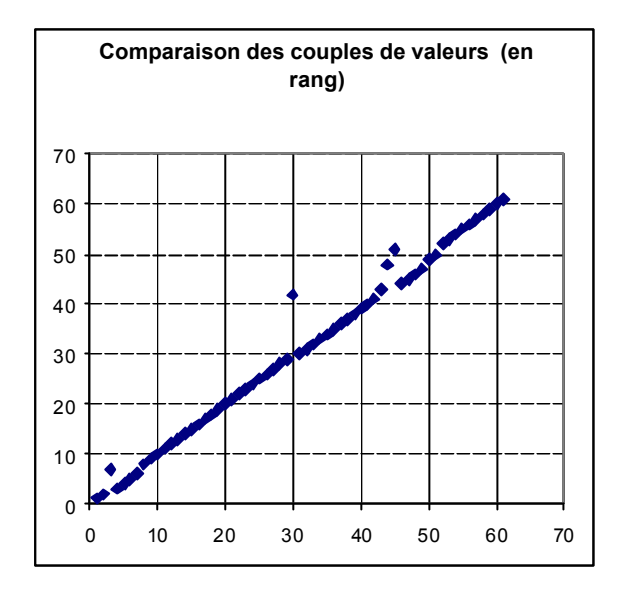

Figure D.8. *Effet de l'incorporation sur le flux cumulé à 10 jours (avec E=0 et thêta = 0.3) (liste pilote de 2003).*

**Une incorporation se traduit donc par une diminution du flux relativement proportionnelle à la profondeur d'incorporation. Ainsi, une molécule incorporée verra son potentiel d'émission diminuer. Cependant, vu la plage de variation des flux pour toute la liste, cela ne peut faire passer une molécule de prioritaire à non significatif.**

L'effet de l'incorporation des molécules n'est pas donc pas flagrant sur le classement pour cette liste pilote. A ce test pourrait être adjoint des tests en fonction du régime d'évaporation.

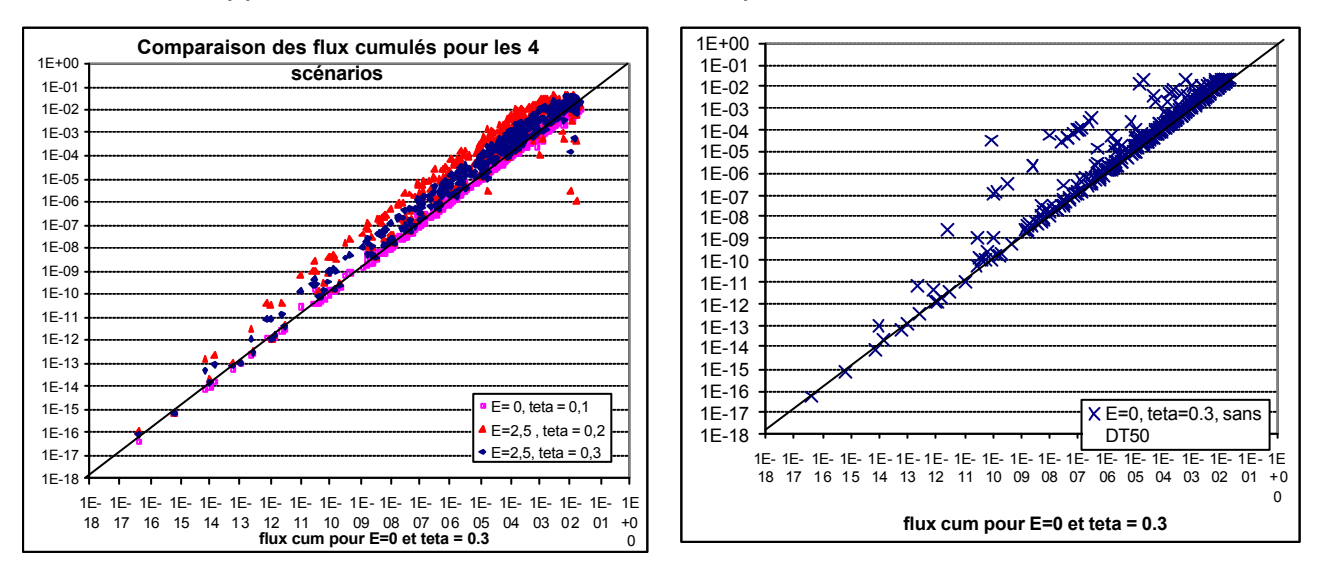

18.3.2.3 Application de BAM à la liste des 390 pesticides

*Figure D.9. Comparaison des résultats obtenus lors des simulations avec BAM (liste des 390 molécules) pour les divers scénarios.*

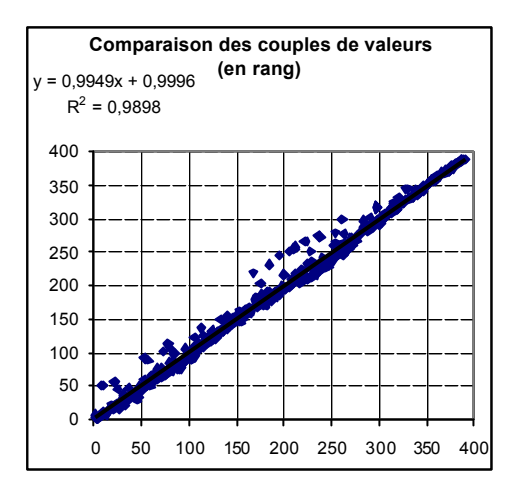

*Figure D.10 Comparaison des rangs (à l'aide de Spearman) obtenu pour E=0 et thêta = 0.3 pour les flux moyennés sur 24h et les flux cumulés sur 10 jours (liste des 390 molécules)*

Les figures D.8 et D.9 présentent globalement des résultats rencontrés pour la liste pilote. L'effet de la DT50 semble plus apparent que dans la liste pilote, mais il est à noter que dans la liste de 390 molécules, près de 30% des composés présentent une DT50 inférieure à 10 jours.

#### **18.4 COMPARAISON ENTRE LES APPROCHES :**

Les résultats obtenus par le modèle BAM ont été comparés avec les corrélations de Woodrow pour le sol.

#### **18.4.1 Liste pilote**

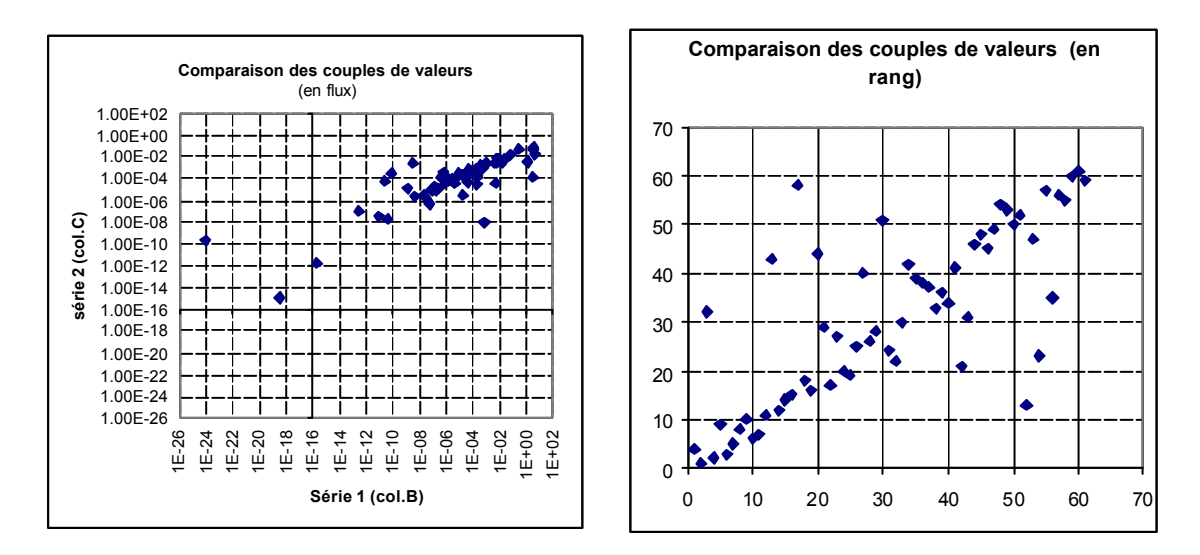

Figure D.11. *Comparaison des flux de Woodrow et de BAM pour la liste pilote de 2003 (moyennés sur 24h et pour le scénario E=0, et thêta = 0.3).*

En ce qui concerne les valeurs absolues des flux, les valeurs de flux calculés à partir de Woodrow (en kg.ha<sup>-1</sup>.j<sup>-1</sup>) sont relativement cohérentes avec BAM (24 heures) pour les valeurs intermédiaires (ordre de grandeur de  $10^{-5}$  à  $10^{-2}$ ) mais beaucoup moins pour les fortes ou faibles valeurs (Fig. D.10). Mais surtout, on note que les deux méthodes Woodrow sol et BAM donnent des classements semblables pour la plupart des composés ( $r^2$  = 0.77).

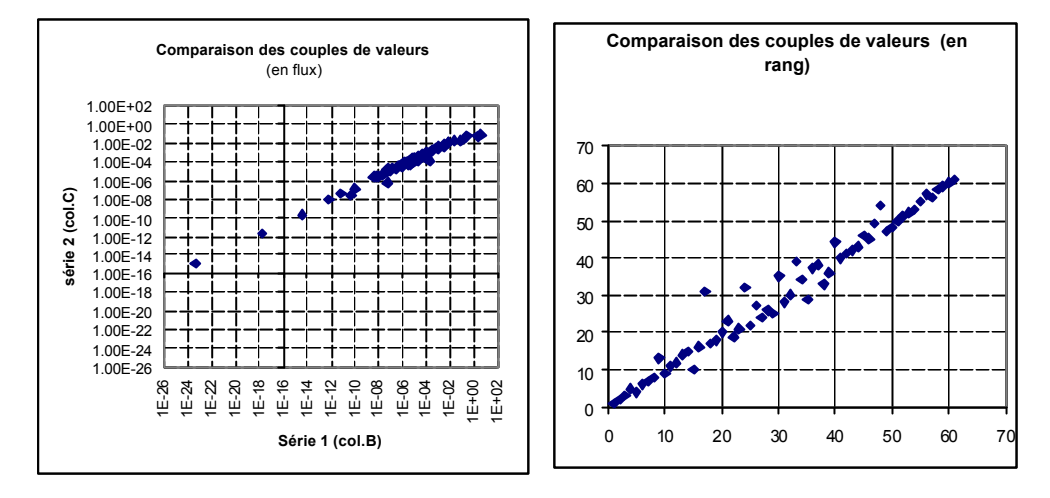

Figure D.12 *Comparaison des flux de Woodrow et de BAM pour la liste pilote de 2003 (moyennés sur 24h et pour le scénario E=0, et thêta = 0.3) le calcul de Woodrow est effectué à partir de la constante de Henry utilisée par BAM.*

Par ailleurs la différence entre les classements est partiellement expliquée par le fait que BAM utilise la constante de Henry, alors que Woodrow demande la pression de vapeur saturante et la solubilité, mais uniquement pour diviser l'une par l'autre ; or, cette division revient à "recalculer" une nouvelle constante de Henry, le résultat pouvant très bien différer de ce que l'on trouve dans une base de données (Fig. D.11). En faisant tourner Woodrow avec la constante de Henry utilisée par BAM on réduit encore les différences dans les classements ( $r^2$  de Spearman de 0.98 au lieu de 0.77 ; auparavant: voir Fig. D.8).

## **18.4.2 Liste des 390 molécules**

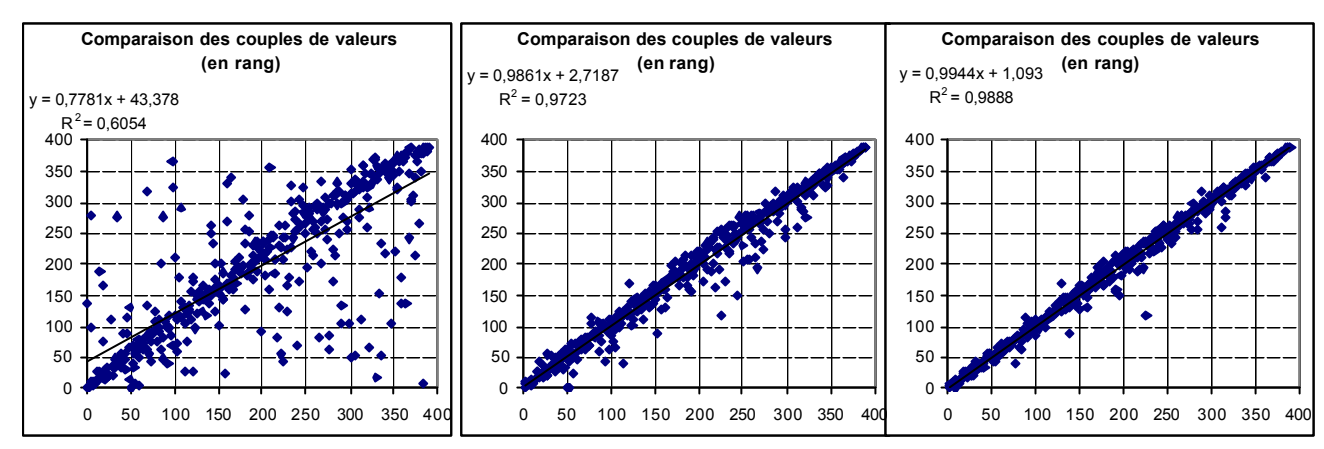

*Figure D.13. Comparaison des flux de Woodrow et de BAM pour la liste des 390 molécules. A gauche : BAM flux cumulé 10 jours/Woodrow(P,S) ; au centre : BAM flux cumulé 10 jours /Woodrow (H) ; à droite : BAM flux moy sur 24h /Woodrow (H).*

Il a été montré en utilisant la base de données contenant 390 substances que les résultats du modèle de Jury (en terme de rang des molécules) étaient légèrement sensibles au régime d'évaporation et plus sensible à la prise en compte ou non de la demi-vie dans le sol. Dans la liste de 390 molécules, près de 30% des composés présentent une DT50 inférieure à 10 jours.

La comparaison des résultats obtenus avec BAM et Woodrow donne les mêmes conclusions que lors des tests sur la liste des 68 molécules : la dispersion des nuages de points (en prenant en compte les rangs des molécules obtenus avec les deux modes de calculs) est réduite si l'on prend en entrée les mêmes caractéristiques physico-chimiques (Fig. D.12). En effet, le modèle BAM est basé en entrée sur la constante de Henry alors que la relation de corrélation de Woodrow se base sur la pression de vapeur et la solubilité dans l'eau. Ce résultat montre que certaines valeurs expérimentales des constantes de Henry dans la base de données ne sont pas cohérentes avec les valeurs de pression de vapeur et de solubilité de la base. Une cohérence entre les données sera recherchée pour la base de données finale.

En se basant sur les mêmes caractéristiques physico-chimiques en entrée, il existe encore quelques différences entre les deux modes de calculs. Celles-ci sont réduites lorsque les flux de Jury sont moyennés sur 24 heures après l'application : c'est-à-dire en se rapprochant du domaine de validité du calcul de Woodrow.

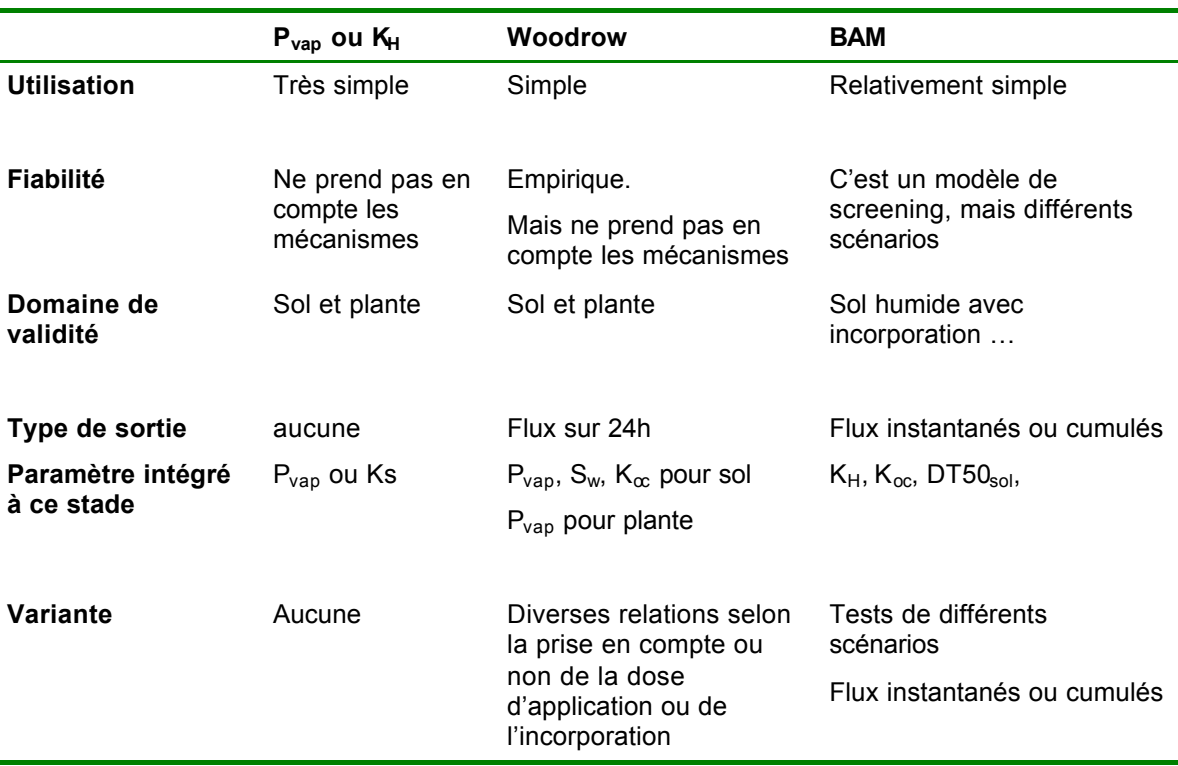

Tableau D.2. *Récapitulatif des différentes méthodes présentées.*

#### **18.5 CHOIX FINAL DE LA VARIABLE POUR ESTIMER LE SOUS-CRITÈRE "VOLATILISATION"**

#### **18.5.1 Choix de l'approche :**

**Pour la volatilisation depuis le sol,** il a été décidé de calculer à l'aide du modèle BAM les flux venant du sol cumulés sur 7 jours après l'application. Les flux venant de la plante sont représentés par le modèle de Woodrow seule méthode **disponible à notre connaissance** (ce qui revient en fait à utiliser la pression de vapeur).

De la sorte les flux provenant du sol sont cohérents avec les systèmes de mesure qui échantillonnent également sur 7 jours.

**Par ailleurs, comme l'ensemble des paramètres cités est relativement aisé à obtenir pour les pesticides, il ne semble pas souhaitable de retenir des approches plus simples, basées sur un seul paramètre.**

#### **18.5.2 Choix de l'expression de la variable de sortie:**

Ce point est discuté plus en détail lors de l'élaboration d'une stratégie d'agrégation mécaniste dans le rapport complet de l'étude de hiérarchisation. Toutefois il est utile de l'illustrer ici.

Une fois retenue la méthode d'estimation du flux de volatilisation, on peut :

- utiliser directement le flux comme variable, puisqu'il doit refléter la réalité du mécanisme

=> inconvénient : dépend du scénario *a priori* et des hypothèses du modèle ; incertitude mal connue autour de ces valeurs ; les ordres de grandeur sont très différents d'une molécule à l'autre (comment apprécier la différence entre  $10^{-8}$  et 10<sup>-9</sup> alors que certaines molécules sont à 10<sup>-2</sup>?)

- utiliser le ln(flux) : dans le cadre d'une stratégie de hiérarchisation et sachant que la valeur absolue en soi importe peu, le ln(flux) donne une échelle plus facile à manipuler
	- => inconvénient : *aspect artificiel de cette transformation mathématique*
- utiliser le seul classement entre les substances (rangs) donné par le flux, ce qui permet un certain détachement des hypothèses et incertitudes du modèle
	- => inconvénient : *abstrait, éloigné de la réalité du mécanisme*

Dans une stratégie d'agrégation multicritères au sens propre, ce problème ne se pose pas. En effet, même si un critère donné peut être construit de façon mécaniste, comme c'est le cas pour celui étudié ici, il n'est pas agrégé aux autres de façon mécaniste ; la méthode doit simplement décider, pour tous les couples possibles de 2 substances, si l'une surclasse l'autre ou non (pour ce critère). Le choix de seuils d'indifférence et de seuils de préférence pour cette relation de surclassement doit en revanche être adapté au choix de la variable de sortie.

#### **18.6 RÉFÉRENCES BIBLIOGRAPHIQUES POUR CETTE ANNEXE**

- EPPO, 2003: Environmental risk assessment scheme for plant protection products. Bulletin OEPP/EPPO, 33, 115-129.
- Jury W. A., Spencer W. F., et Farmer W. J., 1983. Behavior assesment model for trace organics in soil : I. Model description: Journal of Environmental Quality, 12, 558-564.
- Jury W. A., Spencer W. F. et Farmer W. J., 1984. Behavior assesment model for trace organics in soil : II. Chemical classification and parameter sensitivity: Journal of Environmental Quality, 13, 567-572.
- Seiber, J.N. et Woodrow, J.E. (1983). /Residue Rev/., 85, 217-229.
- Smit, A. A. M. F. R., Van den Berg F. et Leistra M., 1997. Estimation method for the volatilization of pesticides from fallow soil, Wageningen The Netherlands, Agricultural Research Department, DLO.
- Unsworth, A.W., Wanchope R. D. et Klein, A.W., 1999. Signifiance of the long range transport of pesticides in the atmosphere. Pure Applied Chemical, 71, 1359-1383.
- Woodrow J. E., Seiber J. N. et L. W. Baker, 1997, Correlation Techniques for Estimating Pesticide Volatilization Flux and Downwind Concentrations: Environmental Science and Technology, v. 31, p. 523-529.
- Woodrow J.E., Seiber J.N. et Crosby D.G., 1983. Vapor-phase photochemistry of pesticides: Residue Rev., v. 85, p. 111-125.

# **19. ANNEXE E : CONSTRUCTION DES SOUS-CRITÈRES "QUANTITÉ"**

Cette annexe propose une méthode de construction visant à évaluer les deux sous-critères (ou paramètres) Quantité (complémentaire du critère Quantités vendues) : la dose à l'hectare lors du traitement et la surface développée traitée.

Pour ce faire, on peut identifie un "cheminement" des cultures aux substances par l'exploitation de matrices adéquates (ou *tables* de données). Dans ce qui suit, "S" désigne la substance, "CT" désigne à la fois la culture et le type de traitement, celui-ci pouvant être Traitement de Semence (ex : enrobage), Herbicide (donc dirigé vers le sol), Fongicide ou Insecticide (supposé ici dirigé vers le feuillage). En *rouge italique* figurent les tables de données à remplir, en noir celles obtenues par calcul.

*T1* : pour un ensemble (S, CT) on définit l'utilisation comme une proportion comprise entre 0 et 1 (ex: pourcentage des cultures sur lesquelles cette substance est utilisée)

*T2* et *T3* : pour un ensemble (S, CT), nombre de traitements et dose par traitement définissent l'itinéraire.

*T4* : pour (CT) on définit la surface totale de la zone concernée pour cette culture (ce sera la même pour les 3 cas H, I ou F, TS)

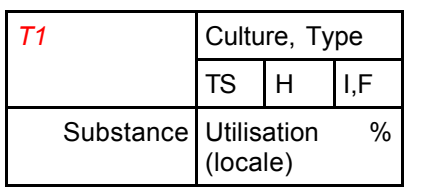

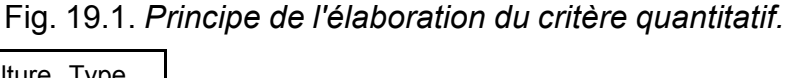

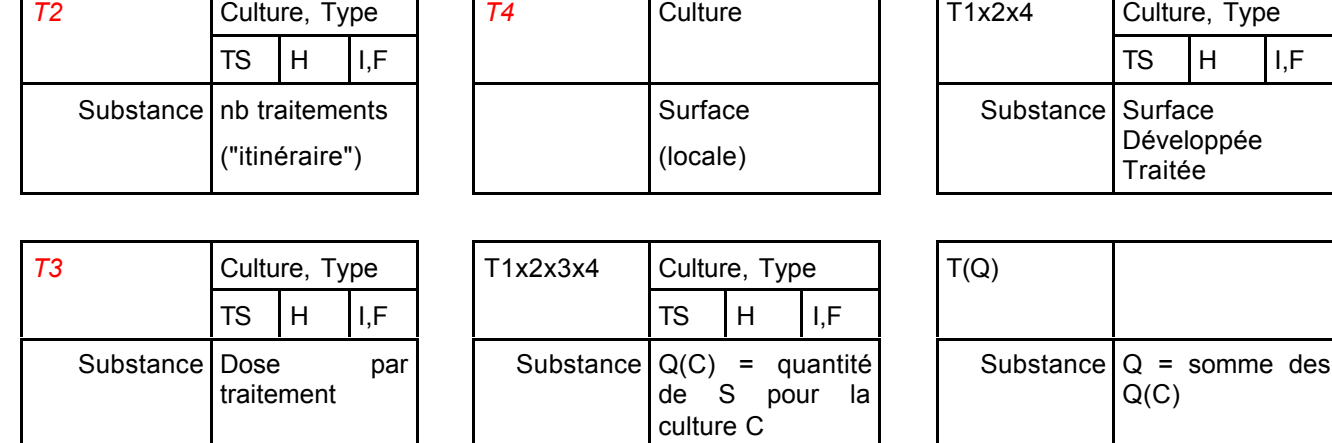

 $\mathsf{I}$ 

Toutefois les données de quantité peuvent aussi être obtenues directement, sans passer par toutes ces étapes (la construction pouvant alors être moins rigoureuse) : un chiffre de vente au niveau national ou bien une estimation par un SRPV sans qu'il ait toutes les données pour remplir les *tables T1* à *T4*. Comme dit précédemment, la méthode peut parfaitement se contenter de la quantité finale Q pour chaque substance. On peut noter que ce constat est similaire lors de l'utilisation de la méthode SIRIS pour les eaux (la construction rigoureuse de la donnée Q, à partir d'éléments similaires, n'est pas toujours possible, faute de connaissance fine du marché).

# **20. ANNEXE F : AGRÉGATION PUREMENT MÉCANISTE**

Le groupe a envisagé l'éventualité d'une agrégation séquentielle (et mécaniste), en suivant le schéma conceptuel. *A-priori* on peut intégrer chaque critère un à un, par des calculs successifs. On reste ainsi rationnel et proche des mécanismes mais on s'éloigne de la philosophie d'une réelle "méthode d'aide à la décision multicritère" car à travers un résultat unique chiffré on perd une partie des informations intermédiaires (critères), un peu comme dans le cas d'une somme de notes.

Dans ce cas on peut faire intervenir le critère quantitatif en amont comme en aval.

#### Les 3 contributions au critère Source S :

Voir à ce sujet la partie §6.2.3. Elle montre que le critère S sera "pseudoquantitatif" et que, quelle que soit la variante choisie, la logique mécaniste ne pourra pas être menée à bien de façon aussi rigoureuse que souhaité initialement.

#### Intégration des 3 critères Q, R, S liés à l'exposition :

Il paraît logique de les multiplier entre eux. En particulier :

- Q x S représente la quantité initiale présente dans l'air.
- Cette quantité (Q x S) multipliée par une période de demi-vie (R) donne bien l'équivalent d'une dose d'exposition car cela représente "l'aire sous la courbe" si on considère la courbe de la concentration en fonction du temps (supposée être une exponentielle décroissante).

#### Intégration des 4 critères Q, R, S, T :

L'intégration des trois critères Q, R, S donne une valeur d'exposition, qui doit être comparée à un critère de toxicité T, si l'on s'inspire des démarches d'évaluation du risque. Cette comparaison peut se faire, un peu comme dans l'étape finale de SIRIS, par la sélection des points "en haut à gauche" d'un graphe "Exposition x Toxicité" (Fig. 20.1). Ceci est délicat à automatiser et montre encore une fois que la logique mécaniste ne peut pas être menée à bien de façon aussi rigoureuse que souhaité initialement.

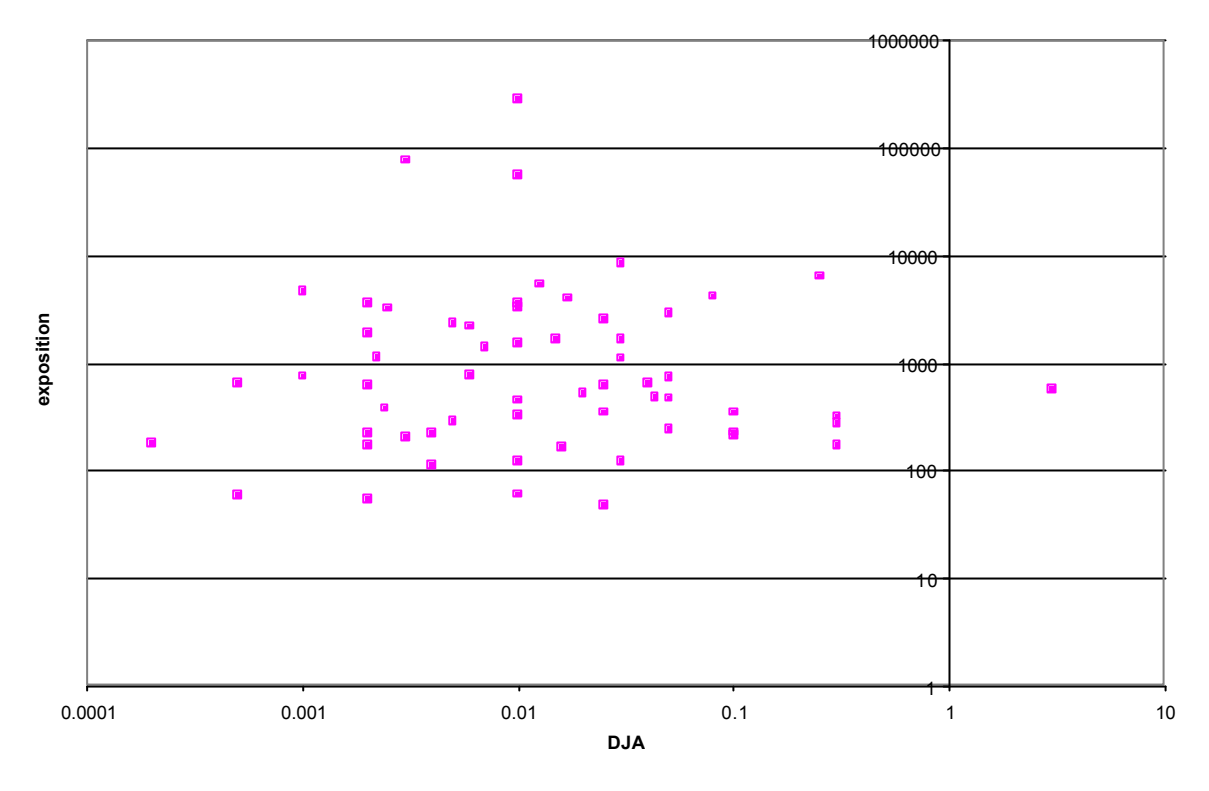

Fig. 20.1*. Exemple de graphe "Exposition x Toxicité" ; en abscisses toxicité décroissante vers la droite.*

Mais surtout, il est dangereux de comparer directement une valeur d'exposition à une valeur de toxicité, car des "évaluations simplistes" du risque pourraient être menées à bien en faisant le rapport entre les deux valeurs pour obtenir un pseudo-indice de risque. D'une part cela n'est pas l'objet de la démarche et d'autre part cela serait forcément faux, étant donné :

- 1°) Les hypothèses simplificatrices du schéma conceptuel.
- 2°) Les nécessaires approximations mentionnés ci-dessus : notes et rangs ne sont pas des vraies quantités.
- 3°) Le choix des paramètres : par exemple, ainsi que décrit dans le corps de ce rapport, la DJA est un "indicateur" de toxicité, qui se justifie pleinement dans une démarche de classement ou de hiérarchisation ; il serait inapproprié dans une démarche d'évaluation du risque, qui nécessite des paramètres plus affinés pour refléter les mécanismes réels de l'exposition par inhalation / contact cutané.

Pour cette raison et pour les raisons techniques citées auparavant, le groupe décide donc de se tourner vers une agrégation multicritère au sens propre.

# **21. ANNEXE G : LISTE DES SUBSTANCES DE LA BASE DE DONNÉES "PILOTE"**

Cette annexe reprend, dans sa grande majorité, la liste des substances appartenant à la base de données "pilote" (Tab. 21.1) telle quelle a été utilisée pour faire les essais préliminaires de la méthode de hiérarchisation. Néanmoins, en cours de rédaction de ce rapport, certaines molécules ont été ajoutées : en particulier les substances mesurées *in-situ* dans l'air lors des campagnes de Lig'Air.

Afin de conserver une bonne lisibilité à cette annexe, seule la liste des substances est ici présentée, les paramètres physico-chimiques sont repris en annexe H.

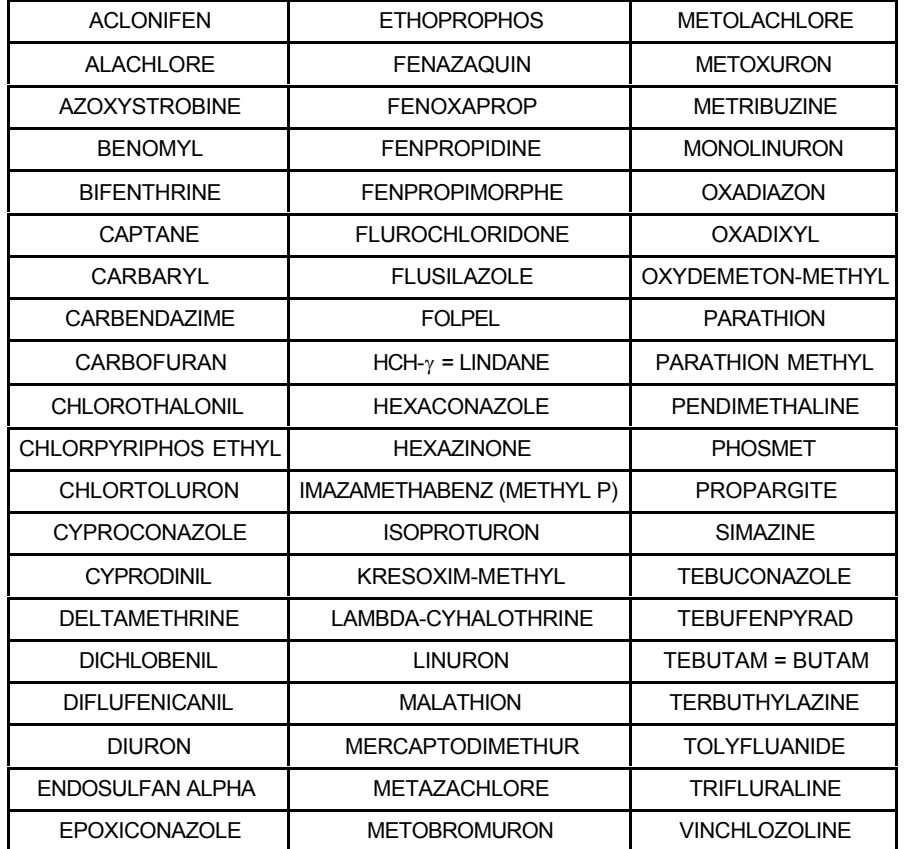

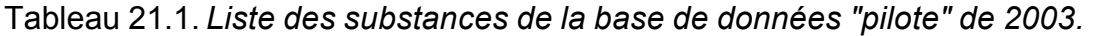

# **22. ANNEXE H : BASE DE DONNÉES "390 SUBSTANCES"**

En constante évolution, une version commentée de cette base de données "390 substances" est reprise sous forme numérique (fichier Microsoft® Excel : BD\_INERS.xls) dans le CD-Rom joint à ce rapport (au jour de la publication de ce rapport).

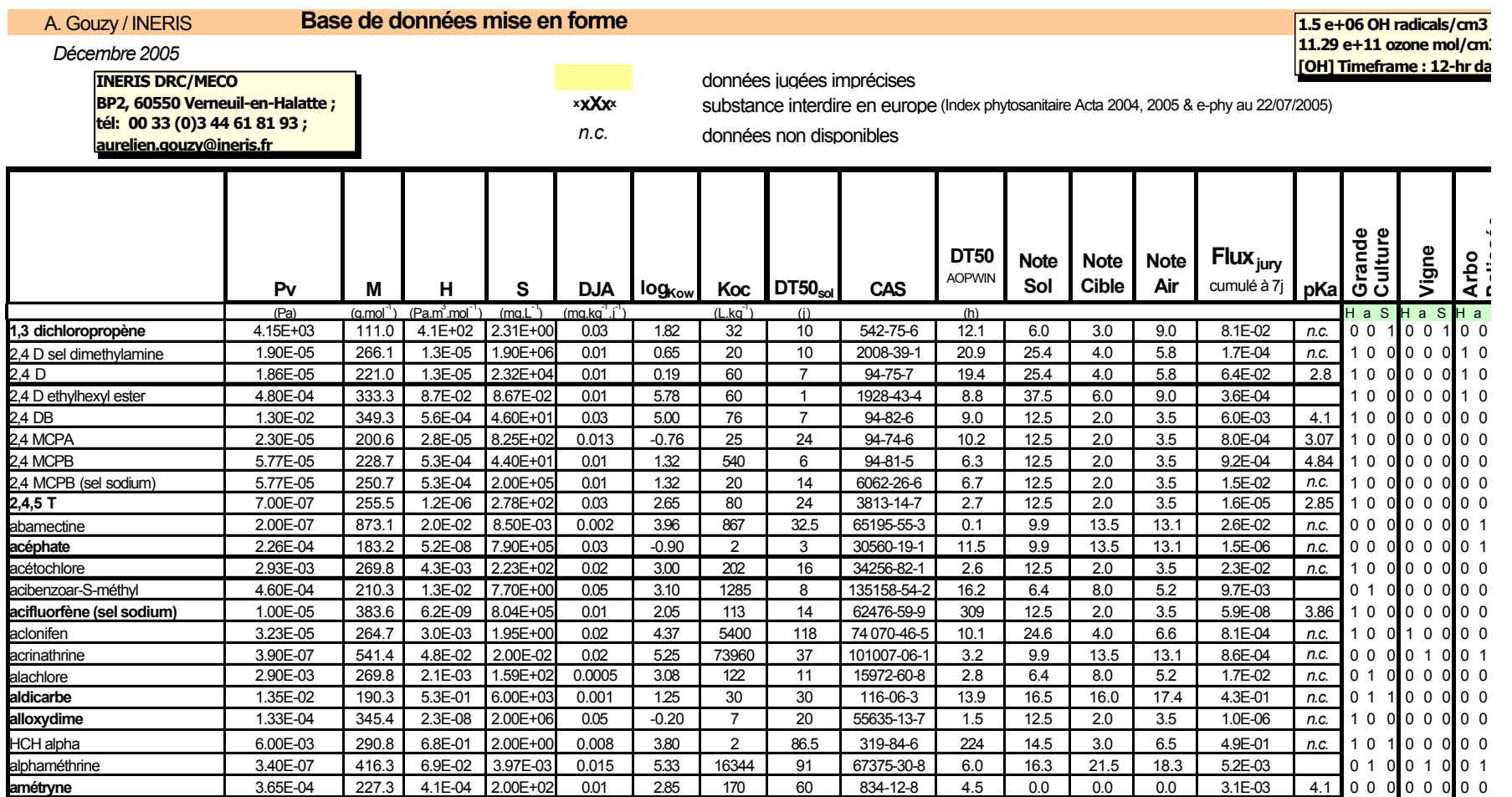

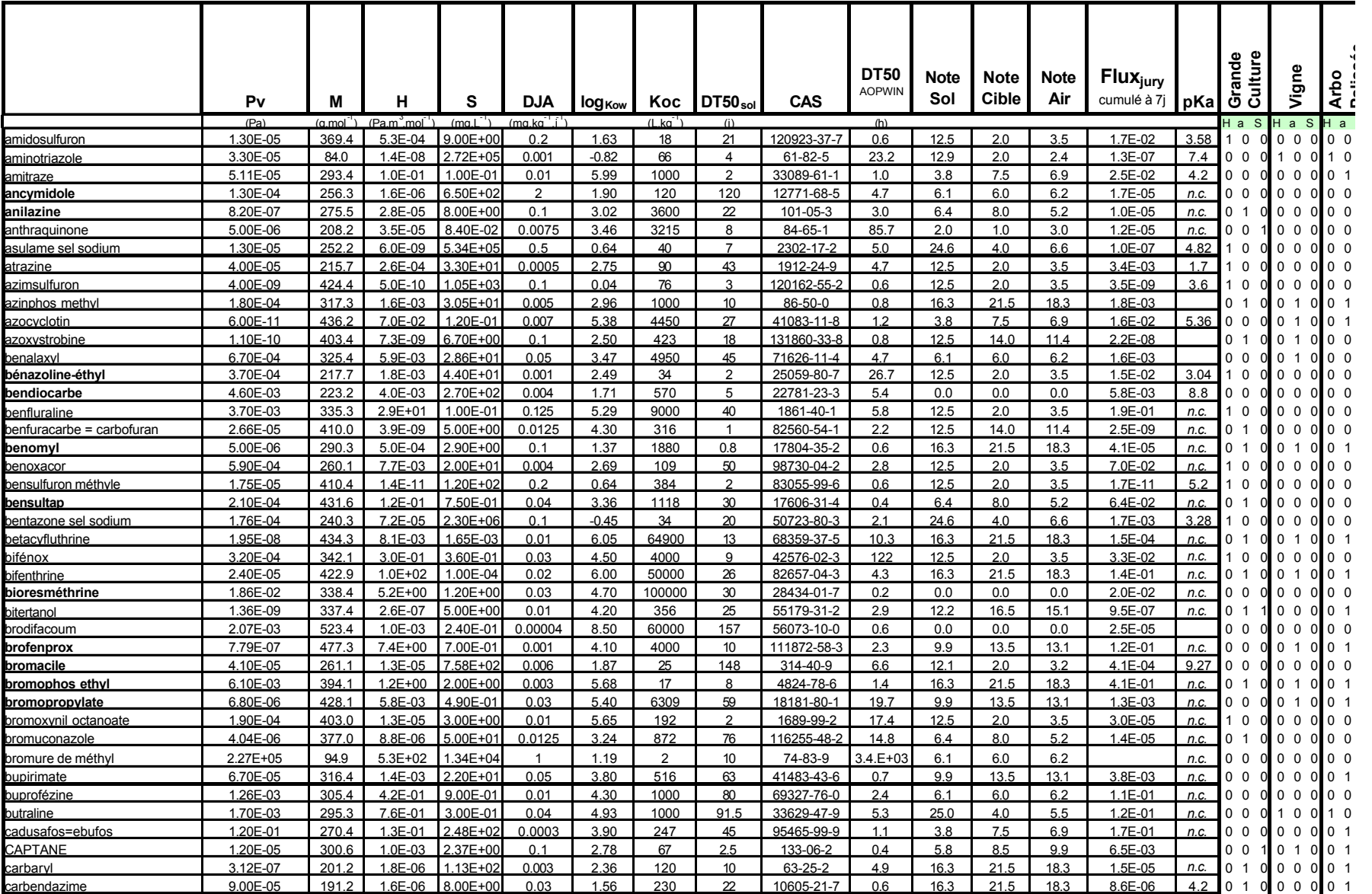

**INERIS**-DRC/MECO-45932-143/2005-AGo/rap\_restitution\_sphair\_1\_2.doc 122/141

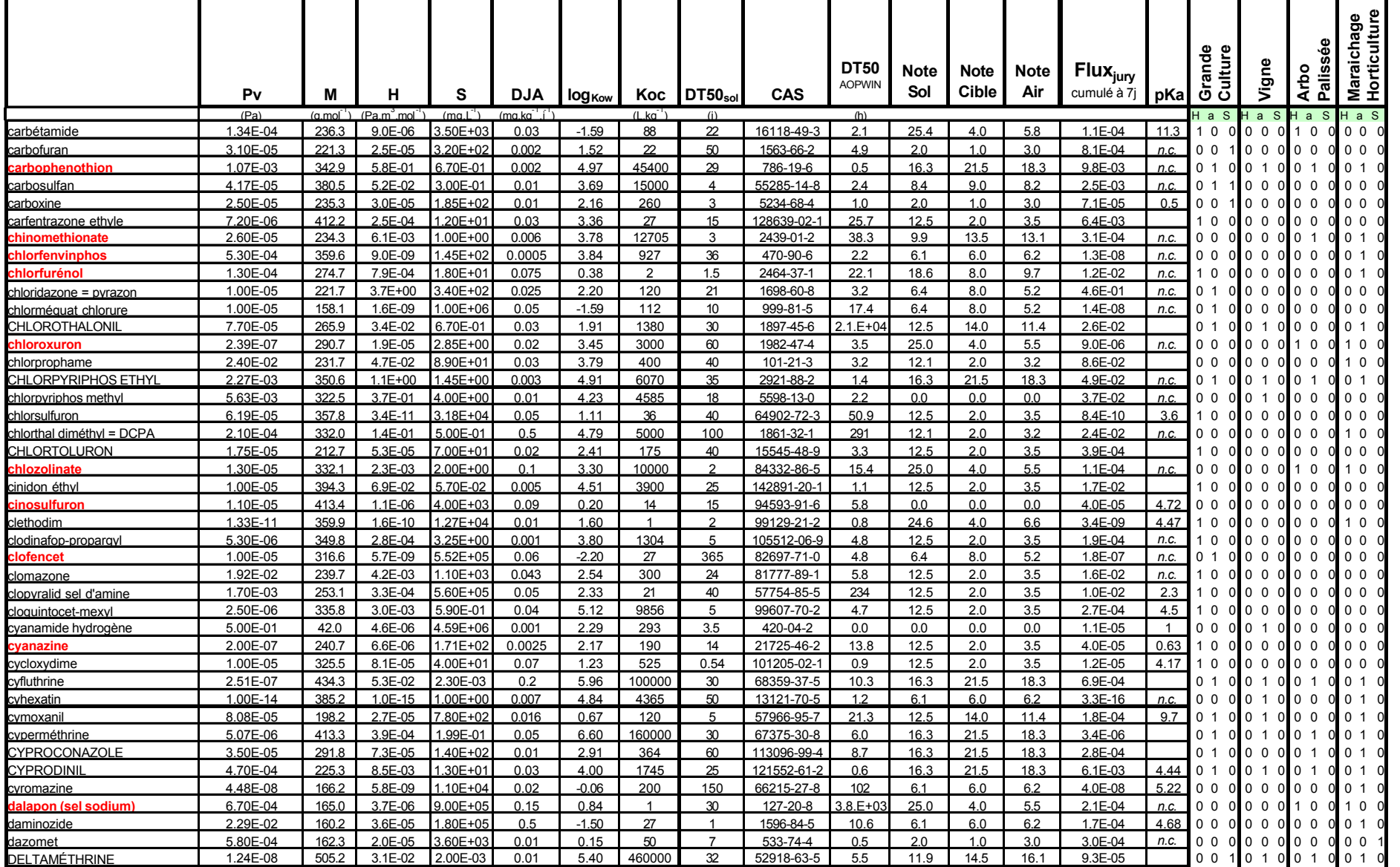

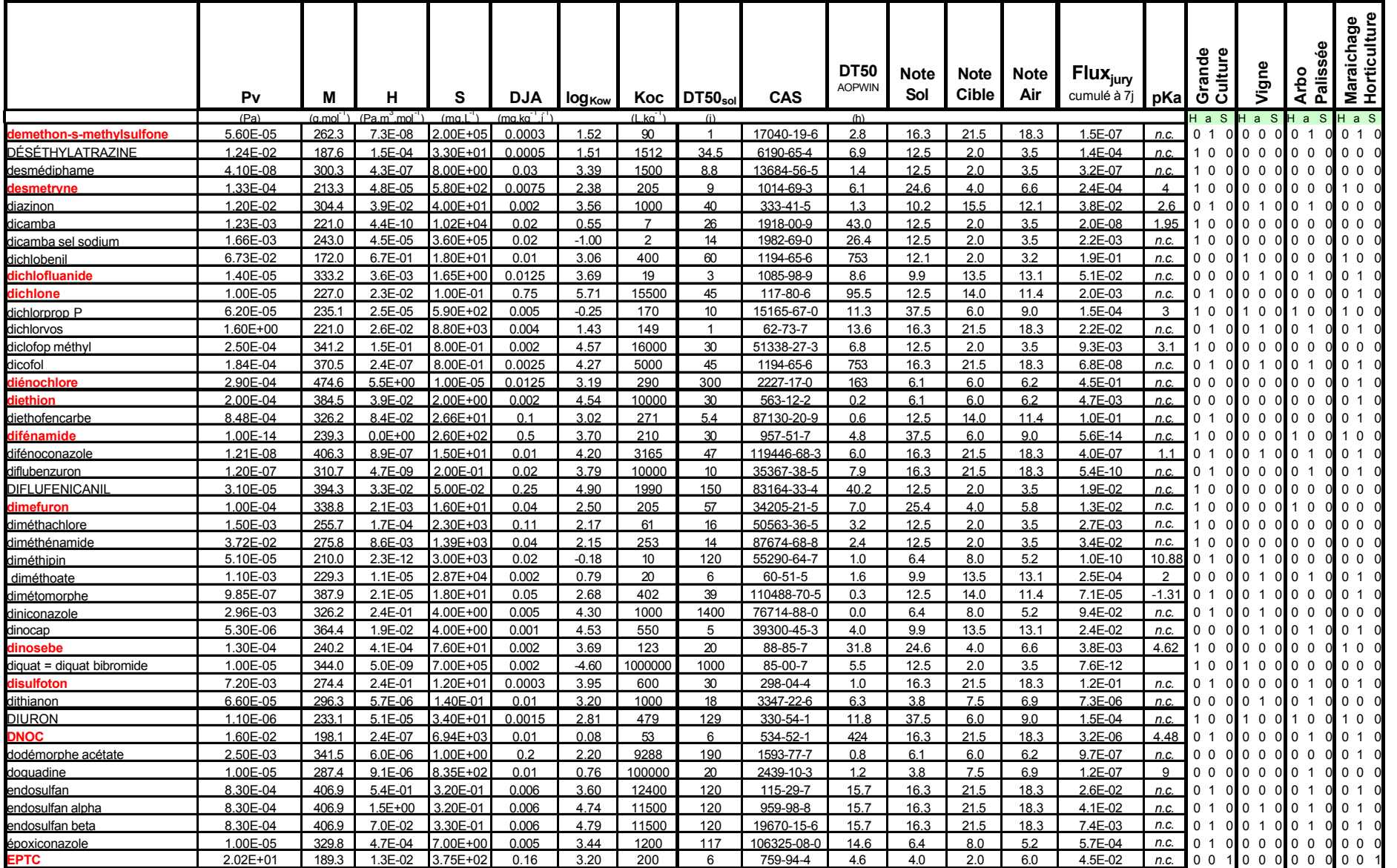

**INERIS**-DRC/MECO-45932-143/2005-AGo/rap\_restitution\_sphair\_1\_2.doc 124/141

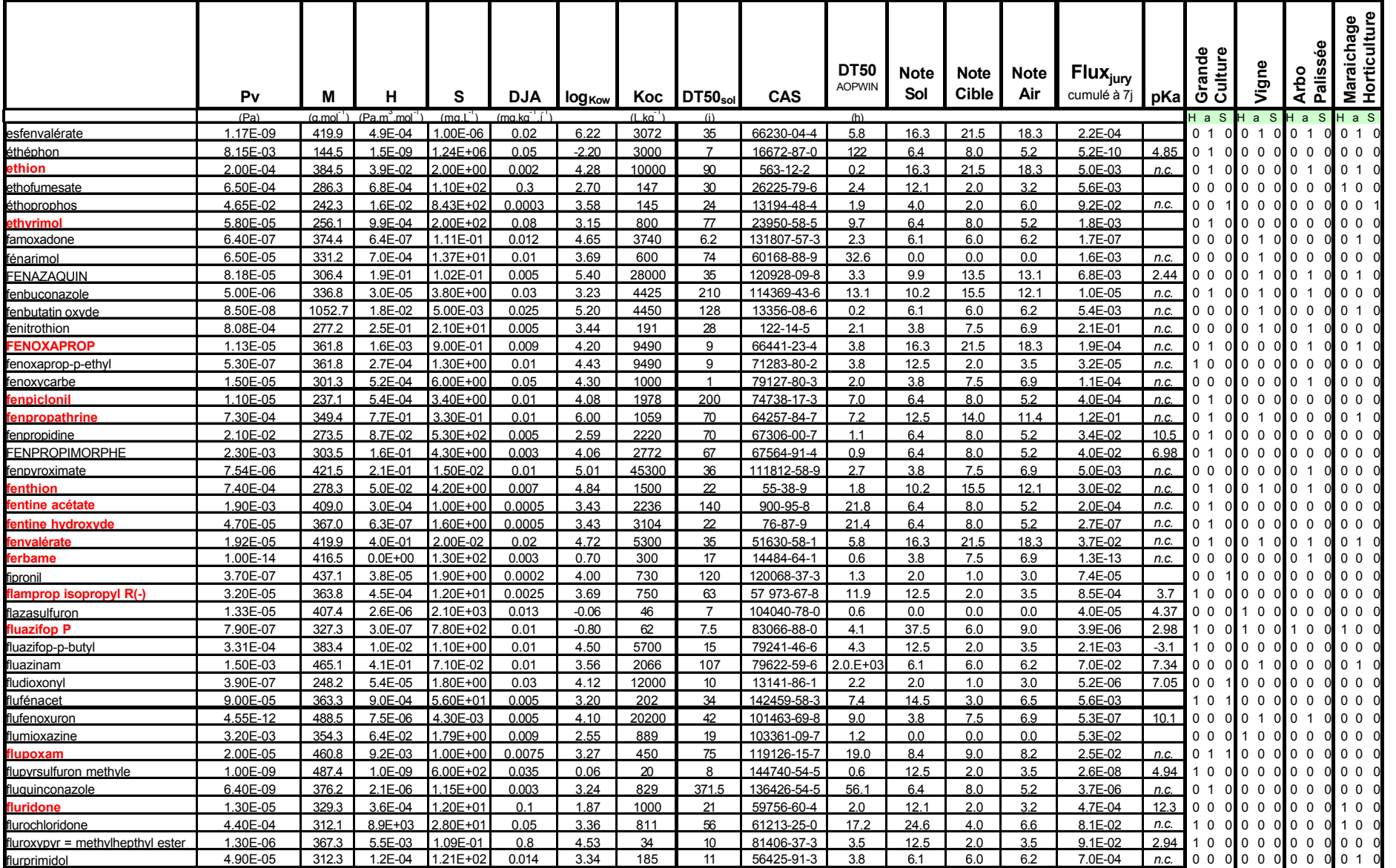

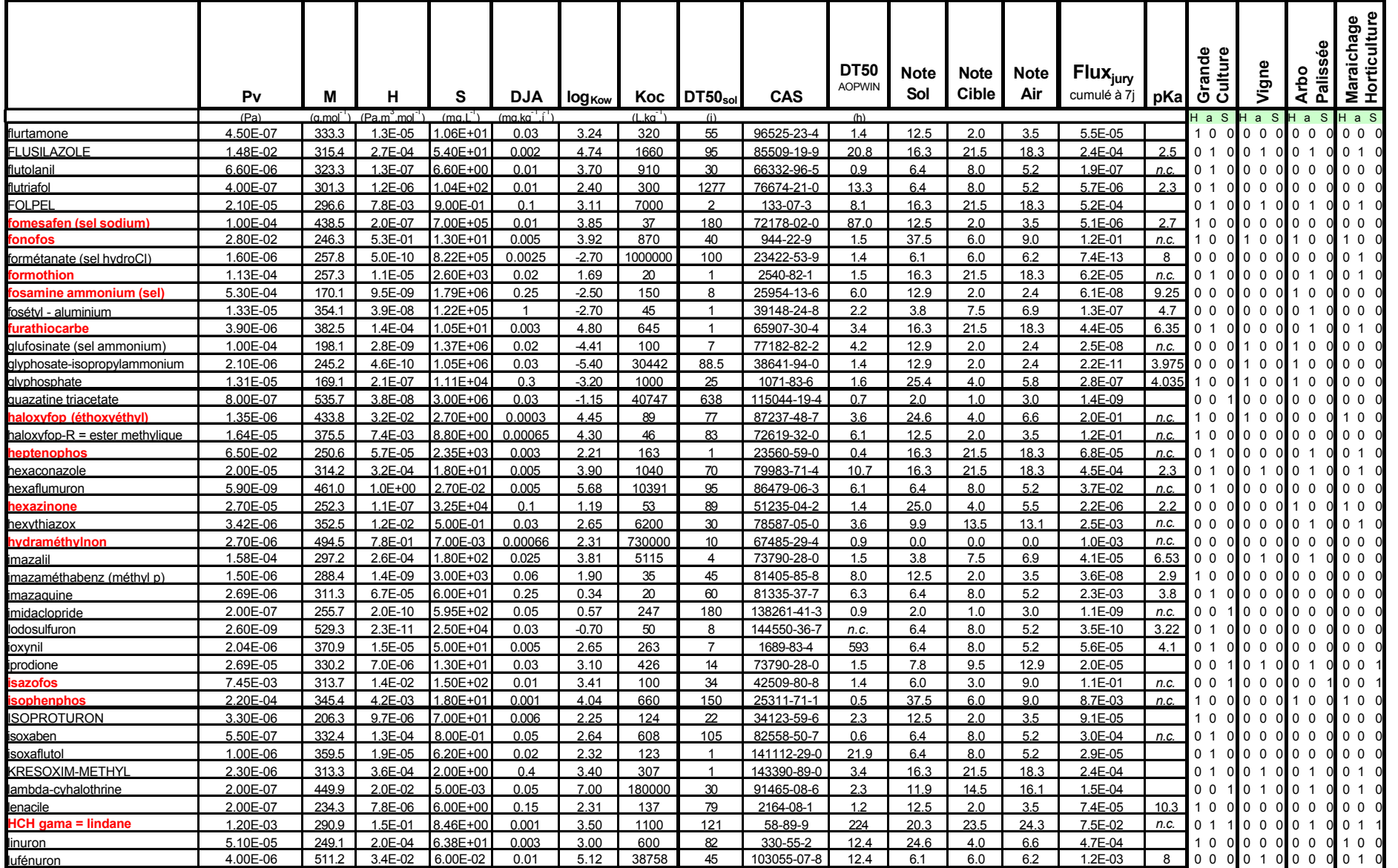

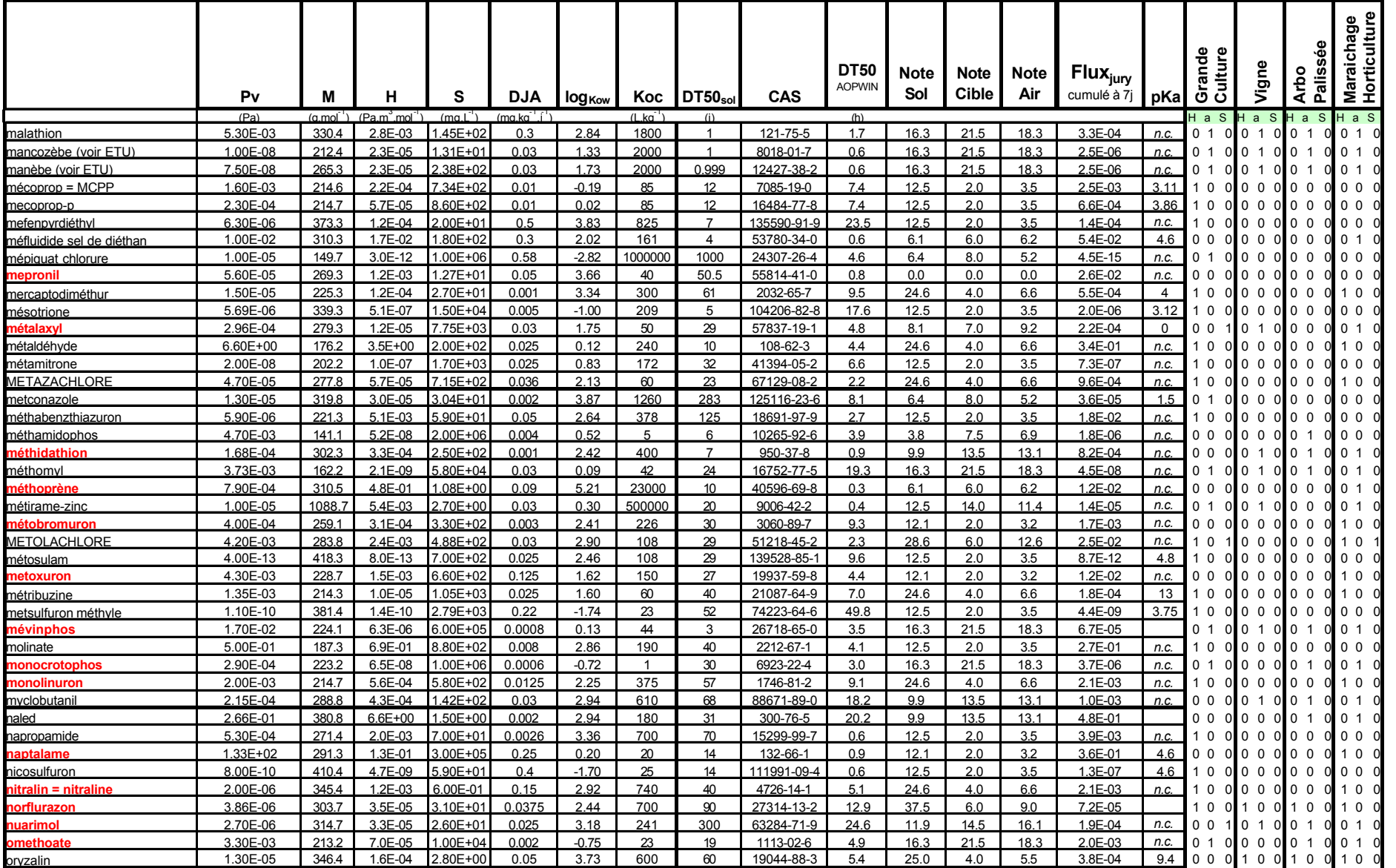

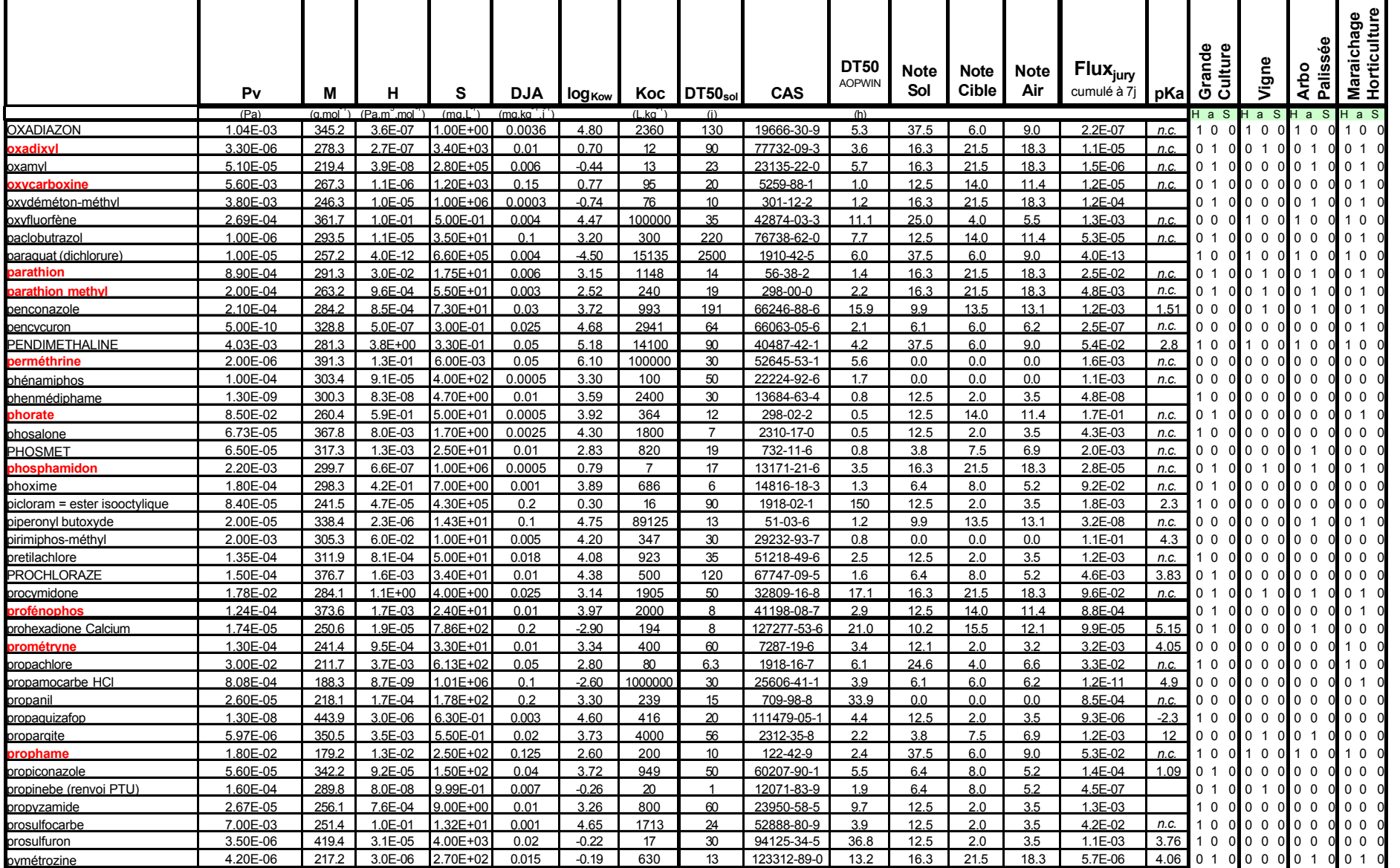

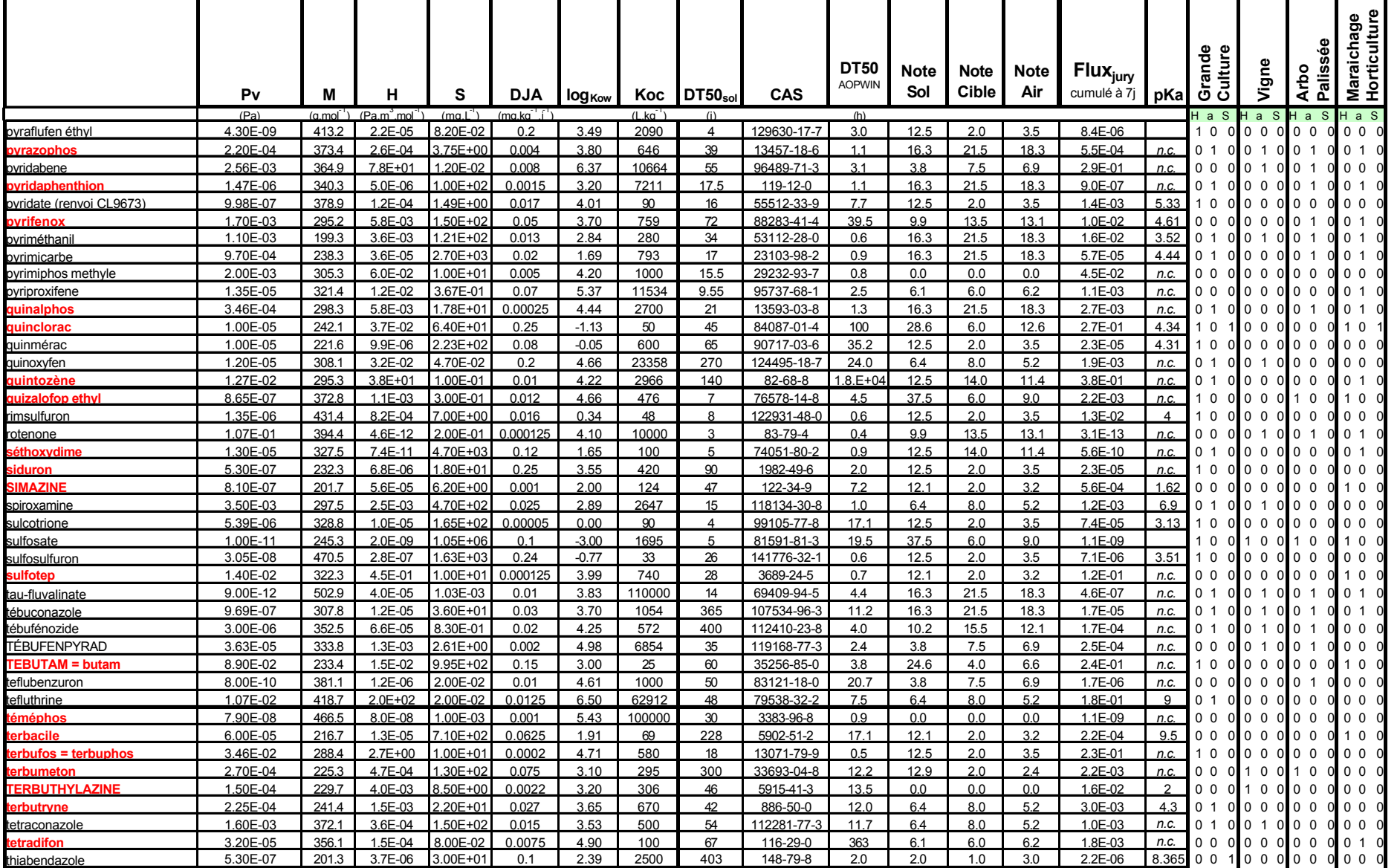

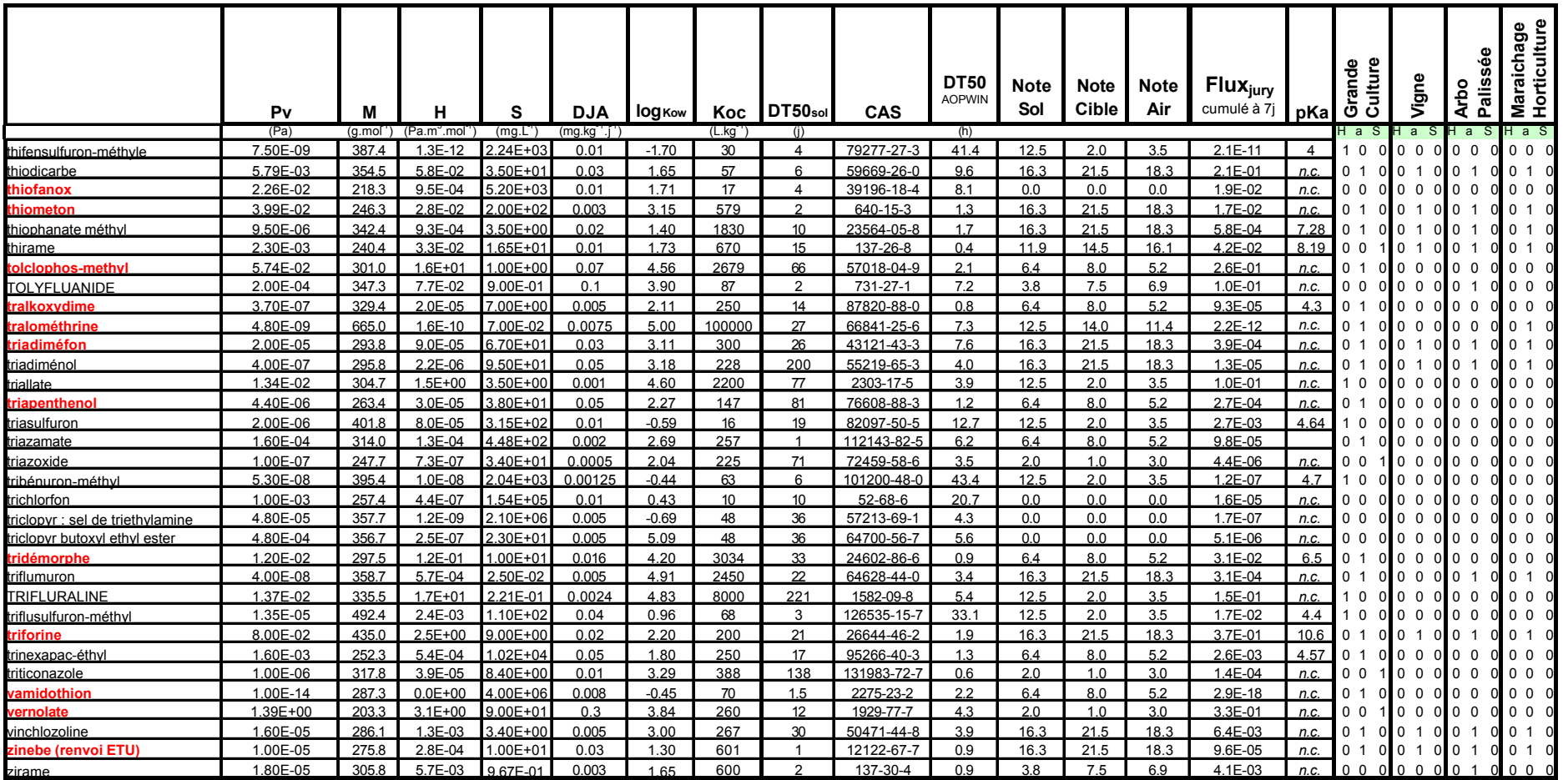

# **23. ANNEXE I. MODE D'EMPLOI D'ELECTRE III/IV**

#### **23.1 GLOSSAIRE**

Cette rubrique reprend les principales notions utilisées pour la hiérarchisation des pesticides par le programme ELECTRE.

#### **Distillation :**

La distillation descendante sélectionne au fur et à mesure les meilleures actions pour terminer avec les plus mauvaises alors que la distillation ascendante sélectionne au fur et à mesure les plus mauvaises actions pour terminer avec les meilleures. On obtient ainsi deux pré-ordres complets sur l'ensemble des actions. ELECTRE III utilise la matrice des degrés de crédibilité pour construire ces deux classements

Une action qui est incomparable à une séquence d'autres actions sera positionnée à la fin de cette séquence dans la distillation descendante et en tête dans la distillation ascendante. Les actions ex-æquo (les classes d'équivalence) dans une distillation sont représentées dans une même "boîte".

#### **Pré-ordre complet :**

Ordre selon lequel deux actions quelconques sont nécessairement comparables : l'une est meilleure que l'autre ou elles sont équivalentes.

#### **Pré-ordre médian :**

Ne prend pas en compte les incomparabilités.

Il s'agit d'un pré-ordre complet construit à partir du pré-ordre final partiel de la façon suivante : les actions sont rangées suivant les rangs du pré-ordre final puis les actions d'un même rang sont départagées suivant la différence de leurs positions dans les deux pré-ordres (cet indicateur mesure la stabilité relative entre les deux pré-ordres).

#### **Pré-ordre final**

Dans l'option *Résultats - Rangs dans le pré-ordre final*, seuls les rangs des actions dans le pré-ordre final sont affichés. Les rangs des actions sont établis de la façon suivante : toute action qui n'admet aucune action meilleure qu'elle sera affectée au rang 1 (même si elle est incomparable à de nombreuses autres actions) ; les actions de rang 2 seront celles qui n'admettent que des actions de rang 1 meilleures qu'elles ; les actions de rang 3 seront celles qui n'admettent que des actions de rang 1 et des actions de rang 2 meilleures qu'elles et ainsi de suite... Cette représentation occulte totalement les incomparabilités : deux actions de même rang peuvent être équivalentes ou incomparables sans qu'il soit possible de différencier ces deux cas. De même, rien ne permet de distinguer pour des actions de rangs différents si l'une est meilleure que l'autre ou si elles sont incomparables. Ces différents cas seront clairement distingués à la visualisation de la matrice du pré-ordre final ou du graphe.

Sur le graphe les actions de même rang sont sur la même ligne.

## **Pré-ordre médian**

Ce classement est une alternative possible pour les utilisateurs ne souhaitant pas prendre en compte les incomparabilités. Il s'agit d'un pré-ordre complet construit à partir du pré-ordre final partiel de la façon suivante : les actions sont rangées suivant les rangs du pré-ordre final puis les actions d'un même rang sont départagées suivant la différence de leurs positions dans les deux pré-ordres (cet indicateur mesure la stabilité relative entre les deux pré-ordres).

## **23.2 LISTE DES FICHIERS ET DONNÉES D'ENTRÉE**

## **23.2.1 Fichier** *X***Lig***Y***.xls**

Ce fichier rassemblant les données nécessaires à la hiérarchisation avec Electre (où *X* et *Y* représente respectivement le nombre de substances présentes dans la base de données et la version du fichier).

La feuille « BD » regroupe l'ensemble des données recueillis pour chaque substance. Les données utilisées par ce classeur sont :

- la pression de vapeur (Pa) ;
- la dose journalière admissible (DJA en mg.kg<sup>-1</sup>.j<sup>-1</sup>);
- le temps de demi-vie calculé par la formule d'Atkinson (h) ;
- le flux de Jury calculé à 10 jours.

*La feuille « Q »* reprend les données de quantités de pesticide utilisées (données confidentielles). Pour comparer les régions entre elles, il sera nécessaire de modifier le critère "quantité de substance utilisée" Q. Il est proposé de le remplacer par un critère régional quantitatif Qr :

$$
Q_r = \frac{Q}{\text{Surface de la région}}
$$

Un tel critère ne changera pas les hiérarchisations aux niveaux régionaux et nationaux mais permettra de comparer les niveaux de risques des substances entre chaque région.

*La feuille DT50PM* calcul le temps de demi-vie des substances dans l'air en fonction de la partition gaz-particule (données de base : DT50 calcul d'Atkinson et Pv).

Les feuilles note Sol, note CIBLE et note AIR permettent d'attribuer une note à chaque substance (une note approuvée par le comité de pilotage). Pour le sol, la cible (la plante) et l'air, la note relie la substance à sa présence dans l'atmosphère en s'affranchissant du type de culture (grande culture, viticulture, arboriculture, horticulture/maraîchage). Ces feuilles laissent la possibilité de pondérer les notes en fonction des particularités agricoles régionales (pourcentage des différents types de surfaces agricoles).

Ces notes sont directement reliées à l'usage des substances en fonction du type de culture (feuille "Usage") et à des facteurs correctifs liés aux types de cultures traités et au type de matériel d'épandage utilisé (feuille "Notes-cst" issue du travail du groupe d'experts).

De plus, ces notes varient entre deux valeurs : une valeur maximale indique que le "milieu" (= sol, plante, air) est une source importante de pesticide pour l'atmosphère. Inversement, une valeur faible indique que la méthode d'utilisation de la substance conduit à un faible apport de pesticide dans le milieu et qu'il n'est donc pas une source potentielle pour l'atmosphère.

*La feuille* "*Source*" permet les calculs des sous-critères sources pour le sol, pour les plantes et pour l'air (c'est-à-dire le stock de phytosanitaire susceptible de se retrouver dans l'atmosphère après application). Ce calcul s'effectue en fonction des notes d'usages attribuées, de plus, de façon à ce que les trois sources aient des poids équivalents, les relations suivantes sont proposées :

 $Source_{air} = (Note_{air})_{max} - Note_{air}$ 

avec (Noteair)max dans N (ensemble des nombres entiers)

Source<sub>sol</sub> =  $[(Note_{sol})_{max} - Note_{sol}] \times (-log Flux)_{unv})$ 

avec (Note<sub>sol)max</sub> dans N (ensemble des nombres entiers)

 $Source<sub>cible</sub> = [(Note<sub>cible</sub>)<sub>max</sub> - Note<sub>cible</sub>] x (-log Pv)$ 

avec (Note<sub>cible</sub>)<sub>max</sub> dans N (ensemble des nombres entiers)

En utilisant les formulations ci-dessus, la valeur des termes Source augmente inversement à la note, au flux ou à la pression de vapeur. Ces critères seront donc utilisés comme critères décroissants.

*La feuille* "*synth-brute*" rassemble les valeurs des quatre critères utilisés par Electre pour réaliser la hiérarchisation :

- $DT_{50 PM}$  = temps de demi-vie des substances dans l'air (en h);
- DJA = dose journalière admissible pour l'homme (en mq.kq<sup>-1</sup>.j<sup>-1</sup>):
- 3 S = terme source pour l'atmosphère composé de la somme des termes sources pour le sol, la plante et l'air ;
- $Q/S = Q$ : quantités de pesticides utilisées pour une région donnée (données confidentielles exprimées en kg) et S : surface de la région considérée (km² ; cette surface est également renseignée sur cette même feuille).

*La feuille* "*synth-épuré*" est une copie de la feuille « synth-brute » de laquelle les lignes incomplètes (*c'est-à-dire* contenant des cases vides de la première à la dernière ligne) ont été effacées manuellement.

#### **23.2.2 Fichier PrepaELECTREXL97.xls**

Ce fichier prépare les données au format d'Electre à partir d'une copie de la feuille "synth-épuré" du fichier XLigY.xls. Ce classeur comporte une macro ayant pour but de mettre en forme les données selon le format requis par ELECTRE.

#### **23.3 MISE EN ROUTE**

#### **23.3.1 Calcul des données d'entrée pour ELECTRE**

Ouvrir le fichier "*PrepaELECTRExl97.xls*" se positionner sur la *feuille* "*synthépuré*" et y coller la feuille "*synth-épuré*" depuis le fichier "*XligY.xls*". Utiliser l'action "Collage spécial/Valeurs", dans le cas contraire des liens (difficilement gérables) se créent entre les deux fichiers.

Afin que la remise en forme des données de la feuille "*synt-épuré*" s'effectue correctement, il convient d'informer la feuille "*Macro*" avec les informations suivantes qui seront reprises par ELECTRE :

- **nom de sauvegarde du fichier** où sera sauvé les données mises en forme (au format .txt utilisable par ELECTRE);
- nombre de critères de l'expérience (maximum 10) ;

Il est également possible de rentrer d'autres informations qui seront également reprises par ELECTRE. Néanmoins, la macro pourra s'effectuer en leur absence.

- description du projet (commentaires) ;
- nom de l'expérimentateur.

L'emplacement de sauvegarde du fichier sera définit lors de l'exécution de la macro par l'intermédiaire d'une boîte de dialogue "Rechercher un dossier".

Si l'une (ou plusieurs) des informations précédemment en gras était manquante, un message d'alerte apparaîtrait : après rectification l'usage des macros peut reprendre.

Se positionner ensuite sur l'image (feuille "Macro"), la macro se lance à l'aide de la souris par un clic sur cette même image*.* Le fichier "*PrepaELECTRExl97.xls*" se ferme conjointement à la création/sauvegarde d'un fichier au format texte : ce fichier contient les données d'entrée pour ELECTRE.

#### **23.3.2 Remarques relatives à l'utilisation du fichier** *PrepaELECTRE.xls* **:**

- 1- Il ne faut pas supprimer de lignes sur la page "*synth-épuré*" une fois copiée dans ce fichier car cela génère des erreurs sur la page "input2-debut" ;
- 2- Si le nombre de critères est différent de 4 (et inférieur ou égal à 10), il faut ajuster la zone de cellules copiées depuis la feuille "*synth-épuré*" vers la page "input2-debut" sans oublier de nommer les critères sur la ligne 10;
- 3- Les informations stockées dans ce fichier ne peuvent pas être sauvegardées : le fichier se ferme automatiquement après l'exécution de la macro ;
- 4- La macro a été formatée pour un maximum de 1000 substances et de 10 critères ;
- 5- L'ensemble du classeur (y comprit les macros) a été optimisé pour le programme Microsoft® Excel97 SR-2 ;
- 6- Toute modification du fichier (y compris des modifications de format de cellule) peut entraîner la défaillance de celui-ci.

#### **23.4 UTILISATION D'ELECTRE**

- 1- Lancer le programme ;
- 2- Sous l'onglet fichier, cliquer "*importer fichier ASCII…*" ;
- 3- Importer les données qui ont été formatées par le fichier "*PrepaELECTRE.xls*" ;

3-bis Sous l'onglet "*Edition/Références du projet*"*,* il est possible de modifier la description du "projet" ;

3-ter Sous les onglets "*Edition/Actions*" et *"Edition/Performances",* il est possible de vérifier les données entrées avec le fichier créé par les macros Excel.

- 4- Sous l'onglet "*Edition/Critères*"*,* il est nécessaire de modifier le sens de préférence pour les critères de toxicité (Toxi) et de source de substances phytosanitaires pour l'atmosphère (Source) pour les passer en décroissant :
	- plus la valeur de la DJA est grande, moins la substance est toxique et donc moins elle est préoccupante. Par contre pour les autres critères, de fortes valeurs indiquent un potentiel de risque plus important ;
	- le critère source est indirectement lié à la notion de note (cf. paragraphe 2.1 de ce rapport) ; plus la note est grande et plus la substance est préoccupante, mais dans le calcul, cette note est soustraite à une constante, la considération du critère Source par le programme ELECTRE doit donc s'effectuer dans le sens inverse.
- 5- Sous l'onglet "*Edition/seuils*", il peut être nécessaire de changer les valeurs des seuils. Rappelons que (cf. §9.5), les informations données par Electre sur la fenêtre seuils sont :

CemOA : archive ouverte d'Irstea / Cemagref CemOA : archive ouverte d'Irstea / Cemagref  : seuil d'indifférence, en dessous duquel le décideur est indifférent aux deux options comparées.

 $q = \alpha \cdot e_{k} + \beta$  avec  $e_{k}$ = performance de l'action i sur le critère j (=valeur du critère (DJA, Toxi, Quantité, Source) pour la substance i considérée).

 : seuil de préférence, au-dessus duquel le décideur montre une préférence stricte pour l'une des deux actions :  $p = \alpha \cdot e_{k} + \beta$ . p est plus grand que q et la différence entre les deux est significative. Alpha et bêta sont deux constantes.

v= le seuil de veto. Lorsqu'un critère dépasse la valeur de veto, le classement induit par les autres critères n'est pas pris en compte, et c'est le classement induit par le critère qui a dépassé le veto qui est pris en compte. La méthode ELECTRE III/IV permet de ne pas utiliser de seuil de veto.

q et p sont reliés à la marge d'erreur ou d'incertitude qu'il y a sur le critère. Le cas échéant, y est nettement plus grand que q. Selon Roy (1985), les valeurs données à p et q ont une part importante de subjectivité.

6- La sélection de l'onglet "Calculs / Exécution" réalise les calculs.

6-bis Les onglets "Calculs/Méthode", "Calculs/Informations" et "Calculs/Statistiques" donnent des informations sur la méthode.

- 7- Sous l'onglet "Résultats", il est possible de visionner les résultats à l'écran.
- 8- L'impression s'effectue depuis sous l'onglet "Fichier/Imprimer" après avoir coché les options voulues (imprimer les matrices des indices de concordance et du pré-ordre final consomme beaucoup de papier)

8-bis Il faut avoir visionné le graphe à l'écran (onglet "Résultats/Graphe") pour pouvoir l'imprimer.

# 23.5 POINTS PARTICULIERS RELATIFS À L'UTILISATION DE L'OUTIL

Existe-t-il des limites à l'utilisation de données numériques par ELECTRE ?

Toutes les actions (notées a) doivent être comprises dans une certaine fourchette numérique :  $1.10^{-6} < a_1 < 1.10^{6}$ 

# Que faire pour combler les trous dans les bases de données ?

Toutes les substances pour lesquelles il y a des données manquantes ou des données dont la valeur n'est pas sure doivent être identifiées et une liste doit en être établie.

Afin de ne pas exclure de la hiérarchisation une substance pour laquelle il manque une donnée nécessaire au calcul d'un critère, on propose de prendre la moyenne des valeurs de ce critère pour toutes les substances de la base de données. Si la substance se retrouve en début de hiérarchisation, une recherche approfondie de la donnée manquante sera entamée. Le cas échéant, le suivi de cette substance devra être envisagé et décidé en utilisant des critères supplémentaires.

# **24. ANNEXE J : SURFACES RÉGIONALES**

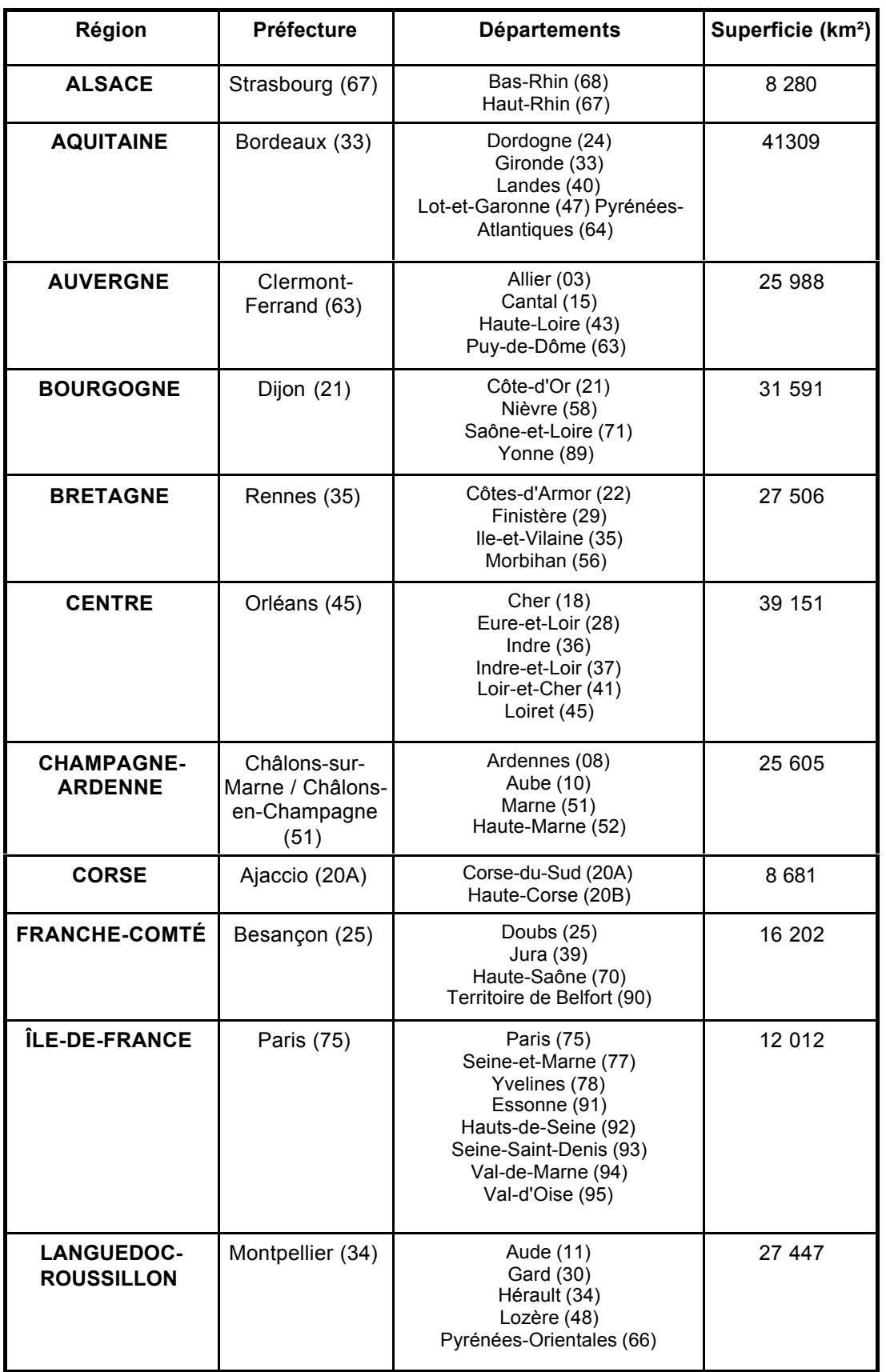

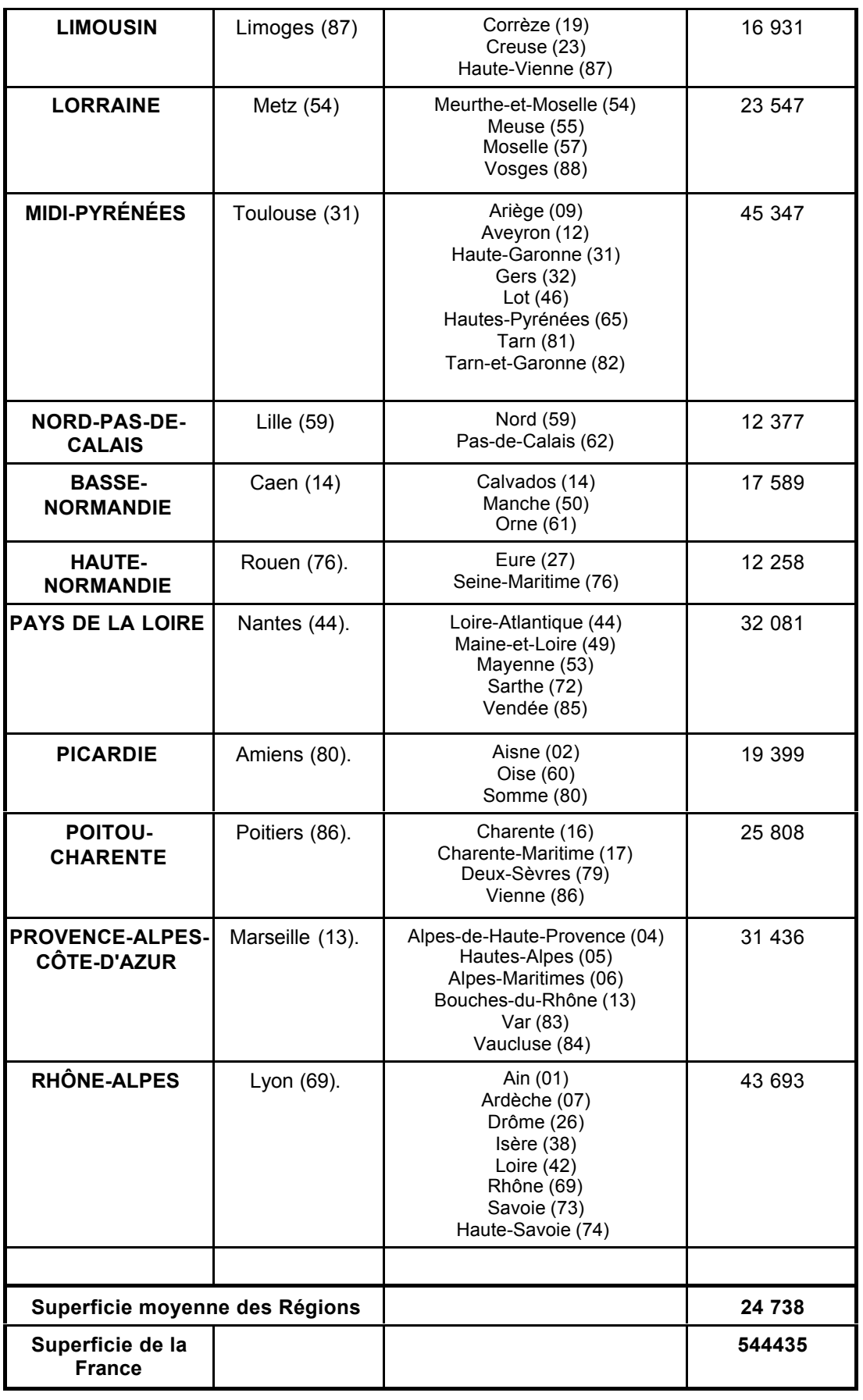

# **25. ANNEXE K : CD-ROM**

Ce support informatique reprend les différentes bases de données utilisées dans le corps de ce rapport ainsi qu'une présentation des différents arbres de hiérarchisation réalisés.

Une présentation dynamique de ces résultats a été rédigée sous un environnement Microsoft® Office 97 : son lancement s'effectue automatiquement en double-cliquant sur le fichier "Pesticides.pps".

Si votre ordinateur n'est pas équipé de Microsoft® Office 97, des visionneuses sont téléchargeables à partir du site Internet Microsoft :

*http://www.microsoft.com/france/telechargements/visionneuses.mspx*